كلیة التجارة التعلیم المفتوح

# برنامج مهارات التسويق والبيع

# التسويق عبر الانترنت

المستوى الرابع -فصل دراسي ثاني **كود (٢٨٦)** 

**تاليف** 

د/ احمد المحرزى د/ حمادة فوزى

**القسم الأول الأسس والمبادئ والمفاھیم**

ـ١ ـ

PDF created with pdfFactory Pro trial version [www.pdffactory.com](http://www.pdffactory.com)

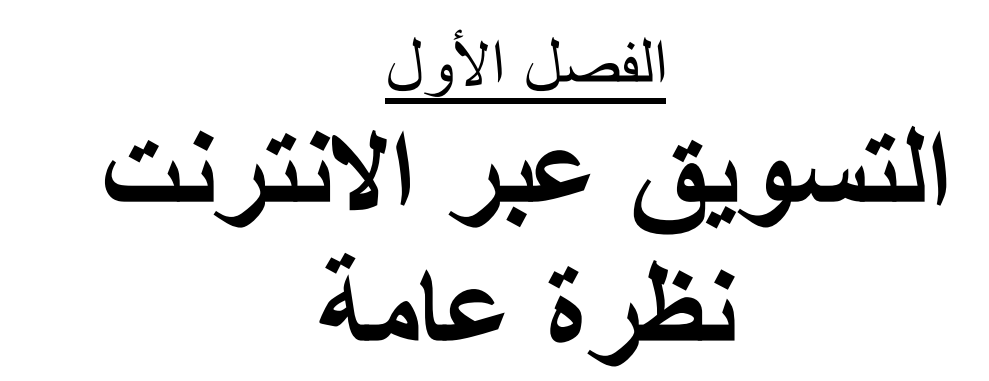

ـ٢ ـ

PDF created with pdfFactory Pro trial version [www.pdffactory.com](http://www.pdffactory.com)

## التسويق عبر الإنترنت – نظرة عامة -

 $\overline{a}$ 

أهداف الفصل:

 تحدید مفھوم التسویق عبر الانترنت وأھمیتھ إزالة اللبس بین مفھوم التسویق الالكتروني والتسویق عبر الانترنت تحدید المزایا التى یمكن تحقیقھا من ممارسة التسویق عبر الانترنت تحدید عناصر التسویق عبر الانترنت معرفة القواعد والأسس للتسویق عبر الانترنت عرض لأھم المھارات المطلوبة للأفراد العاملین بالتسویق الالكتروني محاولة تجنب المعوقات التى یمكن أن تواجھ المسوقین عبر الانترنت التعرف على مجالات تطبیق التسویق عبر الانترنت

 $-1$   $-$ 

### **التسويق عبر الإنترنت – نظرة عامة** -

**-١ تقديـــم:** 

 إن التغيرات التي تشدها منظمات الأعمال اليوم في نمط الإنتـاج وعمليات التبادل وكافة أشكال الاتصال، بل في أسلوب ونمط الحياة لـم تشهدها المجتمعات السابقة قبل مرحلة ظهور ثورة تكنولوجيا المعلومات والاتصالات. ولم يتمثل التغيير في مجرد حدوثه فقط ولكن لم يكن يمثل ذلك العمق والشمول والسرعة التي أحدثتها تقنيات الإتصال عن بعـد أو باستخدام الانترنت.

 ولعل هذه التغيرات أحدثت تحولات متسارعة وشاملة علي كافـة المستويات والاقتصاديات العالمية والمحلية، كما ساهمت فـي حـدوث تطور هائل لمجتمع المعرفة community knowledge وما أحدثتـه تلك المعرفة من زيادة في نسبة القيمة المـضافة added value كـأداة هامة لتحقيق الميزة التنافسية advantage competitive للمنظمات.

ـ٤ ـ

 كما ساهمت تلك التحولات في ظهور نمط جديد من أدبيات إدارة الأعمال، والتي من خلالها لما يتم رصد اتجاهاتها وتحليل أثارها علـي كافة المستويات (الفردية، المؤسسية، المجتمعية، الحكوميـة، القوميـة، والدولية) فهناك مؤلفات عن الاقتصاد الرقمـي Economy، Digital واقتصاد المعرفة Economy knowledge والذي تكمن قيمته المضافة في عمليات الإنتاج الذهني والفكري والمعلوماتي أكثـر مـن عمليـات الإنتاج المادي .

وهناك كذلك التجارة الإلكترونية Ecommerce وظهور مـا يعـرف بالأسواق الذكية markets Intelligent وساهم في قيـام مـا يعـرف بالشركات التخيلية أو الافتراضية corporation victual .

- **-٢ المفهوم والأهمية :**
- **١/٢ :مفهوم التسويق عبر الإنترنت**

يعد مصطلح التسويق عبــر الإنترنــت (marketing via the (Internet هو نتاج لمصطلح التجارة الإلكترونيـة (Commerce -E ( حيث يعد التسويق بالاعتماد علي الإنترنت استثمارا لقوة الإنترنت فـي تطبيق مبادئ ومفاهيم وعناصر المزيج التسويقي (المنـتج ، التـسعير، التوزيع، الترويج)

ـ٥ ـ

 حيث لم تعد خدمات مواقع التجارة الإلكترونية مرتبطة بالشركات الكبيرة ولكنها متاحة أمام كافة المستخدمين ولكافة الاسـتخدامات علـي كافة المستويات وتعد الإنترنت واحدة من القنـوات التـسويقية الجديـدة والهامة لكل المنتجات والخـدمات، ولـذلك يجـب علـي الـشركات والمؤسسات الاستفادة منها باستخدام الإستراتيجيات التـسويقية البديلـة والملائمة لهذه القناة التسويقية الجديدة.

## *هنا نجد أن هناك تشابكا أو تداخلا بين عدة مفاهيم وهي***:**

- -١ التسويق الإلكتروني Marketing Electronic هو مفهـوم أوسـع يشمل عمليات التسويق من خلال عدة صيغ ووسائط الكترونية حيث يعد التسويق عبر شبكة الإنترنـت marketing online أو web marketing إحداهما.
- -٢ التجارة الإلكترونية commerce Electronic وهي مفهوم يـشمل عمليات البيع والشراء من خـلال أنظمـة حاسـوبية computer systems أو من خلال نظم شبكية مختلفة وتعتبر شبكة الإنترنـت إحداهما.

ـ٦ ـ

-٣ التسويق من خلال محركات البحث marketing Engine search، التسويق من خلال البريد الإلكتروني، والتسويق الفيروس وغيرهـا من طرق.

**وبالتالي من الصعب تحديد معني واضح ودقيق لمصطلح التسويق عبر الإنترنت ويمكن تقديم بعض من هذه المفاهيم كما يلي:** 

- يقصد بالتسويق عبر الإنترنت "الاستفادة من الخبرة والخبراء فـي مجال التسويق في تطوير استراتيجيات جديدة وناجحة فورية تمكن من تحقيق الأهداف والغايات الحالية بشكل أسـرع مـن التـسويق التقليدى بالإضافة إلي توسع ونمو الأعمال بدرجة كبيرة في وقـت قصير وباستثمار أقل في رأس المال".
- كما قد يقصد بالتسويق عبر الإنترنت بأنـه "اسـتخدام تكنولوجيـا المعلومات للربط الفاعل بين الوظـائف التـي يوفرهـا البـائعون والمشترون"<sup>(١)</sup>
- ويعرف التسويق عبر الإنترنت بأنة "أسلوب تجاري حديث للبحـث في الحاجة التي يشعر بها كل من الشركات والتجار والمـستهلكين

(١)د.نظام موسى وآخرون ،**التسويق مفاهيم معاصرة** ،دار الحامد ،٢٠٠٣،ص .٣٧٣

 $V$ 

 $\overline{a}$ 

علي حد سواء لخفض التكاليف وفي نفس الوقت تحـسين الـسلع والخدمات وزيادة سرعة تقديم الخدمة".

• كما قد يعرف التسويق عبر الإنترنت من خـلال الوظـائف التـي يؤديها والتي تشمل الاتصال والتواصل مع العملاء والقيام بعمليات البيع والتي تمثل نموذجا مبتكرا من التسويق المباشر وكذا تـوفير المحتوي من خلال قيام المواقع الإلكترونية بتسديد نفقاتها إما مـن خلال بيع الإعلان أو غرض مبلغ معين من المال مقابل الـدخول إليها.

**٢/٢ : الفرق بـين التـسويق الإلكترونيـة والتـسويق عبـر الإنترنت:**

يعتبر التسويق عبر الإنترنت أمر وسائل التسويق الإلكتروني حيـث أن الأخير أوسع وأشمل نطاقا عن التسويق عبر الإنترنت. فنجد أن هنـاك العديد من الطرق التي يمكن استخدامها تحت مفهوم التسويق الإلكتروني ومنها-:

- التسويق الإلكتروني عن طريق لمحركات البحث Engine search marketing
	- التسويق من خلال الإعلانات Marketing Display
	- التسويق باستخدام الرسائل الإلكترونية marketing Mail-E

ـ٨ ـ

 التسويق من خلال البرامج الفرعية marketing Affiliate viral marketing الفيروس التسويق وبالتالي حيث أن التسويق عبر الإنترنت يمثل أمـر وسـائل التـسويق الإلكتروني فإن التسويق عبر الإنترنت هو مرادف للتسويق الإلكترونـي نظراً لأنة يمثل الأسلوب الأكبر ممارسة بين أساليب التسويق الإلكتروني الأخرى.

**:٣/٢ أهمية التسويق الإلكتروني عبر شبكة الإنترنت .**

 صارت شبكة الإنترنت الآن تحتل حيزا هاما من حياتنا اليوميـة لكونها مصدر من المصادر الهامة للحصول علي المعلومة منافسة فـي ذلك كافة الوسائط التقليدية في ذلك (الجرائد، المجـلات، والتليفزيـون، والإذاعة وغيرها) حيث يمكن اعتبار هذه الشبكة مصدر هام للحـصول علي المعرفة أصبح بالإمكان خلق مساحة جديدة يمكن استثمارها لتسويق بعض المنتجات والخدمات، واستخدام العديد من الوسائل المتاحة عبـر أدوات وتقنيات هذه الشبكة التي تساهم في دعم العملية التسويقية.

ـ٩ ـ

*وبشكل عام تكمن المزايا التي يوفرها التسويق الإلكتروني عبـر شبكة الإنترنت في الأتي (١) :*

- -١ أصبحت بيئة الإنترنت واسعة الانتشار، ونظـراً للتطـور التقنـي وسرعة التصفح عبر الإنترنت وأصبح من السهل الحصول علي أية معلومات تخص منتج أو خدمة ما علي هذه الـشبكة. كمـا أصـبح بالإمكان القدرة علي اقتناء تلك السلعة والحصول عليها فـي زمـن قصير ليتمكن بذلك أي مسوق من الترويج لسلعته وبيعهـا متخطيـا بذلك الحدود المكانية لتواجده، والزمنية كذلك حيث أنها متوفرة أربعة وعشرون ساعة يومياً.
- -٢ يساهم التسويق الإلكتروني في فتح المجال أمـام الجميـع للتـسويق لمنتجاتهم أو خدماتهم وذلك دون التمييز بـين الـشركات الكبيـرة العملاقة ذات رؤوس الأموال الفخمة والشركات الصغيرة محـدودة الموارد والفرد العادي.
- -٣ تمتاز آليات وطرق التسويق الإلكتروني بالتكلفة المنخفضة والسهولة في التنفيذ مقارنة بآليات التسويق التقليدي. مـع إمكانيـة الميزانيـة

**(١)[www.tasweeq.maktoobbloy.com](http://www.tasweeq.maktoobbloy.com)**

ـ١٠ ـ

 $\overline{a}$ 

المحددة له في حين يبدو ذلك صعب التطبيـق فـي حلـة النـشاط التجاري التقليدي.

-٤ في ظل بيئة التسويق الإلكتروني يمكن استخدام مجموعة من التقنيات والبرامج المصاحبة لها في عمليات الدعاية الإعلان، كما يمكن تقييم وقياس درجة النجاح في أي حملة إعلانيـة وتحديـد نقـاط القـوة والضعف

فيها بشكل أسهل. وكذلك تحديد الجمهور المستهدف والشرائح المقصودة بسهولة أكبر عن العمليات المتبعة في تسويق التقليدي.

- § كما يمكن تحديد الإيجابيات والمزايا التي يمكن تحقيقها مـن خلال القيام بالتسويق الإلكتروني عبر الإنترنت كمـا حـددها بعض المؤلفين كما يلي(١): **أولا: مزايا موجهة لقطاعات الأفراد والعملاء:**
- .١ إتاحة المساحات السوقية بلا توقف أو انقطاع وتـوفير المعلومـات طوال ساعات اليوم.

(١)د.محمد رمضان زهو **،بحوث التسويق والإعلان من منظور عولمة التصرفات والكترونية البيانات ،**المؤلف ،٢٠٠٦،ص ١٢٩-١٢٦

 $\overline{a}$ 

ـ١١ ـ

- .٢ تقليل وقت الانتظـار للمـشترين للحـصول علـي المعلومـات أو الكتالوجات لتحديد مواصفات المنتج، فالمشتري يمكن الدخول الفوري علي موقع الشركة علي (web (لتحديد متطلباتهم بطريقة سهلة.
- .٣ تحسين جودة القرارات الشرائية لدي قطاعات وشرائح المـستهلكين والعملاء وذلك نتيجة لما توفره التجارة الإلكترونية من فرص البحث والتجول عبر الموقع الإلكترونية المنتشرة واختيـار أفـضلها بمـا يتناسب وقدرتها علي إشباع حاجات وتلبية رغبات المستهلكين وفـق السعر، والجودة، والخصائص، والمواصفات المطلوبة.
- ٤-أدخلت التجارة الإلكترونية تغيرا على طبيعة سوق العمـل العــالمي والمحلي ترتب عليه إتاحة قنوات عمل

فرص وظيفية لقطاعات الأفراد، كما ساهمت في تنمية المهارات البشرية واكتساب القدرات والمعرفة للعمل الإلكتروني.

-٥استثمار وإدارة الوقت لدي الأفراد والعملاء بكافة قطاعاتها من خلال سرعة البحث عن المتطلبات الـسلعية والخدميـة، والحـصول علـي المعلومات المطلوبة عن المنتجات أو الخدمات( الأصـناف والأسـعار، والخصومات ومنافذ التوزيع، وكيفية الحصول عليها..، وغيرها).

## **ثانيا: مزايا موجهة للمنظمات والمؤسسات:**

ـ١٢ ـ

- -١ تحسين القدرة التنافسية لمنظمات الأعمال ودعم إمكانياتها لخلق ميزة تنافسية تساعدها في إحراز مكانة إستراتيجية.
- -٢ إتاحة فرص زيادة الربحية، والقدرة علي دخول أسواق جديدة عالمية بما يساعدها في زيادة الحصة السوقية، وبناء صورة ذهنية مميـزة عالميا، ومحلياً.
- -٣ سهولة إجراء الصفقات والتعـاملات باسـتخدام تقنيـات التجـارة الإلكترونية، وتبادل المعلومات الإلكترونية بشكل سهل وسريع.
- -٤ زيادة معدلات الأداء التسويقي وإمكانية استغلال الفرص التـسويقية المتاحة عالمياً والدخول إليها بسهولة عبــر الأســواق الإلكترونيــة المتاحة علي شبكة الإنترنت.
- -٥ تحقيق استفادة كبيرة للمشروعات الصغيرة ومتوسطة الحجـم مـن خلال إتاحة الظهور والتواجد فى السوق الالكتروني.
- -٦ التواجد المستمر مع العملاء حيث يمكن عرض المنتجات والخدمات، والقيام بعمليات البيع، طوال اليوم والأسبوع والمدة ٣٦٥ يوماً فـي العام دون التقيد بمواعيد العمل الخاصة بالمتاجر التقليدية، فضلاً عن عدم الحاجة إلي المخازن الواسعة المساحة لتخزين البضائع، ولا إلي واجهات العرض والكتالوجات المطبوعة مرتفعة التكلفة لعرضـها،

 $-11 -$ 

حيث يمكنها استخدام الكتالوجات الإلكترونية منخفضة التكلفة وسهلة التعديل.

#### **ثالثا: مزايا موجهة للحكومات ومراكز اتخاذ القرارات**

- .١ دعم صلابة الميزان التجاري للدولة وتنمية الصادرات من خلال القدرة علي النفاذ للأسواق العالمية بطريقة سهلة وميسرة نتمثـل في التجارة الإلكترونية.
- .٢ إمكانية تطوير الخريطة التكنولوجية علي مستوي الدولة ودعـم صناعة المعلومات التكنولوجيا مما يساهم فـي فـتح الأسـواق الإلكترونية الجديدة، فضلاً عن تأهيل وإعداد القـدرات البـشرية اللازمة للعمل الإلكترونية وخفض حدة البطالة التي تعاني منهـا الدولة.
- .٣ قدرة الحكومة علي تقديم خدماتها التعليمية، الصحية، الاتصالية ، التراخيص، والوثائق..، وغيرها بشكل أسهل وأقل جهداً ووقتـاً وتكلفتاً لمواطنيها.
- .٤ سرعة التواصل والاحتكاك بالمنظومات العالمية والدولية سياسياً، واجتماعياً واستثمارياً بما يحقق القدرة علـي اسـتثمار الطبيعـة

ـ١٤ ـ

الإلكترونية المتاحة عبر شـبكة الإنترنـت وتنميـة المـسارات والعلاقات علي المستوي الدولي.

- .٥ تبسيط وتيسير إجراءات التعاملات المالية والنقدية وسرعة ودقـة الوفاء بالمستحقات، وسداد قيمة التعاقدات والصفقات التـصديرية عالمياً بالنظم الإلكترونية المتعددة والمتعارف عليهـا فـي ظـل التجارة الإلكترونية، فضلاً عن الاقتصاد المتحقـق فـي تكلفـة نشاطات التحصيل الفرس ، والرسوم والفواتير وتكلفة الخـدمات الحكومية المتنوعة إلكترونياً باستخدام شبكة الإنترنت وإحاطتهـا بمتطلبات الحماية التأمين الإلكترونية.
- .٦ التجارة الإلكترونية تمثل إطاراً عالمياً موجهاً للحكومات ومراكز اتخاذ القرارات للبحث عن جوانب المعرفة المختلفـة والإطـلاع علي نفقات الدول والمنظمات الاقتـصادية وتراكيـب أسـواقها وخصائص قطاعاتها من العملاء والمستهلكين وتقدير إمكانيـات النفاذ إلي تلك الأسواق في إطار من صور التعاملات الاقتصادية الدولية بما يمثل قيمة مضافة وداعمة لحركة الاقتصاد الدولية بما يمثل قيمة مضافة وداعمة لحركة الاقتصاد القومي.

ـ١٥ ـ

**-٣ عناصر التسويق عبر الإنترنت** 

هناك مجموعة من العناصر التي حدودها ,sumeet prashant (٢٠٠٧ لقيام التسويق الإلكتروني أو التسويق عبر الإنترنـت، وذلـك لضمان نجاح العملية التسويقية للمنظمات التي تتبني ذلك المدخل وأطلق (٧C,S) عليهم وهذه العناصر كما حدوها (Sumeet a prashant)(١) -١ العقد Contract -٢ المحتوي Content -٣ البناء construction -٤ المجتمع / الطائفة Community Con cent ration التركيز -٥ -٦ التقارب Convergence -٧ التجارة Commerce

 $\overline{a}$ 

ـ١٦ ـ

<sup>(</sup>١) sumeet and prescient j. , **E-marketing I Anew concept**. New York, MC Graw Hill, 2007, p-23.

#### **-١ العقد contract**

 يتمثل العقد هنا في عملية التسويق الإلكتروني علي الإتفاق بـين السوق الإلكتروني والعميل علي تقديم منتجات أو خـدمات ذات قيمـة مميزة للعميل وبذلك يتمكن المسوق الإلكتروني من جذب العملاء – eye catching تجاه الموقع الإلكتروني للشركة (site web (ويحقق نـسب زيادة أو دخول عالية بين المواقع المنافسة.

## **-٢ المحتوي content**

 يقصد بالمحتوي هو مكونات وعناصر الموقع الإلكتروني للشركة حيث يشتمل علي (المنتجات وأصنافها الأسعار، الخصومات، البيانـات والمعلومات التفصيلية عن المنتجات والخـدمات، وطـرق الحـصول والدفع...... وغيرها) هنا يجب توافر المعلومات اللازمة والكافية التي يبحث عنها العملاء داخل الموقع الإلكتروني تضع حداً لإستفساراتهم حول الشركة أو منتجاتها أو خدماتها أو كيفية الحصول علي خدمات ما بعد البيع.

 $-1V$ 

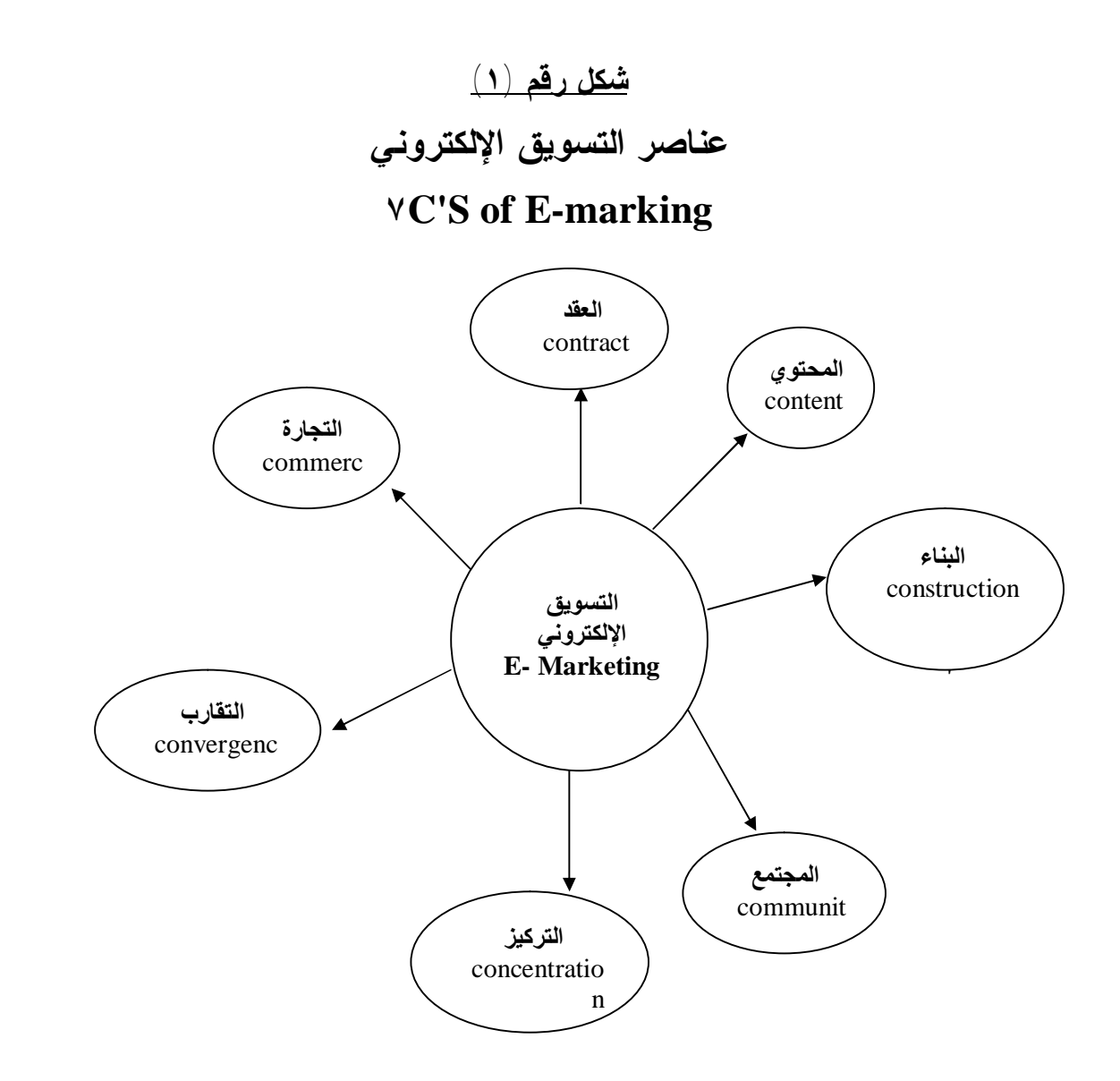

#### **-٣ البناء construction**

 حتي يتم تحقيق الأهداف المرجوة من القيام بعمليـات التـسويق الإلكتروني عبر شبكة الإنترنت لابد من وجود الهيكل أو البناء المناسب وذلك وفق خصائص وطبيعة المنتج أو الخدمة المـراد تـسويقها عبـر الشبكة ولابد مراعاة عدة خصائص في تصميم الموقع الإلكتروني ومنها  $\vert \cdot \vert = \frac{1}{2}$ 

> سهولة التعامل مع الموقع. السرعة في تلبية احتياجات الزائر المتصفح تحقيق درجة عالية من الثقة والاعتمادية في الموقع.

#### **-٤المجتمع community**

 تظهر هنا قدرة الشركة علي تصميم موقع يجذب فئات مختلطـة، ويمكنها من بناء علاقات قوية ومستمرة مع الشركة مـن جهـة وبـين المستخدمين وبعضهم البعض من جهة أخري. وذلك حتي يتم بناء مجتمع

ـ١٩ ـ

إنترنت تفاعلي متناغم يحقق أهداف وطموحات الزائـرين لـه. وبـذلك يتمكن المسوق الإلكتروني من بناء علاقات قوية بين عمـلاء الـشركة والشركة ويكون هناك إتصال دائم ومستمر لتلقي رغباتهم أو مشكلاتهم.

#### **-٥ التركيز concentration**

 تظهر قدرة الشركة هنا فى التركيز علـي احتياجـات العميـل، ومعرفة رغباته، وما هي طريقة الدفع التي تضمن له الحماية والأمان؟ وكيف يمكن جذبه من أقصر الطرق؟ وما هي الأوقات الأكثر تفـضيلاً لدخوله إلي الموقع؟ وما هي المعلومات التي يستهدف معرفتها ؟ كل هذه الأسئلة تجعل المسوق الإلكتروني يمكنه تقسيم موقع إلكترونـي يحقق رغبات واحتياجات العميل وذلك الشكل أدق يضع العميـل تحـت المبكر وسكوب.

## **-٦ التقارب convergence**

 يعكس مفهوم التقارب هنا قدرة الموقع الإلكتروني مـن الالتقـاء بالعميل والوصول إليه بطرق متعددة سواد من خلال اسـتخدام شـبكة الإنترنت عبر الحاسب الآلي، أو التليفون المحمول أو حتـي اسـتخدام

 $-7$ 

أجهزة التليفزيون التفاعلية. كل ذلك يجعل هناك نوعا من السهولة فـي الوصول والدخول إلي الموقع. أي أنه يجب علي المسوق الإلكترونـي الاستفادة من التقدم التكنولوجي وما تقدمه ثورة الإتصالات من الوصول إلي العميل بكافة الطرق المتاحة عبر الإنترنت، ربما يحقق درجة عالية من التقارب والتواصل مع العميل.

**-٧ التجارة commerce** 

 ونعني هنا قدرة الموقع علي القيـام بتـسويق وعـرض الـسلع والخدمات التي تقدمها الشركة وبالتالي كيفية الإستفادة من الخدمات التي تقدمها مواقع التجارة الإلكترونية في القيام بالعمليـة التـسويقية عبـر الإنترنت وذلك وفق أهداف وطموحات الشركة من ذلك. **كما أن هناك مجموعة من العناصر الأخرى التي حددها الخبراء للقيام بعمليات التسويق عبر الإنترنت وهي:** 

 **scope النطاق) a**

Ø ويتمثل ذلك في تحديد

• الأهداف الإستراتيجية تجاه القيام بعمليات التسويق عبـر الإنترنت.

ـ٢١ ـ

• الإستراتجية المخططة للعملية التسويقية عبر الإنترنت.

## **site الموقع) b**

 ويتمثل ذلك البعد في النواحي التنفيذية للقيام بعمليات تصميم وإنشاء الموقع الإلكتروني عبر الشبكة وما هي الخطوات التنفيذية للقيام بذلك؟

### **synergy التناغم) c**

 يقصد به النواحي التنظيمية مـن حيـث قـدرة الموقـع الإلكتروني للشركة من تحقيق درجة من التناغم، وبما يحقق درجة عالية من التقارب أو التواصل بين الـشركة وبـين عملائهـا عبـر مواقـع الإلكتروني لها.

## **System النظام) d**

 يتمثل هنا ذلك البعد في قدرة النظام علي تحقيق درجة عالية من السهولة والوصول إلي تحقيق احتياجـات ورغبـات المـستهلك أو

ـ٢٢ ـ

العميل وكذلك سهولة عملية الدخول وطلب المنتجات وفـق إجـراءات سهلة وميسرة وعلي درجة عالية من الأمان

**-٤ قواعد التسويق عبر الإنترنت** 

 حتي تتمكن الشركة من تحقيق الأهداف والغايـات مـن القيـام بعمليات التسويق الإلكتروني من خلال شبكة الإنترنت فإنه يجب عليهـا مراعاة مجموعة من القواعد العامة ومنها:

- ١) معرفة وتحديد العملاء مستخدمي الإنترنت والذي وصل عـددهم إلي حوالي ٤٢ مليون مستخدم في العالم العربي، مع نسبة نمـو لعدد مستخدمي الإنترنت في الـشرق الأوسـط وصـلت إلـي  $(1)$ % $(1)$   $(1)$
- ٢) تحديد الفئات التي يجب استهدافها بمنتجات أو خدمات الـشركة، أي تحديد السوق أو الأسواق التي يجب أن يتم التعامل معها عبر الشبكة، وكذلك الفئات العمرية المستهدفة.

د/ لطيف زيود "تحديات التجارة الإلكترونية للنظم الضريبية" **مجلة جامعة تسويق للدراسات** (١) **والبحوث**، الد (٢٧) العدد ٣ ، .٢٠٠٥

 $\overline{a}$ 

ـ٢٣ ـ

- ٣) تحديد رغبات واحتياجات عملائك المستهدفين، ما هي الـسلع أو الخدمات التي يمكن توفيرها لهم لتلبيه احتياجاتهم.
- ٤) دراسة المنافسين وتحديد الخدمات التي يقدمونها عبر الإنترنـت للعملاء.
- ٥) تحديد الطريقة المناسبة لعرض منتجات وخدمات الشركة علـي الزوار المحكمين علي الموقع.
- ٦) الإفصاح عن السياسات السعرية التي تتلاءم مع خصائص عملاء الموقع وتحديد الأسعار والخصومات وطرق الدفع الممكنة.
- ٧) القدرة علي تصميم موقع يجذب الزائرين إلـي الـدخول إليـه، وإعلائهم بالقيمة المضافة التي تقدمها عبر التعامل مع الشركة من خلال الموقع.
- ٨) القدرة علي تصميم موقع يظهر قدرة الشركة علي خلـق قيمـة جديدة غير مسبوقة وذات أهمية للعملاء، بما يساعد العملاء علي الحصول علي قيمة أكبر عند عملية الشراء.
- ٩) القيام بمتابعة الموقع والرد علي أسئلة الزائـرين بـشكل سـريع ومحدد بما يخلق نوع من التواصل المستمر مع العملاء.

ـ٢٤ ـ

١٠) القيام بإدخال التعديلات والتطورات المستمرة علي الموقع، ويتيح ألبات وبرمجيات سريعة تمكن الزائر من سهولة التعامـل مع الموقع والحصول علي المعلومات المطلوبة وبالقدر الكافي له.

- ١١) محاولة الاستفادة من المواقع الناجحة والجاذبة لعدد كبيـر من الزائرين والمشاركة بالإعلان لديها وتسمح بوجـود روابـط تمكنهم من الدخول إلي موقع الـشركة والإطـلاع علـي كافـة المنتجات والخدمات بشكل أكثر إبهارا ومتعة.
- ١٢) أجعل الموقع الإلكتروني بسيط. وتجنب استخدام الرسـوم والصور المعقدة التي تأخر وقت طويلاً لتحميلها.
- ١٣) قم باختيار أحجام الخطوط والألوان المناسبة التي يـسهل معها القراءة.
	- **-٥ مهارات التسويق الإلكتروني (١) :**

 لم يكن التحول الذي شمله العالم في مختل المجالات بفعل انتشار التكنولوجيا الرقمية ببعيد عن مهنة التسويق والتي شهدت هي الأخـرى

 $\overline{a}$ 

ـ٢٥ ـ

 $(1)$ William Gilmore and s Altan E., "the future of online internet marketing A solution to Behavioral Marketing using Biometrics" **journal of Baseness Economic Research**, volume (6), (2), 2006, pp. 23-26.

تفسيرا ملحوظاً في طبيعتها ومؤهلاتها وفرص نجاحهـا، فـضلاً عـن المشاكل التي قد تقوم إتمامها.

 فقد تحولت الوظائف التسويقية إلي مفهوم جديد، وباتت تأخذ شكلاً أكثر فاعلية مع التكنولوجيا الرقمية، إلا أنها لم تستبعد أو تفكر نظريات التسويق التقليدية المعروفة، وإنما استطاعت الاستفادة منها في تطـوير وإيجاد وحلول لمشاكلها وأخرجت ظاهرة جديدة تسمي التـسويق عبـر الإنترنت.

والتسويق هو المفتاح لتحقيـق أهـداف المؤسـسات ويـشمل تحديـد الاحتياجات والرغبات للسوق المـستهدف والحـصول علـي الرضـا المرغوب بفعالية وكفاءة أكثر من المنافسين، وإذا تـم إضـافة صـفة الإلكتروني للتسويق فنحن نتحدث إذن عن سيئة وأدوات يجمـع بينهـا فضاء الإنترنت بكل ما أتاحته من تكنولوجيا للتواصل بين البشر، سواء كان بريداً إلكترونيا أم باك توك أم غيره من الأدوات الإلكترونية.

 وبناءاً علي هذا المفهوم ، أنطلق قطاع التسويق الإلكتروني فـي العالم بسرعة مذهلة خاصة في ذلك انخفاض تكلفته وازدياد قدرته علي توسيع السوق، حيث تم تأسيس آلاف الشركات المتخصصة في التسويق عبر الإنترنت، وأصبح هناك ملايين الرسائل الإلكترونية التـي تتجـول يوميا في الشبكة، وتتضمن تحفيزات ونصائح للزبائن المحتملين وأكدت

ـ٢٦ ـ

العديد من الدراسات أن التسويق الإلكتروني يؤدي إلي توسيع الأسـواق وزيادة الحصة السوقية للشركات بنسب تتراوح بين ٣ إلي %٢٢ نتيجة الانتشار العالمي.

كما يتيح هذا النوع من التسويق للعملاء الحـصول علـي احتياجـاتهم والاختيار من بين منتجات الشركات العالمية بغض النظر عن مـواقعهم الجغرافية، خاصة أن هذا النوع من التـسويق لا يعتـرف بالفواصـل والحدود الجغرافية.

 ومن هنا بدأت تظهر وظائف خاصة بالتسويق الإلكتروني عبـر الإنترنت والتي عادة إما أن تكون أحد قطاعات مواقع شبكة الإنترنت أو الويب (web (أو شركة متخصصة هذا الغـرض، ويـضم التـسويق الإلكتروني وظائف متنوعة لها مهام مختلفة: فهناك وظيفـة الإتـصال وإقامة علاقات مستمرة مع العملاء، ووظيفة البيع الإلكتروني، ووظيفة توفير محتوي أو مضمون عن أشياء معينة، ووظيفة توفير شبكة أعمال.

 وبناءاً علي مواقع شركات التسويق الإلكتروني، فهناك خـدمات تقدمها للعملاء، ومنها التسويق المعتمد علي البريد الإلكتروني، ويتم من خلال عرض الخدمة والمنتج عن طريق رسـائل الإيميـل (mail-E ( للجمهور، وتقديم حلول واستشارات فـي تقـيم الرسـائل، ومحتواهـا، وطريقة تقديمها، وإرسالها إلي زبائن محتملين عبر شبكة الإنترنت، كما

 $-7V$ 

نفرض حلولاً للتحليل والإحصاء، بخصوص نتائج الحملة الدعائية، وذلك كله كنوع من استثمار البريد الإلكتروني.

 كما توفر أيضاً هذه الشركات حلولاً للإعلان الإلكترونـي علـي مواقع الويب، وتضمن متابعة لنتائج الحملة الإعلانية وسيرها، بالإضافة إلي ذلك توفر الفهرسة في محركات البحث أي ظهور موقـع شـركتك علي محركات البحث، حال قيام زواها بطلب معلومات أو خدمات تخص نشاطها، واحتلال اسم شركة يعد مرتبة هامة بين الـرقم الهائـل مـن المواقع هو أكثر الطرق فعالية لجلب زوار للموقع.

**إلا أن هذه الوظائف في قطاع التسويق عبر الإنترنـت يتطلـب**

**معظمها مهارات ومؤهلات محددة لاغني عنها ومنها-:** 

- ١) الإلمام بمهارات التعامل مع الأدوات التكنولوجية بالإنترنت. ٢) الإلمام ومعرفة كيفية تصميم المواقع.
- ٣) ضرورة اتفاق اللغة الإنجليزية (كلفة شـائعة لاسـتخدام عبـر الشبكة)
- ٤) القدرة علي المتابعة والقيام برد الفعل السريعة بما يمكن العاملين بالتسويق الإلكتروني من متابعة ما يحدث من تطورات متلاحقـة في المواقع الإلكترونية.

ـ٢٨ ـ

وربما كانت هذه المهارة هي محل لاختلاف بـين التـسويق التقليـدي والتسويق الإلكتروني، حيث لا يحتاج التسويق التقليدي كثيـر إلـي ردة الفعل السريعة مثلما هو الحال للتسويق الإلكتروني. فـالمنتج المـسوق لشكل تقليدي لمادة ما يأخذ دورته المعروفة للانتشار فضلا عن أنـه لا يحتاج إلي التطوير بين الحين والأخر بشكل سريع، بل بـالعكس ربمـا يكون بقاء شكله الأصلي عاملاً مساعداً في ارتباط المستهلك به. ٥)التمتع بمهارة التطوير بشكل سريع. ٦)الحاجة إلي فهم احتياجات الزوار. ٧)ضرورة إدراك دلالات البيع والتـسويق علـى الإنترنـت (الجاهزة على الرد على مدار الساعة) ٨)ضرورة الإلمام بمشاكل التسويق عبر الانترنت من حيـث

العملة ، طريقة الدفع الالكتروني ،اختلافات اللغة والثقافـات حول العلم. ٩)القدرة علي الاستخدام الجيد للأدوات المتبعة في التسويق، والرؤية

الواضحة للأسواق المستخدمة وأسلوب إدارة العلاقة مع العملات.

**-**٦ **المعوقات التى تواجه التسويق عبر الانترنت:**

ـ٢٩ ـ

 علي الرغم من كافة المزايا والإيجابيات التي يحققها إتباع مـنهج التسويق عبر الإنترنت، إلا أنه يواجه العديد من المشكلات التي تعتبـر عائقاً أمام تحقيق تلك المزايا ومن بعض هذه المعوقات ما يلي:

- ١) الأبعاد والثقافة والعادات الشرائية التي تبعها العملاء في الـدول النامية من حيث التعامل مع الانترنت في عمليـاتهم الـشرائية، واعتبار أن عملية الشراء في حد ذاتها عملية ترفيهية لا تتـوافر في الشراء عبر الإنترنت.
- ٢) عدم وجود القوانين الملزمة والتي يمكن إتباعها في حالة النـزاع وحماية المستهلك.
- ٣) عمليات التسويق عبر الإنترنت وما يتبعها من عمليات التجـارة الإلكترونية لا تتم وفق مستندات أو مرتكزات مالية. الأمر الـذي يثير مسألة التزامات الأطراف المتعاقدة من القوانين التي لا زالت تركز علي أولوية الوثائق والمستندات الخطية في الإثبات كـذلك اختلاف القوانين المطبقة علي الالتزامات التعاقدية فـي التجـارة الإلكترونية في كل دولة.
- ٤) ضعف البنية الأساســية للتجــار ة الإلكتر ونيـــة مــن اتــصالات وتكنولوجيا معلومات بما يعد عـائق أساسـي بالـدول الناميـة والعربية.

 $\mathsf{r}$ .

- ٥) لا يوجد العدد الكافي من البائعين وكذلك المشترين في كثير مـن عمليات التسويق عبـر الإنترنـت وبالتـالي القيـام بالتجـارة الإلكتر ونبة.
- ٦) مدي الأمان الذي يوفره التعامل مع عمليات التجارة الإلكترونيـة خصوصاً وأن كثيراً من التعاملات التجارية عبر الإنترنت تحتاج إلي الأداء بأرقام البطاقات الائتمانية أو بعض البيانات الشخصية بما يعرض تلك البيانات للسرقة من محترفى هذه العمليات
- ٧) ضعف كفاءة انتشار استخدام الإنترنت في الدول العربية نظـراً لارتفاع أسعار الحصول علي الخدمة رغم تنوعها.
- ٨) ارتفاع تكلفة الحصول علية وتصميم وإدارة المواقع علي شـبكة الإنترنت بالنسبة للمؤسسات والمشروعات العربية نظراً لكونهـا مشروعا صغيرة.
- ٩) عدم وجود المراكز المتخصصة والتي تعتمد للقيـام بالدراسـات وعمل الدورات التدريبية الملائمـة للقيـام بعمليـات التجـارة الإلكتر ونبة.
- ١٠) محدودية طرق الدفع داخل المواقع، غالباً لا توجد سـوي طريقة واحدة في كل موقع لعملية الدفع.

 $\uparrow$   $\uparrow$ 

- ١١) إن جزءاً كبير ا من التجار ة الإلكترونية يعتبر تجار ة غيــر منظورة ومن الصعب حصرها وتحديديها.
- ١٢) صعوبة إجراء الرقابة الخارجية علي عمليـات التجـارة الإلكتر ونبة.
- ١٣) التناقض بين تـسهيل إجـراءات التجـارة الإلكترونيـة والمساهمة في تنميتها وبين المعالجة الضريبية لها وخلق معوقات وعراقيل لنموها.
- ١٤) عدم مواكبة التشريعات الضريبية المحلية علـي مـستوي الدولة للنمو السريع في التجارة الإلكترونية بمختلف أشكالها.

**-٧ مجالات تطبيق التسويق عبر الإنترنت :** 

 بالرغم من ظهور الإنترنت واستخدامه بواسطة منظمات الأعمال قد اقتصر في بداية الأمر علي الدور الترويجي والتعريفـي بالمنظمـة ومنتجاتها، إلا أن العديد من الشركات العالمية الناجحة قد وسـعت مـن نطاق ومجالات استخدام الوسائل الإلكترونية في تسويق منتجاتها خـلال

ـ٣٢ ـ

كافة مراحل التجارة الإلكترونية (التسويق والترويج، الاتفاق، والتعاقـد، الدفع الإلكتروني، التسليم وأخيراً خدمة العملاء)

وعلي هذا يمكن أن تشمل مجالات تطبيق الأساليب الإلكترونيــة كافة الأنشطة والعمليات التسويقية (وغير التسويقية) في خدمة العمـلاء المستهدفين وذلك علي النحو التالي: \_

**١/٧ : في مجال الدراسات والبحوث التسويقية:** 

 يمكن استخدام الأساليب الإلكترونية الحديثة في إجراء البحـوث والدراسات التسويقية التي تساعد مديري التسويق علي اتخاذ القـرارات التسويقية بفعالية، وبالرغم من استخدام منظمات الأعمال لبحوث التسويق لفترة طويلة لدراسة الأسـواق والتعـرف علـي احتياجـات العمـلاء وتفصيلاتهم والمنافسين وما إلي غيـر ذلـك مـن المجـالات، إلا أن الأساليب الإلكترونية يمكنها أن تؤدي تلك المهام بتكلفة أقل وفي وقـت أسرع وبأسلوب يقضى علي الكثير من المشكلات المرتبطـة باسـتخدام أساليب بحوث التسويق التقليدية مثل مشاكل التحيز في مراحل وخطوات إتمام البحث التسويقي.

 وتمكن تلك الأساليب الحديثة منظمات الأعمال من إنشاء قاعـدة بيانات أساسية للعملاء (Base Data customer (بل والتواصل إلـي ملامح العملاء وخصائـصهم ( profile Customer (والـذي يمكـن

ـ٣٣ ـ

الشركات من تقديم خدمة أفضل لعملائها من خلال تفصيل ذلك المـزيج التسويقي الملائم لكل عميل علي حدة.

 ويتيح التفاعل اللحظي مع العملاء الحصول علي معلومات تمكن السوق من تعديل عناصر العرض التسويقي وإتمام عملية التبادل لحظياً، كما يمكن استخدام الإنترنت في قياس مدي رضا العمـلاء مـن جـودة التعامل مع الشركة وعن المنتجات التي قاموا بشرائها.

 وأخيراً، تعتبر تلك البحوث والدراسات التسويقية مـصدراً هامـاً للحصول علي أفكار وأراء العملاء لتنمية المنتجات الجديدة وذلك مـن خـلال فحص ودراسة مقترحاتهم وشكواهم عن الجوانب المختلفة للمنتج وباقي عناصر المزيج التسويقي.

### **:٢/٧ في مجال تصميم المنتجات**

 أتاحت الأساليب التكنولوجية الحديثة والتصميم بمساعدة الحاسـب (CAD (الفرصة للعديد من الشركات التي تقوم بتعميم المنتجات وفـق احتياجات العميل. ففي الوقت الحاضر ومن خلال شبكات الإنترنت يمكن للعميل أن يقوم بتحديد المكونات والإضافات المختلفة التي يرغبها العميل في المنتج.

 $-152$ 

فعلي سبيل المثال يمكن للعملاء في مجال الخدمات كالطيران والموسيقي وغيرها أن يقوموا بتصميم الخدمة ومكوناتها وفق احتياجاتهم الشخصية، وبالتالي يتم تحديد مكونات الخدمة وتكلفتها حسب طلب العميل. ويتوقع مستقبلا أن يتيح التطور التكنولوجي الفرصة لمعظم المنظمات أن تستخدم تلك التقنية في تعميم المنتجات حسب اختيارات كل عميل علـي حدة.

#### **٣/٧ :في مجال تسعير المنتجات**

 تتيح شبكات الإنترنت المعلومات الخاصـة بأسـعار المنتجـات والخصومات والشروط المختلفة للتعاقـد وطـرق الـدفع والتـسهيلات الائتمانية المتاحة. وطالما أن العملاء يلعبون دوراً نشطاً في العلاقة مع المنتجين من خلال مد الشركة بالمعلومات ووضع المكونـات الخاصـة بالمنتج فإن هذا الدور يمكن أن يمتد ليتضمن التفاوض مع الشركة بشأن الجوانب المرتبطة بالسعر.

## **:٤/٧ في مجال الترويج**

 تستخدم منظمات الأعمال الوسائل الإلكترونية بكثافة في الترويج عن المنظمة ومنتجاتها وذلك من خلال المواقع والصفحات الإلكترونيــة التي تقوم بتعميمها بنفسها أو بشراء موقع على الإنترنـت. ويـتم ذلـك

 $-10$
المزيج الترويجي الإلكتروني من خلال القيـام بـالإعلان الإلكترونـي، وتنشيط المبيعات إلكترونياً، والبيع الشخصي عـن طريـق الإنترنـت ،والنشر والعلاقات العامة عبر الإنترنت.

### **:٥/٧ في مجال التوزيع**

 يتيح استخدام أساليب التسويق الإلكتروني قدراً عالياً من الإتاحـة المكانية والزمنية للمنتجات فاستخدام الإنترنت يمكـن الـشركات مـن التفاعل المباشر مع العملاء علي مدي (٢٤ساعة) وبالتالي ليس هنـاك حداً زمنياً للتعامل مع العملاء ، وفى نفس الوقت فان استخدام الانترنت قد يقلل الى حد كبير من استخدام الوسطاء التسويقيين وبـصفة خاصـة هؤلاء الذين يقومون بتوزيع المنتجات حيث يمكن للمنتجين أن يقومـوا بالتوزيع المباشر للعملاء (disintermediation (وقد يتـيح اسـتخدام خدمات الإنترنت ظهور الأسـواق الافتراضــية (virtual markets) وظاهرة التسويق الإلكتروني (shopping-e (وذلـك بالإعتمـاد علـي عربة التسوق.

ـ٣٦ ـ

**-٨ مفاتيح النجاح للتعامل مع التسويق عبر الإنترنت (١) :** 

 من دراسة العديد من تجارب الشركات التي تعاملت مع التسويق عبر الإنترنت يمكن التوصل إلي رصد قائمة من الخطوات علـي كـل شركة ترغب في التعامل بنجاح مع التسويق عبر الإنترنت أن تلتزم بها: **-**١ **تقييم ما إذا كان التسويق عبر الإنترنت في المقام الأول هو الأسلوب المناسب للشركة من عدمه:** 

هل تتجه الصناعة التي تنتمي إليها الشركة نحو عـالم التـسويق عبـر الإنترنت؟

- هل يتجه المنافسون كذلك وما هو المدخل الذي يتبعونه؟
- ومن جهة أخري لا يجب أن تقرر الإدارة أن سوق التعامـل مـع الإنترنت ليس له قيمة حقيقية لأن المنافسين لم يتحركوا فـي هـذا الاتجاه.
- وعلي الإدارة ألا ترتكب حماقة التفكير في ضرورة التعامـل مـع الإنترنت لمجرد أن شركة أخري لديها موقع علي الإنترنت.

(١) د/ محسن الكتبي وآخرون ، **أساسيات التسويق** ، الإسماعيلية ،٢٠٠٢، ص٤١٠ .٤١١-

 $\overline{a}$ 

 $\mathsf{r} \vee$ 

- ومن جهة أخري لا يجب أن تقرر الإدارة أن سوق التعامـل مـع الإنترنت ليس له قيمة حقيقية لأن المنافسين لم يتحركوا فـي هـذا الاتجاه.
- وعلي الإدارة أن تدرس وتتقصي وتبحث بتعمق وبهدوء في هـذا المجال.. ويجب التعامل مع هذا التطور كأي ظاهرة من حولنا في العالم.

**-٢ وضع إستراتيجية لتسويق عبر الإنترنت قبـل البـدء فـي التعامل:** 

إذا قررت الإدارة أن تأخذ هذه الخطوة عليها أن تتأكد من الإجابة علـي الأسئلة التالية:

§ لماذا تقوم الشركة بهذه الخطوة؟ § ماذا تهدف أن تحقق من الدخول فى التسويق عبر الإنترنت؟ § من هم العملاء المستهدفين بالتعامل في التسويق عبر الإنترنت؟ § هل من المحتمل أن يكون هـؤلاء بمثابـة مجموعـة تـستخدم الإنترنت؟

ذلك أن عددا من الشركات التي تعمل في مجال التكنولوجيـا سـارعت بخلق نوع من التواجد الإلكتروني، لأن العاملين بها كانوا مرتاحين تماما للتعامل مع الإنترنت. ولن جاءت النتيجة مدخلا غير منظم وبدون تنسيق

ـ٣٨ ـ

،وبالتالي فإن المادة المعلنة علي شبكة الإنترنت جـاءت مـن مختلـف الإدارات ووحدات النشاط في الشركة بشكل منفـصل علـي صـفحات منفصلة علي الإنترنت مما أدي إلي اضطراب ذهني لدي العملاء ولذلك علي الإدارة ألا تدع أي شخص في الشركة أن يـصمم الموقـع علـي الإنترنت ويجب التأكد والرقابة الدائمة علي صورة الشركة الذهنية وأنها واضحة ومتسقة علي شبكة الإنترنت تماما مثل وضوحها علي أي منافذ أخري للاتصال.

**-٣ عدم البدء علي نطاق واسع:** 

§ ما لم تتأكد الإدارة من أن التسويق عبر الإنترنت تحقيق المنـافع المرغوبة أو المطلوبة، فِإن عليها أن تبدأ مشروعات محددة علي سبيل التجربة Projects Pilot Few مع استخدام أكثـر مـن مصدر خارجي للمعاونة بدلا من الاحتفاظ بعمالة دائمة في هـذا المجال حيث التكلفة الخاصة بالاستقطاب والاحتفاظ بهذه النوعية من العمالة سوف تكون باهظة.

**-٤ تفهم دلالات البيع والتسويق عبر الإنترنت:** 

ـ٣٩ ـ

§ من المعروف أن شبكة الإنترنت لها انتشار وتواجد عالمي، ولذلك علي الشركة تكون مستعدة لإجابة أي طلبيه أو استفسار مـن أي فرد علي مستوي العالم.

هل تلقت الشركة طلبيات من دول أخري؟ ما هـي المـشاكل التـي تواجهها الشركة؟ والشركة أن تكون مستعدة علي أقل تقدير للتعامل مع مشاكل العملات الأجنبية واتخاذ الإجراءات الخاصـة بالـشحن والنقل عالمياً.

§ أحد المدخل لامتداد ونشر الجهود التسويقية هي أن تحاول الشركة قدر الإمكان أن تجعل المحتوي المقـدم للعمـلاء علـي شـبكة الإنترنت خاص أو محلي لكل دولة حده.

#### **-٥ الاستجابة بسرعة لتوقعات العملاء:**

§ مرة أخري علي الإدارة تحديد المسئولية للإجابة علي تـساؤلات واستفسار العمـلاء بـسرعة وعلـي الـشركة أن تـرد علـي الاستفسارات الواردة في الحال بما يفيد ورود هذه الاستفـسارات وتحديد موعد للرد عليها وعلي العموم ينبغي الـرد خـلال ٢٤ ساعة أو تفسير أسباب التأخير.

 $-5.1$ 

§ من المهم كذلك تقييم حركة الاستفسارات والأسئلة علـي موقـع الشركة عبر الإنترنت Company the at Traffic وأن تتواءم معه باستمرار فالشركة التي تبيع وقت الأجازات والاستجمام علي سبيل المثال تجد أنها تتلقي معظم الاستفسارات بعد ساعات العمل الرسمية ولذلك لابد من تواجد الموظفين فى الشركة فـى هـذه الأوقات لكى لا تفقد فرص بيعيه محتملة

**-٦ التأكد من أن تطبيقات ونظم المكاتب الخلفية للشركة سوف تعمل بفاعلية في بيئة التسويق عبر الإنترنت:**  علي سبيل المثال، فإن الشركة في حاجة إلي إعادة هندسـة العمليـات الخاصة engineer-Re بكل من: - المخزون. - إعداد الفواتير والحسابات. - التسليم والتوريد. وذلك للتأكد من أنها تدعم نموذج النشاط المالي وكذلك منهج التعامل مع الإنترنت.

 $-51$ 

§ من ناحية أخري إذا كانت الشركة تنوي أن توفر فرص الـشراء الإلكتروني فإنه مطلوب أن يكون هنـاك تفـويض صـلاحيات بخصوص الائتمان وسقوف الائتمان فورية أي في نفس الوقـت Time Real كذلك اتخاذ الإجراءات والترتيبات الخاصة بتأمين معلومات العملاء إذا ينبغي أن تضاف إلي أنظمة الشركة.

**-٧ الانتباه إلي أساليب تدمير والقضاء علي موقـع الـشركة علـي الإنترنت ومن بين هذه الأساليب والممارسات التي يجب تجنبها ما يلي:** 

أ**-** ينبغي ألا تحاول الشركة علي الإطلاق حـساب أو اسـتنتاج تكلفـة التواجد علي الإنترنت: إذا أن ذلك يعد خطأ كبيرا وهو خطأ شائع لسوء الحظ فالشركات تتسابق إلي التواجد علي شبكة الإنترنت ولكي تنجح الشركات فإنها في حاجـة إلي تحديد الأغراض التي يخدمها التواجد علي شـبكة الإنترنـت مثـل

ـ٤٢ ـ

ترويج المنتجات وبناء علاقات طيبة مع العملاء، أو تلقي طلبات العملاء إلكتر ونياً.

**ب- عدم ترك موقع الشركة علي الإنترنت دون متابعة أو مراقبة:**  وعلي الإدارة أن تكون ايجابية ونشطة بالفعل في التسويق والبيع ولـيس فقط أن تجلس لتنظر للاستفسارات و الطلبيات لكي تأتي إليها وذلك معناه استخدام أساليب وأجهزة وآلات قادر علي جمع معلومات عن الزائـرين للموقع من العملاء وأصحاب الاستفسارات والاجتهاد في الـرد عليهـا بطريقة إيجابية.

**ج- ضرورة تحديث موقع الشركة علي الإنترنت باستمرار:**  وسوف يكون مدعاة لسخط العمـلاء الزائـرين إذا وجـدوا أن المعلومات قديمة وغير محدثة. **د**- **تبسيط الموقع وعدم تعقيد أو أكثر المعلومات علي موقع الـشركة علي الإنترنت:**  ذلك أن بعض المواقع تحوي آلاف الصفحات ويمكن أن يـؤدي ذلك إلي إحباط الزائرين للموقع حيث لا يجدون ما يرغبون فيـه

 $-55$ 

ومن الأفضل أن يكون في موقع الشركة صفحات قليلة ولكنهـا منظمة تنظيما جيداً.

ـ٤٤ ـ

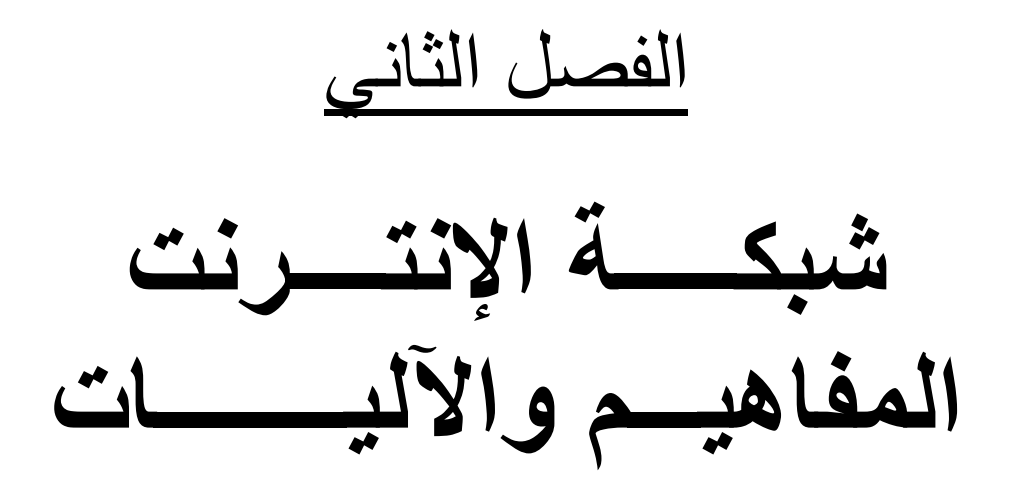

**شبكـــــة الإنتــــرنت المفاھیـــم والآلیــــــــات** 

**أهداف الفصل:** <u>يسعى المؤلف في هذا الفصل الأتي :</u>

ـ٤٥ ـ

PDF created with pdfFactory Pro trial version [www.pdffactory.com](http://www.pdffactory.com)

**-١تحدید ماھیة الانترنت -٢معرفة كیفیة الاتصال بشبكة الانترنت -٣التعرف على أدوات التفتیش المتوفرة في شبكة الویب** 

**-١ ماهية الإنتـــرنت؟** 

 الإنترنت هي شبكة عالمية تربط الشبكات المنتـشرة عبـر دول العالم بعضها البعض عن طريق خطوط الهاتف أو الأقمار الاصطناعية تعود بدايات هذه الشبكة إلي عام (١٩٦٩) عندما طرحت وزارة الـدفاع الأمريكية مشروعها الخاص بتبادل المعلومات مع مراكز البحوث العلمي في مختلف أرجاء العالم عن طريق خطوط الهاتف حيث كانت جامعـة كاليفورنيا أول من ساعد في تطوير هذا المشروع وأطلقت عليه تـسمية (Arpanet (حيث وصل عدد مراكز البحث العلمي المرتبطة ببعـضها عن طريق هذه الشبكة في عام (١٩٧١) إلي (١٥) مركزاً واستمرت هذه

ـ٤٦ ـ

الشبكة بالنمو إلي أن وصلت إلي ما هي عليه الآن حيـث يبلـغ عـدد المشتركين في هذه الشبكة إلي ما يزيد عن مئات الملايين من المشتركين موزعين علي جميع أنحاء العالم.

 ومع تطور تكنولوجيا الاتصالات والحواسيب تطورت الخـدمات التي يمكن تنفيذها في الشبكة من تبادل للرسائل والمعلومات والـصور بحيث وصل عدد صفحات المعلومات والإعلانات وألعاب التسلية إلـي عدد هائل من الصفحات وفي مختلف المجالات.

 فليست الإنترنت إذا شبكة واحدة بل عدة شـبكات متداخلـة مـع بعضها بلغة واحدة مشتركة بينهم ولا يوجد تحكم مركزي في هذه الشبكة وهذا يعتبر من أهم صفات الإنترنت وهي عبارة عن مجموعة مفككة من ملايين الحاسبات موجودة فـي آلاف الأمـاكن حـول العـالم ويمكـن لمستخدمي هذه الحاسبات استخدام الحاسبات الأخـرى للعثـور علـي معلومات أو التشارك في ملفات ولا يهم هنا نوع الكمبيـوتر المـستخدم وذلك بسبب وجود برتوكولات يمكن أن تحكم عملية التشارك هذه.

 وعلي الرغم من شـعبية الإنترنـت Internet فـي الأوسـاط الأكاديمية إلا أنها كانت غير ملحوظة من قبل العامة والشركات لأكثـر من عقدين.... لماذا؟

 $-5V$ 

لس**ببين** <sup>(١</sup>): **السبب الأول:** أن استخدامها كان يتم بالصعوبة والبطء. **السبب الثاني:** أن مستخدميها كان ينبغي عليهم تعلم بعض لغات البرمجة. وبمرور الوقت تقدمت التكنولوجيا وظهرت تطبيقات سهلة جديدة وزادت

 وفي عام ١٩٨٩ تمكن باحث يدعي Lee Berners Time يعمل في معمل فيزياء CERN في أوربا من اقتراح فكرة WWW.

سرعة الحاسبات الإلكترونية.

 إن مفهوم الويب Web يمكن من تنظيم المعلومات فـي شـبكة الإنترنت أي صفحات مرتبطة ببعضها الـبعض مـن خـلال بعـض الموضوعات أو الصور المختارة علي الشاشة.

 ولقد تطور هذا الأمر سريعا خاصة بعد ظهـور الميكروسـوفت ويندوز ٣,٠ windows Microsoft وما بعدها ويعتبر الويـب Web بمثابة جز فقط من الإنترنتInternet ولكنه الجـزء الأكثـر شـعبية

(١) د. طلعت أسعد عبد الحميد وآخرون – **مقدمة في الحاسب الآلي ونظم المعلومات** – ،٢٠٠٥ ص،٤٧٣ .٥٢٩

 $\overline{a}$ 

ـ٤٨ ـ

والأسرع انتشاراً في الوقت الحالي والآن أصبحت معظم الشركات تعتبر الإنترنت من أهم الأدوات المتاحة لها.

**-٢ كيفية الاتصال بشبكة الإنترنت (١) :**

 هناك وسيلتين رئيسيتين للوصول إلي الإنترنت أولا عبر شـبكة حواسيب منظمة وخط مؤجر (ويعرف هذا بالوصول الكامل) أو عبـر الاتصال هاتفي بشركة مقدمة لخدمة الوصول إلي الإنترنت.

- **وسوف ننظر فيما يلي:**  § الوصول الكامل أو الكلي إلي الإنترنت. § الوصول الهاتفي إلي الإنترنت.
- § كيفية اختيار مقدم خدمة الوصول إلي الإنترنت Internet .Access Provider

**:١/٢الوصول الكامل أو الكلي إلي الإنترنت:** 

 $\overline{a}$ 

ـ٤٩ ـ

<sup>(</sup>١) الجمعية البريطانية لإدارة الأعمال ، **التجارة علي الإنترنت** ،الدار العربية للعلوم ،ص٢٣ .٢٤-

 يمكن للشركة التي تعمل فيها أو لشركتها الخاصة علي الوصول الكامل إلي الإنترنت إذا كانت تتضمن دائرة تسمي دائـرة تكنولوجيـا المعلومات (IT (Technology Information لأن إعـداد وصـيانة وصلة دائمة بالإنترنت يتطلبان الكثير من العمل الفني أو التقني وهـذه الوصلة مؤلفة من كابل أسلاك تزودك به شـركة للاتـصالات البعيـدة وحاسوب مسير Router وبذلك يصبح اتصالك بالإنترنت والذي يكـون مفتوحا كل الوقت جزءا من الشبكات المؤلفة لخط الاتصال بالإنترنـت والذي يكون مفتوحا كل الوقت جزءا من الشبكات المؤلفة لخط الاتصال الأساسي بالإنترنت مثل شبكة Janet Super فـي بريطانيـا وشـبكة Ebone في أوربا أو شبكة NSFNet في الولايات المتحدة ومعظم هذه الشبكات تمول من القطاع العام لكن توجد بعض شـبكات مماثلـة فـي القطاع الخاص.

وهكذا تكون خطوتك الأولي هي مراجعة دائرة تكنولوجيا المعلومات في شركتك لمعرفة عما إذا كانت لديها وصلة كاملة بالإنترنـت وإذا كـان لشركتك وصول كامل بالإنترنت تكون خطوتك التالي هي معرفة مـدي توافر التدريب الملائم للمستخدمين الجدد للإنترنت أو التعليم من الزملاء الذين يعرفون استخدام الإنترنت.

Ø **منافع الوصول الكامل إلي الإنترنت:** 

ـ٥٠ ـ

 توجد بعض الخصائص أو المزايا التي تحملها الشبكة الحاسـوبية المتصلة كليا بالإنترنت والتي لا تتوافر لدي الحاسوب الشخصي المزود بالوصول الهاتفي فقط إلي الإنترنت وهي:

> § يكون للشبكة عنوان اسمي خاص بها علي الإنترنت. § يكون للشبكة قدرة أسرع علي إرسال واستلام المعلومات. § قدرة فائقة علي استعمال البريد الإلكتروني.

Ø **متطلبات الموارد (أو المتطلبات التجهيزية):** 

 إذا لم يكن لمؤسستك أو شركتك وصول كامل وكلي إلـي الإنترنت لابد من مراجعة تكاليف هذا الوصول قبل التوصية به لإدارة الشركة والمتطلبات التجهيزية لتحقيق هذا الوصول الكامل إلي الإنترنت هي:

- § حاسوب ملقم Server بطاقة أو سعة قوية لمعالجة حركة المرور الداخلة والخارجة.
- § حاسوب مسير Router يسمع بإرسال إشـارات البيانـات من شبكتك إلي الشبكات الأخـرى ويعتمـد عـدد هـذه الحواسيب المسيرة علي كمية حركة المرور بحيث يمكـن

ـ٥١ ـ

لمؤسسة واحدة أن تستعمل أكثر من حاسبو مـسير واحـد ومقدم خدمات الإنترنت مثلا لديه عدة حواسيب مسيرة.

- § جدار ناري Firewall وهو حاسوب موقعه بين الإنترنت من جانب وشبكتك الحاسوبية من جانب آخر ويعمل كأداة لإبعاد الدخلاء والمتطفلين.
- § خط مؤجر مكرس بين شـبكتك وشـبكة أخـري علـي الإنترنت يتطلب كلفة تجهيز ورسم تأجير سـنوي بنـسب متفاوتة ويمكن لأي شركة للاتصالات البعيدة أن تـزودك بهذا الخط أو يمكن لمقدم خدمات الإنترنت تجهيـزك بـه ويعود إليك تحديد عرض نطاق هذا الخـط لأن عـرض النطاق يحدد سرعة نقل البيانات وكلفته أي خـط مـؤجر أساسي (سعته أو عرض نطاقه ٦٤ كيلوبت فـي الثانيـة) هي حوالي ١٠٠٠٠جنيه استرليني في السنة. § عدد من الموظفين لإعداد وصيانة الوصل بالإنترنت.

 $-01$ 

من ناحية أخري قد تلمك بعض الشركات التجهيـزات الملائمـة وطاقم الموظفين الملائم مما يخفـض كلفـة تجهيـز الاتـصال بالإنترنت.

**:٢/٢ الوصول الهاتفي إلي الإنترنت:** 

 عادة يكون للمؤسـسات الكبيـرة فقـط وصـولا كـاملاً بالإنترنت وهكذا يصل معظم الآخرين إلي الانترنت عبر اتصال هاتفي من حاسوبهم الشخصي إلي مقدم لخدمة الوصـول إلـي الإنترنت Provider Access Internet ولا يكون هذا الاتصال الأخير دائما أو بصورة دائمة كما في حال الوصـول الكلـي أو الكامل إلي الإنترنت بل يصبح الاتصال ناشطا فقط عند الاتصال هاتفيا بالحاسوب المضيف التابع لمقدم خدمات الإنترنت (كما في المكالمة الهاتفية العادية)

Ø **التجهيزات الضرورية للوصول الهاتفي بالإنترنت:** 

§ **حاسوب شخصي: (PC(:** ومن الصعب تحديـد مواصـفات الحاسوب الشخصي الملائم لأغراض الاتصال الهاتفي بالإنترنت خاصة مع تواصل التقدم التقني السريع وحتي الآن قد يكون مـن

 $\circ$   $\tau$ 

الملائم استعمال حاسوب شخـصي مـن نـوع ٣٣ SX ٤٨٦ megahertz) ونوع ٣٨٦ ملائم لكنه بطئ) ومن المستحسن أن يكون لدي الحاسوب سعة ذاكرة متوسعة أو قابلة للتوسـع ممـا يعزز القدرة علي نقل وتحميل الملفات نزولاً.

- § **خط هاتفي: Line Telephone:** ولا يهم إذا كان هذا الخط مباشرا أو عبر المقسم الهاتفي لكن من المهـم امـتلاك مكـبس Socket مكرس للخط حتي لا تضطر لتغيير القابس Plug عنـد كل استعمال وذلك وفقا لاستعمالك إما للمودم أو للهاتف.
- § **مودم: Modem:** إذا كنت ستشتري حاسوبا شخـصيا جديـداً يمكنك شراء واحد يتضمن مودما مجهزا فيه أو داخلـه وسـوف تعتمد سرعة بث البيانات عبر الخطوط الهاتفيـة علـي سـرعة المودم الذي تستعمله والمودم الملائم لاسـتخدام الإنترنـت هـو modem bis ٣٢Av الذي يرسل ويـستلم البيانـات بـسرعة ١٤٤٠٠ بث في الثانية ولكن يوجد مودم أسرع منه يبث ويـستلم بسرعة ١٩٢٠٠ بت في الثانية. ومن المتوقع أن يصبح المـودم بسرعة ٢٨٨٠٠ بت في الثانية هو المودم المقياس لاسـتخدامات الإنترنت ويجب عليك التدقيق لمعرفة عما إذا كان المودم الـذي

ـ٥٤ ـ

تريد استعماله قادر علي الاتصال بمقدم خدمـة الوصـول إلـي الإنترنت الذي اخترته Provider Access Internet.

- § **برمجيات خاصة بالوصـول إلـي الإنترنـت:** Internet Software Access: وهذه البرمجيات تملك كل الوظائف التي تحتاج إليها لتنفيذ المهام المطلوبة علي الإنترنت مثل حزم البريد الإلكتروني ومستعرض الويب browser www. وبعض مقدمي خدمة الوصول إلي الإنترنت يرسلون البرمجيات إليك علي قرص بواسطة البريد العادي بينما يطلب آخـرون منـك الاتـصال أو الوصول بحواسيبهم لنسخ برمجيات الوصول إلي الإنترنت علـي حاسوبك الشخصي، وهذا يعطيك جزءا من برمجيات الاتـصال التي تحتاج لاستعمالها مرة واحدة فقط وينفذ مهمة نقل البرمجيات التي لا تكون سهلة بالنسبة للمبتدئ في هذا المجال.
- § **حاسب مع مقدم خدمة الوصول إلي الإنترنت: account** عـدد ازداد ولقـد **with an Internet Access Provider** الشركات المقدمة لخدمة الوصول إلي الإنترنت والتـي تعـرض خدماتها المختلفة بأسعار متباينة وسوف ننظر لاحقا فـي عـدة جوانب يجب أخذها في عين الاعتبار عند اختيار مقدم الوصـول إلي الإنترنت.

ـ٥٥ ـ

Ø **مشاكل الوصول الهاتفي إلي الإنترنت:** 

 الوصول الهاتفي إلي الإنترنت رخيص جداً (راجع القسم التـالي عن التكاليف) لكن يخضع للتقلبات التي تحصل علي خطوط البيانات أو علي الحاسوب البعيد المضيف الذي يسمح لك بالوصول إلي الإنترنـت ومن المهم إدراك حقيقة إمكانية حصول أخطاء من وقت لآخر وبعـض المشاكل الشائعة في الوصول الهاتفي إلي الإنترنت هي:

- § لأن الاتصال الهاتفي بالإنترنت ليس دائما فإن البريد الإلكتروني المرسل إليك لا يصل مباشرة إلي حاسوبك بـل عليـك إجـراء الاتصال الهاتفي واستلام البريد الإلكتروني مـن مقـدم خدمـة الوصول إلي الإنترنت.
- § يمكن أن يكون الوصول الهاتفي بطيئا (لكنـه يتحـسن بازديـاد سرعة المودم)
- § لا يتوافر الحاسوب المضيف في بعض الأحيان أو بعض أوقـات الاتصال بسبب أعمال الصيانة أو صعوبات أخري.
- § يمكن أن يحصل تحميل زائد لمقدمي الوصـول إلـي الإنترنـت بسبب تزايد عدد المستخدمين خاصة في ساعات الصباح ويمكـن لخطوط نقل البيانات أن تكون مشغولة كثيراً في فترة بعد الظهر.

ـ٥٦ ـ

#### Ø **تكاليف الوصول الهاتفي إلي الإنترنت:**

هناك نوعان من التكاليف التي تدفعها مقابل الاتصال الهاتفي بالإنترنت:

- الرسوم الخاصة بمقدم خدمة الوصول إلي الإنترنت والتي تشمل اشتراكا ثابتا (رسم الاتصال) زائد إما رسم ثابت لاستخدام شهري غير محدود أو رسم يستحق في كل مرة يحصل فيها استخدامك للإنترنت ويعتمد خيارك للرسوم علي مـدي اسـتعمالك لخدمـة الوصول ومن الأفضل اختيار الرسم حاليا (سـنة ١٩٩٦) ٢٠٠ جنيه إسترليني في السنة.
- رسوم خاصة بشركات الاتصالات البعيـدة : telecom والتـي تستحق مع استعمالك للخطوط الهاتفية للوصول إلي مقدم خدمـة الوصول إلي الإنترنت والتي يمكن أن تتـراكم بـسرعة لهـذا ولتخفيض هذه التكاليف يعرض مقدمو خدمـة الوصـول إلـي الإنترنت أرقاما هاتفية محلية للاتصال تسمي بلغة الإنترنت: نقاط التواجد (pops (presence of point والغرض من هذه النقاط هي أن يتصل المستخدم برقم هاتفي محلي وبالتالي يـدفع فقـط الرسوم المترتبة علي المكالمات المحلية لكن ولسوء الحظ يوجـد عدد محدود من نقاط التواجد هذه أو أرقام الهاتف المحلية وإذا لم

 $\circ$   $\vee$ 

يكن موقعك قريبا من أي منها سيكون عليك دفع تكاليف الاتصال البعيد.

**-٣أدوات التفتيش في الويب:** 

 يسبب البحث عن المعلومات المتوافرة علـي الويـب وأمـاكن تواجدها صداعا كبيراً والأدوات المذكورة لاحقا هي الملجأ الأخير لأنـه ليس من السهل استخدامها وهـي يـدروها تتـضمن مـصادر كثيـرة للمعلومات فالبحث عن وثائق خاصة بموضوع الإدارة العامة مثلا يؤدي إلي زيادة آلاف المواقع المحتملة وقد يكون من الأسهل زيـارة مواقـع الصحف والمجلات المتخصصة بالموضوع المطلوب علـي الويـب أو طلب النصيحة من الزملاء والأصدقاء ويجب أن نتـذكر أنـه تحـصل تغيرات مستمرة في الإنترنت ويمكن لمواقع الويب أن تظهر وتختفي في فترة قصيرة.

#### **١/٣ : نظام أركاى Archie**

 يسمي نظام البحث والتفتيش في ملفات بروتوكول نقـل الملفـات (FTP (بنظام أركاي Archie الذي تم تم تصميمه في جامعة ما كغيـل في مونتريال في كندا وتتوافر عدة ملقمات لنظام أركـاي فـي العـالم

ـ٥٨ ـ

ويحتوي كل منها علي منها علي المعلومات ذاتها تقريبا. والوصول إلي أحد هذه الملقمات أو الحواسيب الملقة يجب إجراء عملية تفتـيش فـي قواعد البيانات (تلينت Telenet (وفور الوصول إلـي هـذه القواعـد بإمكانك مسح الفهارس التي تحتوي علي معلومات عن كـل المجهولـة لبروتوكول نقل الملفات علي الإنترنت ويـتم تحـديث هـذه الفهـارس بانتظام.

#### **نظام غوفر Gopher**

 الوسيلة الأخرى لتحديد الملفات المتوافرة عبر بروتوكـول نقـل الملفات (ETP (وقواعد البيانات البعيدة المتوافرة هـي باسـتخدام أداة تسمي غوفر Gopher التي صممت في جامعة مينيسوتا في الولايـات المتحدة وغوفر هي برنامج حاسوبي ينظم الملفات في قائمـة حاسـوبية مقياسيه menu Standard تمكنك من استعراض محتوياتها.

 وهذه القوائم تقودك إلي قوائم أخري وهكذا دواليك ويـتم إعـداد آلاف الحواسيب لتشغيل نظام غوفر والتي تكون متصلة ببعضها البعض تلقائيا كذلك تتضمن قوائم غوفر نظاما يسمي فيرونيكا Veronica يسمع لك من إجراء عمليات تفتيش في مئات من حواسيب غوفر الملقمـة وإذا

ـ٥٩ ـ

رغبت في تجربة نظام غوفر اتصل بقاعدة بيانات أحد الحواسيب الـذي يحمل تسهيلات غوفر.

**زواحف الويب Crawlers web) أو أدوات التفتيش البطـئ للويب) مثل محركات البحث والتفتيش :** 

 لقد تخطي نظام غوفر عن أولوية استعماله لصالح شبكة الويـب العالمية www ليس فقط لان الأنظمة التي تستند إلي القوائم الحاسـوبية تستبدل بواجهات تداخل تخطيطية بل لأن الويب تغطي كمية أكبر مـن المعلومات والوثائق (ويمكن للويب ان تنقلك إلي ملقمات تعمـل بنظـام غوفر في حال إعداد وصلة بذلك) لكن الويب أيضا تحتاج إلـي أدوات تفتيش خاصة بها.

ومع وضع آلاف المؤسسات لمعلوماتها علي شبكة الويب العالمية تصبح الدلائل المطبوعة عن هذه المعلومات قديمة بسرعة وبدلا من ذلك يمكنك استخدام أحد (زواحف) الويـب الـذي يـسمي (روبـوت) Robot أو (سبايدر) Spider وهذا الزحف عبر الويب هو أداة فهرسة وتحديد مكان المعلومات الموجودة في حواسيب أخري كلن البحث أو التفتيش عبر هذا الزاحف ضخم ويشمل عدة مواقع رئيسية علي الإنترنت متصلة بدورها بمواقع أخري للمعلومات ويتوافر العديد من هذه الزاحف التي تختلـف وفقا لنمط التفتيش الذي تعرضه وسهولة الاستخدام وسـرعة وفاعليـة

ـ٦٠ ـ

استرجاع المعلومات لذلك حاول إجراء التفتيش ذاته (أي عن المعلومات ذاتها) عبر زاحف أو اثنين من هذه الزواحف لأن أهمية الموقع أو موقع التفتيش تزداد بازدياد الفهرسة من جانب عدة خدمات علي الويب وإليك لائحة ببعض زواحف الويب التي بدأت بالظهور كأدوات تفتيش مفيدة.

§ Crawler Web) ويب كرولر) الذي طـور فـي جامعـة واشنطن والذي يجلب مئات آلاف الوثائق إليه بمتابعـة مـسار ورود المصطلحات من وثيقة إلي أخري ومن حاسوب إلي آخر، ويتم تحديث هذا الزاحف يوميا وهو يعطيك لائحة بنتائج التفتيش بترتيب نزولي حسب أهميتها بالنسبة لك عنوان هذا الزحف علي الويب هو:

.http://webcrawlar.com

§ ليكوس Lycos الذي طور في جامعة كارنيغي مليون ويـوفر فهرسا لحوالي ملايين صفحة علي الويب ويـسمح لـك ليكـون بإجراء تفتيش دقيق ومختصر وبالتالي تحصل علي عدد محـدود من النتائج مما يسرع عملية التفتيش عنوان ليكون علي الويـب هو:

.http://lycos.cs.cmu.edu

ـ٦١ ـ

§ Galaxy s'Einet الذي يمكنـه التفتـيش عبـر وصـلات موضوعة بواسطة شبكة الويـب العالميـة وحواسـيب غـوفر ويتضمن فهرسا أبجديا موسعا بالمواضيع أو مواضـيع البحـث ويشير هذا الزاحف أو المحرك أيضا إلي حجم الوثيقة المسترجعة بحيث تعرف الوقت المطلوب لقراءتها قبل الشروع بهذه القراءة عنوانه علي الويب هو:

http://galaxy.etinet.net/galaxy/business-ancommerce.html

§ worm web wide World الذي ربح جـائزة فـي سـنة ١٩٩٤ تقديراًَ لكفاءته في التفتيش والاسـترجاع عنوانـه علـي الويب:

.http://www.netgen.com/cgi.wandex

- § Yahoo وصفحته توفر وصلات بـ ١١٠٠٠ موقع علي الويب عبر سلسلة مـن العنـاوين الرأسـية عنوانـه علـي الويـب: .http://www.yahoo.com/business
- § Aliweb) تعني الكلمة الفهرسة الأرشيفية للويـب) وهـو نوع من الخدمة العامة ويطلب من الأشخاص إرسال تفاصيل عن

ـ٦٢ ـ

صفحاتهم علي الويب تشمل المواضيع المغطاة وتفاصيل عناوين هؤلاء علي الويب عنوان هذا الزاحف علي الويب هو:

.http://web.nexor.co.uk/public/aliweb

**-٤ تمييز أو فرز المعلومات:** 

 مواقع هذه الزواحف (أو محركات التفتيش) تقدم معلومات بحجم واسع كبير وفور استرجاعك لحوالي ٤٠٠ أو ٤٠ بندا من المعلومـات التي تهمك كيف يجب تمييزها أو الاختيار بينها؟ أحد الأجوبـة البنـود الملائمة لطلبك الأصلي وأساس سوف تعثري علـي وثيقـة واحـدة أو وثيقتين ملائمتين لحاجاتك من بين المجموعة الـضخمة مـن الوثـائق وعندها وجه إشارة زر الفأرة إليهما ويحصل تلقائيا تصنيف بقية الوثائق حسب أهميتها هذه الوسيلة في التصنيف موقرة للوقت وبعـض مواقـع الزواحف أو محركات التفتيش مثل (ليكوس) و(وب كرولر) مجهزة سلفا بهذه القدرة.

والوسيلة الأخرى لاختيرا وتقييم وفرز الوثائق هي الذهاب إلي المواقـع التي أجرت سلفا عملية انتقاء أولي وهذه المواقع تمكن من إجراء المسح بحثا عما يهمك في القائمة الحاسوبية لمـصادر المعلومـات الموجـودة ضمن تلك المواقع ويتوافر العديد من لوائح المصادر هـذه والمتعلقـة بالأعمال والتجـارة ضـمن عنـاوين رأسـية عـدة مثـل المحاسـبة

ـ٦٣ ـ

(Accounting (أو النقد والمصارف (Banking and Finance (أو التسويق (Marketing (أو الإدارة (Entrepreneurship (أو التجارة الدولية (Business International (وجامعة نيينرود في هولندا جمعت لائحة مصادر أو موارد مفيدة وسهلة الوصول عن مصادر المعلومـات التجارية المتوافرة مجانا وعنوان هذه اللائحة علي الويب هو:

.http://www.nijenrode.ni/nbr

**القسم الثاني** 

ـ٦٤ ـ

**عناصر المزیج التسویقي عبر الانترنت**

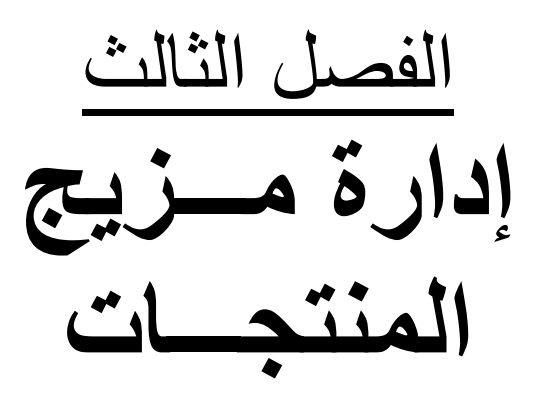

ـ٦٥ ـ

PDF created with pdfFactory Pro trial version [www.pdffactory.com](http://www.pdffactory.com)

**عبـــــر الإنترنـــــت** 

# إدارة مزيج المنتجات عبر الإنترنت

*أهداف الفصل-:*  **يسعي المؤلف إلي تحقيق الأتي من الفصل:**  -١ تحديد المفهوم التسويقي للمنتج المسوق عبر الإنترنت.

ـ٦٦ ـ

PDF created with pdfFactory Pro trial version [www.pdffactory.com](http://www.pdffactory.com)

-٢ القدرة علي تحديد أنواع المنتجات التي يمكن تسويقها عبـر الإنترنت.

-٣ تحديد مفهوم التمييز للمنتجات عبر الإنترنت وفوائدها. -٤ آليات التغليق والتبيين المتاحة عبر الإنترنت. -٥ معرفة كيف يمكن تطوير المنتج إلكترونياً.

## إدارة مزيج المنتجسات عبسر الإنترنست

**مقدمـــه:** 

 $-7V$ 

 يعد موضوع إدارة وتخطيط المنتجات بالنسبة للمـسوقين بـشكل خاص – والشركة من الأمور الهامة التي يجب الاهتمام بها حيث يعتمد عمل فريق إدارة وتخطيط المنتجات علي معرفة احتياجـات ورغبـات المستهلكين الحاليين والمرتقبين لذلك يتم عمل دراسات وبحوث المستهلك لتكوين رؤية واضحة تمكن فريق إدارة وتخطيط المنتجات من صـيانة الإستراتيجيات والآليات التي تحققت تلـك الرغبـات بتقـديم منـتج ذو خصائص ومواصفات بكل تلك الاحتياجات.

 وحتي تحقق إدارة تخطيط المنتجات أهدافها وإستراتيجيتها لابـد وأن يكون هناك إتصالاً مستمراً بين الشركة وعملائها لتتبع احتياجـاتهم ورغباتهم، ومعرفة أية تغييرات تحدث في سلوكياتهم أو فـي عـاداتهم الشرائية أما الجانب الأخر، هو تتبـع خـصائص المنتجـات المنافـسة بالسوق، وتحديد نقاط القوة والضعف بها مقارنة بمنتجات الشركة وذلك من حيث الخصائص المادية للسلعة وما تمتع به من خصائص الجـودة (مثال الاعتمادية، الثقة، والمكانة ....، غيرهـا) والـسعر، وخـدمات الصيانة، وقطع الغيار.

 ولا يختلف الأمر من حيث ما سبق توضيحه في حالة التـسويق التقليد، عنه في التسويق عبر الإنترنت، مع العكس أن الأخير يعد أصعب

ـ٦٨ ـ

نظراً لكبر حجم السوق (العالم كله) وكذلك المنافسة الشرسة عبر المواقع الإلكترونية.

**-١ المفهوم التسويقي للمنتج:** 

 **يمكن تحديد مفهوم المنتج في أنه مجموعـة مـن الخـصائص المادية الملموسة وغير الملموسة حيث تشمل هذه الخصائص ما يلي-:** 

أ- الخصائص المادية. ب- مواصفات الجودة. ج- اللون. د- السعر. هـ- الماركة. و- أبعاد التصميم. ز- الضمان. ح- خدمة ما بعد البيع. ويتسع مفهوم المنتج سواء سلطة أو خدمة لكافة العناصر السابقة وذلـك نظراً لأن المسوقون يقومون بتسويق المنافع التي تحققها منتجاتهم، وليس القيام بتسويق المنتجات في حد ذاتها.

ـ٦٩ ـ

وبالتالي فإن المستهلك يقوم بشراء مجموعة من المنـافع التـي يتوقـع الحصول عليها من اقتناءه للمنتج، والتي تساعده علي تحقيـق وإشـباع بمثابة واحتياجاته.

 ولا يختلف مفهوم المنتج من ناحية التسويق التقليدي عنه بالتسويق عبر الإنترنت حيث أن المسوق عبر الإنترنت يهتم بإبراز الخـصائص المادية للسلعة (المكونات) وتحديد ما تمتع من مواصفات وأبعاداً للجودة (مثل الاعتمادية، المتانة، الثقة..،وغيرها) وكذلك الـسعر، والماركـة، وخدمة ما بعـد البيـع (الـصيانة، والـضمان، مراكـز بيـع قطـع الغيار..،وغيرها) كل ذلك يساهم في إظهـار خـصائص ومواصـفات السلطة وإمكانية إجراء عملية المقارنة بين المنتجـات المنافـسة عبـر المواقع الإلكترونية علي شبكة الإنترنت.

**-٢ أنواع المنتجات عبر الإنترنت:** 

يوجد نوعين أساسيين من المنتجات بشكل عام هما:

- منتجات المستهلك.
	- منتجات الأعمال.

 وتكمن التفرقة بين هذان النوعان في الغرض من الاستخدام ففـي حالة شراء المنتج بغرض الاستخدام الشخصى سواء له أو لأحد غيـره

 $V \cdot -$ 

فإن يعتبر منتج مستهلك أما إذا كان الغرض من الشراء هو القيام بإعادة بيعه أو اعتباره منتج وسيط لإنتاج منتج أخر، فإنه يعتبر منتج أعمال.

 ويعد نموذج الشراء بين منظمات الأعمال وبعضها البعض مـن النماذج الشائعة الاستخدام عبر الإنترنت أو التجارة الإلكترونية وتـسمي (B٢B (أما قيام عمليات الشراء لمنتجات المستهلك بين مستهلك ومنظمة يطلق عليها (C٢B (عبر عمليات التجارة الإلكترونية يوجد العديد مـن التقسيمات للسلع من وجهة النظر التسويقية ومنها كما يلي:

- **-١ حسب المشتري:**  تقسيم إلي أ- سلع مستهلك. ب- سلع الأعمال.
- **-٢ حسب عمر السلعة:**  تقسيم إلي أ- سلع معمرة. ب- سلع مستهلكة.

 $-V1$
**-٣ حسب تكرار عمليات ومكان وإمكانية الـشراء، وهـامش الربح المحقق:**  تقسيم إلي أ- سلع ميسرة. ب- سلع التسوق. ج- سلع خاصة.

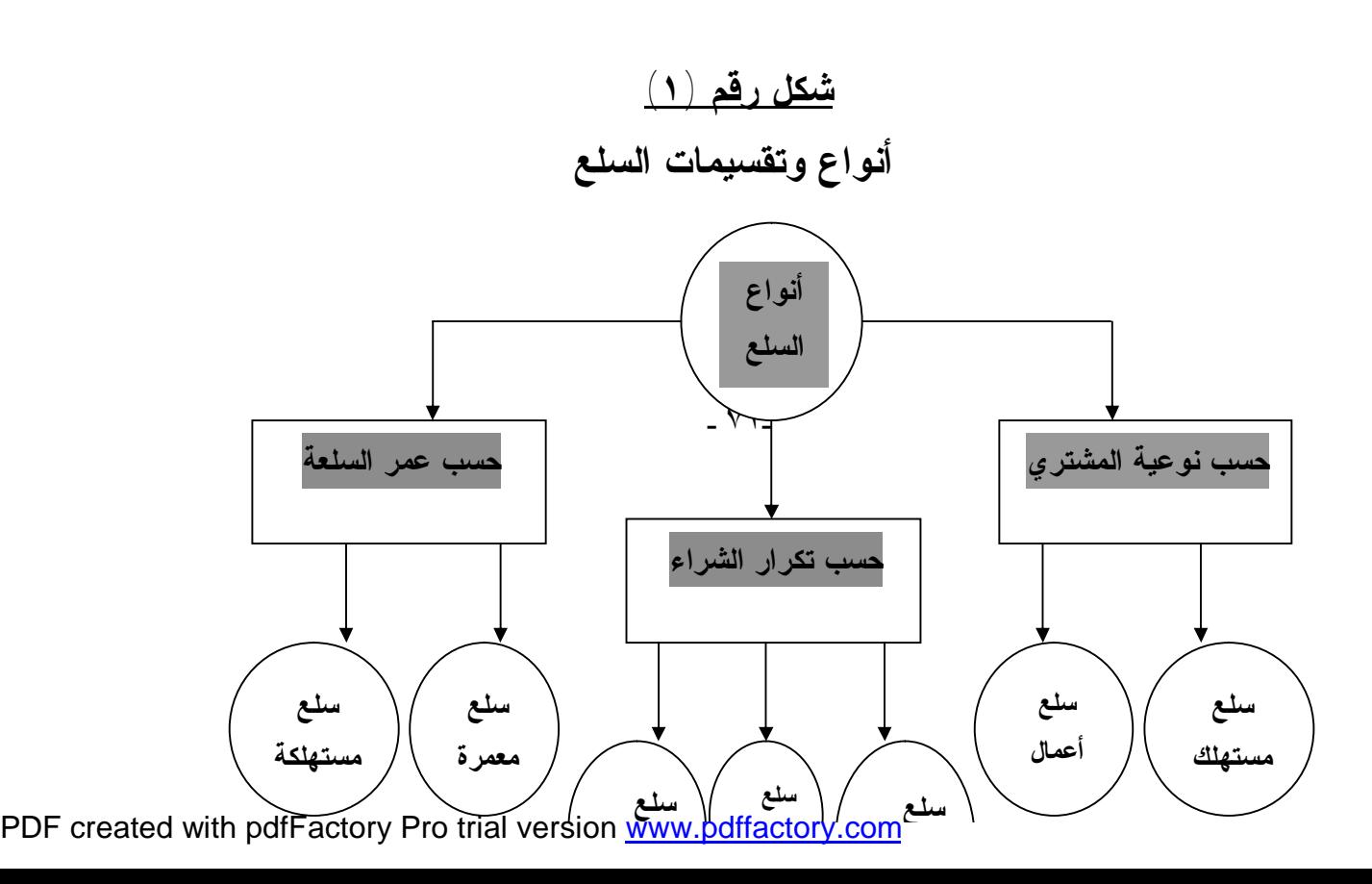

# **وبالنظر إلي التقسيمات السابقة للسلع نجد أنه في حالة**

 $-VT -$ 

PDF created with pdfFactory Pro trial version [www.pdffactory.com](http://www.pdffactory.com)

**أ**- تقسيم السلع حسب نوعية المشتري نجـد أن كـلا النوعـان (سـلع مستهلك، سلع الأعمال) بشكل عام يمكن تسويقها عبر الإنترنت وذلك من خلال النموذجية.

- (B٢B (نموذج منظمة أعمال لمنظمة أعمال.
	- (C٢B (نموذج منظمة أعمال المستهلك.

**ب- تقسيم السلع حسب عمر السلعة: والتي تقسم إلي** 

(سلعه معمرة، سلع مستهلكة) نجد أن تسويق السلع المعمـرة (كالأثـاث والسيارات والعقارات وغيرها) عبر الإنترنت يعد إضافة حيوية وهامـة للشركات التي تعمل في ذلك النوع من السلع حيث يعتبر التسويق عبـر الإنترنت قناة تسويقية وبيعيه هامة حيث يعتمد شراء ذلك النـوع مـن السلع علي القيام بمقارنة السلع من حيث ( المواصفات، والخـصائص، والأسعار، وخدمة ما بعد البيع، والصيانة، وقطع الغيـار، والـضمان، وغيرها) وبالتالي يساعد تسويق ذلك النوع من السلع عبر الإنترنت فـي تحقيق العديد من المميزات ومنها-:

-١ إتاحة العديد من المنتجات المنافسة والبديلة عبر المواقع الإلكترونية علي شبكة الإنترنت.

 $-1$   $\sqrt{2}$ 

- -٢ تساعد عملية التسويق عبر الإنترنت لهذه السلع من تـوفير الوقـت والجهد للمستهلك، وذلك نتيجة ما تحتاجه هذه السلع مـن عمليـات التسويق والمقارنة التي تحتاج إلي الكثير من الوقت والجهد والمـال والذي لا يتوافر لكثير من المستهلكين.
- -٣ تساعد عملية التسويق عبر الإنترنت من القيام بعمليات المقارنة بين المنتجات والسلع البديلة والمنافسة بالمواقع الإلكترونية، كذلك تتـيح العديد من المواقع الإلكترونية برامج تساعد المستهلكين والزائـرين من عمليات المقارنة بين السلع المعروضة لديها مثال برامج Shop( (bots والتــي تــستخدمها العديــد مــن المواقــع مثــال .(www.eboodel.com)
- -٤ تساعد عملية التسويق عبر الإنترنت من عرض المنتجـات بـصور ثلاثية الأبعاد وبألوانها الحقيقية والجذابة فيما يحقق مقومات الفعاليـة المطلوبة للإعلان عن المنتج، كذلك إمكانية التركيز علـي أمـاكن معينة من السلعة وباستخدام برامج وتقنيات متاحة عبر الموقع يمكن توضيحها ورؤيتها بوضوح مثال السيارات يتم عرض السيارة مـن كافة جوانبها (الشنطة، والصالون، والتابلوه، والفـوانيس، الأماميـة والخلفية ..،وغيرها)

 $-1$   $\vee$   $\circ$ 

أما في حالة السلع غير المعمرة (المستهلكة) فإن تسويق ذلك النوع مـن المنتجات عبر الإنترنت ربما يمكن تسويق بشكل جيد وفعال ولكن قد لا يتم شرائه عن طريق الإنترنت مثال المنتجات الغذائيـة، وذلـك علـي مستوي نموذج (C٢B (ولكن في حالة نموذج (B٢B (يمكن الاعتمـاد هنا علي عمليات التجارة الإلكترونية بشكل فعال وكفء ويحقق مزيـداً من التخفيضات والخصومات في عمليات الـشراء ونظـراً لانخفـاض التكاليف بشكل عام (مثال تكلفة الإعلان..وغيرها) وكذلك انخفاض تكلفة عقد الصفقات عبر الإنترنت عنها في حالة عقد الصفقات بشكل تقليدي. **ج- أما في حلة تقسيم السلع حسب تكرار عمليات الـشراء** وتحقيـق هامش الربح (سلع ميسرة، سلع تسوق، سلع خاصة) فإن التقسيم السابق (حسب عمر السلعة) ينطبق في هذه الحالة حيث يجد المـسوق فعاليـة تسويق سلع التسوق والسلع الخاصة عبر الإنترنت نتيجة وإشباع عمليـة التسوق بعملية شراء فعلية عبر الإنترنت في حين يجد انخفاض فعاليـة تسويق السلع الميسرة عبر الإنترنت نظراً لسهولة الحصول علي ذلـك النوع من السلع بدون مجهود وفق الطرق التقليدية المعروفة. ولكن لاحظ أن ذلك المبدأ لا يسري علي كافة السلع أو المنتجات التـي تندرج تحت ذلك النوع (السلع الميسرة) مثال الجرائد والمجلات والكتب حيث نجد أن تسويق ذلك النوع من المنتجات عبر الإنترنت يعـد أكثـر

ـ٧٦ ـ

فعالية حيث يتمكن العميل من الاشتراك عن طريق إتباع عدة خطـوات بسيطة وسهلة للحصول علي أحد الصحف أو المجلات لفترات محـددة، وتصل إليك حيثما كنت كما يتاح له الخيار في الحصول عليها كنـسخة مطبوعة ترسل إليه عبر شركات الشحن، أو الحصول علي نسخة منهـا (photo copy) تتم إرسالها إليه عبــر البريــد الشخــصي (e-mail) ويمكن تنزيلها علي الحاسب الشخصي.

كذلك تعد الكتب من المنتجات الهامة والفعالة التي يتم تسويقها عبر شبكة الإنترنت حيث يتاح للعميل إمكانية الوصول إلي العديـد مـن أمـاكن وشركات النشر والتوزيع للكتب التي يبحث عنهـا والقيـام بتـصفحها ومعرفة ملخصاتها وكيفية شرائها وغيرها من المعلومات الهامة التـي يظهرهــا الموقــع عــن كــل كتــاب ومثــال ذلــك موقــع .(www.mazon.com)

> **-٣ تمييز المنتجات عبر الإنترنت: :١/٣ مفهوم تمييز المنتجات Branding**

> > ـ٧٧ ـ

 يمكن تعريف تمييز المنتجات بأنه عبارة عن القيام بإضـافة أيـة فروق يمكن ملاحظتها للتعرف علي السلعة أو الخدمة والتفرقـة بينهـا وبين المنتجات المنافسة لها.

ويمكن استخدام ثلاثة أدوات أو طرق لتمييز المنتجات وهي:

**أ- الاسم التجاري Name Brand** 

 هو عبارة عن كلمات أو حروف أو أرقام يمكن تحديدها، مثـل: موبنيل mobinil، واتصالات etisalat، BMW، فنادق فورسـيزون، .canon mp٢٥٠

**ب- العلاقات التجارية mark Brand** 

 هي عبارة عن صورة أو رمز أو رسم يـتم إدراكـه ومعرفتـه بمجرد النظر مثل: علامة مرسيدس أو تويوتا، صورة الطائر حـورس لشركة مصر للطيران.. وغيرها.

**ج- الماركة التجارية Mark Trade** 

ـ٧٨ ـ

 تعد الماركة التجارية أداة تمييز تتوافر لها الحماية القانونية ويدخل تحت ذلك الاسم التجاري والعلامة التجارية، وقد تتم الجمع بينهما. **٢/٣ : فوائد التمييز الإلكتروني :** 

 وللتمييز فوائد هامة للمسوق عبر الإنترنـت أو باسـتخدام الطرق التقليدي للتسويق وتتمثل في الأتي: أ- تسهيل عملية التعرف علي المنتج والترويج له. ب- يعد التمييز للمنتج دلالة علي جودة المنتج. ج- يتيح تمييز المنتج نوعاً من الثقة والحماية للمستهلك. د- إمكانية خلق نوع من الثقة للمستهلك بما يتبعه من ولاء المستهلك في التعامل مع المنتج واستمراريتة. هـ- تمثل العلاقة التجارية أو الاسم التجاري بمثابة شهادة المنشأ فـي حالة كونها منتج أصلي. و- يساهم تمييز المنتج في سهولة توجيه الرسائل الإعلانية بشكل فعـال ومؤثر.

#### **-٤ التغليف عبر الإنترنت: packaging**

#### $-14$

 يقصد بالتغليف القيام بتصميم وإنتاج العبوة والغـلاف الخـارجي للمنتجات ويعد الهدف الرئيسي للتغليف هو حماية الـسلعة والمحافظـة عليها.

وساعدت عملية التسويق عبر الإنترنت في إلغاء بعض عمليات التغليـق بعض المنتجات بما ساهم في خفض تكلفتها، وبالتالي بيعها بسعر أقـل عبر الإنترنت مثال: برامج الحاسب الآلي البرمجيات (بـرامج تـشغيل windows xp, vista,٧ الحاسب

- برامج الحماية من الفيروسات Avast
- برامج تشغيل ملفات الموسيقي ٣Mp ,player Real

وهذه البرمجيات يمكن تنزيلها والقيام بتحويلها عن طريـق الإنترنـت بشكل أكثر فعالية وأقل من حالة القيام بشرائها من متاجرها التقليدية علي شكل اسطوانات مدمجة (CD (والتي يمكن تعرضها للتلف أو الكسر أو محو بياناتها بأي شكل من الأشكال.

**-٥ التبيين عبر الإنترنت Labeling** 

 يعتبر التبيين من أحد الملامح الهامة التي يجب الاهتمام بها عنـد إدارة المنتجات، حيث يشمل تقديم البيانات والمعلومات عن المنتج إلـي المستهلك والتي ربما تشمل ما يلي:

• بيانات عن خصائص المنتج.

ـ٨٠ ـ

- بيانات عن مكونات المنتج.
- بيانات عن طرق الاستخدام والتخزين.
	- بيانات عن الصلاحية.
- بيانات عن مخاطر أو سؤ الاستخدام.

 وبالنظر إلي عملية التسويق عبر الإنترنت نجد أن توافر البيانات عن المنتجات يتم بشكل أكبر وأكثر تفصيلاً عن حالات التسويق التقليدي ذلك لارتباط حجم وكمية البيانات علي المنتج بالعبوة والغلاف المستخدم فيها كذلك قد يكون حجم الخط الذي يتم بة كتابة البيانات علي العبوة في حالة المنتج المسوق تقليدياً صغير و غير واضح بدرجة كافية، وبالتالي يضرر بالمستهلك نظراً لعدم اضطلاعه علي كافة البيانات التـي يجـب معرفتها عن المنتج. أما في حالة إتباع مدخل التسويق عبر الإنترنت يمكن للـشركة القيـام بإظهار كافة البيانات التي يحتاجها العميل بشكل أسهل وأكبـر وأكتـر

جاذبية كما يتم إظهار التحذيرات بشكل أكثر. **وبالتالي يساعد التسويق عبر الإنترنت في تحقيق فعالية التبيين للمنتج بشكل أكبر مقارنة بالتسويق التقليدي وبشكل عـام يجـب أن يتميـز التبيين الجيد بعدة خصائص منها-:** 

ـ٨١ ـ

-١ درجة اكتمال البيانات للمستهلك ،بما يحقق حصول المستهلك علي كافة البيانات المتعلقة بما يلي:

- خصائص ومكونات المنتج.
- طبيعة وطرق استخدام المنتج بشكل صحيح.
	- محاذير الاستخدام.
	- منافذ ومراكز الصيانة وقطع الغيار.
- أرقام وأماكن تقديم الشكاوي الخاصة بالعملاء.

-٢ مراعاة اللغة التي يتم بها صيانة البيانات أو صياغتها بأكثر من لغة في حالة التسويق الدولي أو عبر الإنترنت.

-٣ المراجعة الدورية لكافة البيانات وتحديثها في حالة تطويرها.

-٤ مراعاة تصميم أماكن البيانات بشكل جذاب وواضح.

ـ٨٢ ـ

# **-٦ عمليات تطوير المنتج إلكترونياً:**  يمكن تطبيق المدخل المرن في تطوير المنـتج إلكترونيـا وذلك بإتباع الخطوات التالية<sup>(١)</sup> :

**الخطوة الأولي: قياس السوق** 

 تتمثل هذه الخطوة في التعرف علي مدي استجابة تصميم المنـتج للحاجات والمتطلبات الحقيقية للعملاء، وبالتالي يجب أن تعتمد منظمات الأعمال علي عدداً من الأساليب المبتكرة التي تضمن حالة من التـدفق المستمر للمعلومات مثال:

**أ- قواعد البيانات التفعالية الخاصة بالعملاء**  Data Bass Interactive customer **ب- نظم التبادل الإلكتروني للبيانات بين الشركات والعملاء** 

(١) د/ عبد االله أمين جماعة، **تطبيقات تكنولوجيا المعلومات في منظمات الأعمال**، مطبعة ناس، القاهرة، ،٢٠٠٩ ص.١٠٧-١٠٥

 $\overline{a}$ 

ـ٨٣ ـ

Business to customer's electronic data Interchange

**ج- مجموعات الأخبار groups News**  هنا يوجد ثلاثة مداخل أبرزها تجارب ثلاثة شركات عالمية في مجـال برمجيات الحاسب الآلي وذلك علي النحو التالي:

**-١ المدخل الواسع:** 

 وهو إشراك أكبر قطاعات من السوق لتطوير المنتجـات وذلـك المدخل استخدمته وشركه (Netscape (

**-٢ المدخل الداخلي الواسع:** 

 وهو عبارة عن دمج العملاء الداخليين والخارجيين في نـشاطات الشركة للمشاركة في إبداء المعلومات المتعلقة بتطوير المنـتج، وذلـك للقضاء علي أية أخطاء في المفهوم أو التصميم وتستخدم هـذا المـدخل شركة (Microsoft)

**-٣ الاختبار الخارجي الضيق:** 

 يقوم هذا المدخل علي عدم القيام باختبار واسع النطـاق للمنـتج الجديد سواء علي المستوي الداخلي أو الخـارجي خوفـا مـن تـسرب

ـ٨٤ ـ

المعلومات إلي جهات منافسة قد تستخدم ضد الـشركة وهـذا المـدخل تستخدمه مؤسسة (yahoo (

**الخطوة الثانية: اختبار الحلول الفنية** 

 تعتبر اختبارات التقنيات البديلة ذات أهمية كبيرة في إرساء مسار المنظمة تجاه تطوير منتجاتها.

أ- تكوين قاعدة بيانات عن العملاء والتي توضح أرائهم لاختبار الحلول الفنية البديلة بشكل أسرع وأكفأ وأقل تكلفة.

أو ب- استخدام أساليب مختلفة مبتكرة منهـا مثـال اسـتخدام بـرامج التصميمات الافتراضية.

أو ج- استخدم برمجيات التصميم المدعومـة بالحاسـب الآلـي مثـال (CAD)

**الخطوة الثالثة: دمج حاجات العملاء مع الحلول الفنية.** 

 يقضي مدخل التوجه بالعميل إلي القيام بإتباع المرونة في عمليـة تطوير المنتج حيث أن المبدأ الذي يقوم عليه تطوير المنتج هو حاجـات ورغبات العملاء لذلك يجب القيام بعمل الأتي-: أ- عرض الحلول الفنية علي الجزاء والمتخصصين في نفـس مجـال المنتج الذي يتم تطويره وذلك لمعرفة أرائهم وملاحظاتهم.

ـ٨٥ ـ

أو ب- القيام بعمل استقصاءات يتم وضعها علي موقع الـشركة علـي شبكة الإنترنت أو إرسالها إلي العملاء الحاليين عبر البريد الإلكتروني. أو ج- التعاون مع بعض المنظمات المتخصصة في قيـاس الحاجـات ورغبات المستهلكين لتلاءم عمليات المنتج الجديد.

## **الخطوة الرابعة: وضع المرونة قيد الاختبار**

 المنظمات التي تستخدم المدخل المرن في تطوير منتجاتها تعتمـد علي الاتصال التفاعلي بينها وبين عملائها حتي تـتمكن مـن رصـدي احتياجات ورغبات عملائها بشكل محدد وسريع ويتمثل أولوياتها عنـد القيام بعملية تطوير المنتج. بالتالي يتيح ذلك المدخل سرعة الاستجابة مع التغيرات التي تحدث داخل الأسواق وتطبيق التكنولوجيا الحديثة في عمليـات قيـاس ردود الفعـل للعملاء داخل الأسواق.

ـ٨٦ ـ

الفصل الرابع **آلیــــات التسعیـــر عبـــر الإنتـــرنت** 

 $\wedge$   $\vee$ 

PDF created with pdfFactory Pro trial version [www.pdffactory.com](http://www.pdffactory.com)

# آليات التسعيسر عبسر الإنتسرنت

**أهــداف الفصــل: يسعي المؤلف بعد قراءة هذا الفصل من معرفة مايلى:** 

-١ مفهوم التسعير الإلكتروني والعوامل المؤثرة عليه. -٢ طرق التسعير المختلفة الممكن استخدامها عبر التـسويق عبر الإنترنت. -٣ تحديد أثر الإنترنت علي استراتيجيات التسعير. -٤ المقارنة بين التسعير الدولي التقليدي والتسعير الدولي عبر الإنترنت. -٥ مشاكل التسعير التي يمكن مواجهتها عند التسويق عبر الإنترنت.

ـ٨٨ ـ

PDF created with pdfFactory Pro trial version [www.pdffactory.com](http://www.pdffactory.com)

### التسعيسير عيسير الإنتسيرنت

**مقدمــــه:** 

 في ظل المتغيرات والظروف العالميـة الجديـدة، أصـبح مـن الضروري قيام الشركات بالتسويق الدولي، ومع التطورات التقنية الهائلة وظهور شبكة الإنترنت والشبكة العنكبوتية العالميـة world) www( web wide اتجهت الشركات إلي استخدام هذه الشبكة لتسويق منتجاتها في مختلف دول العالم.

 لذلك تحتاج عملية التسويق عبر الإنترنت إلي الاهتمام بمختلـف جوانب العملية التسويقية، ويعد عنصر التسعير عنصراً هاماً في مكونات المزيج التسويقي نظراً لحدة المنافسة الـسائدة فـي الأسـواق المحليـة والعالمية وكذلك عبر الإنترنت من جهة، ومن جهة أخري، فإن الإنترنت بما تقدمه للمستهلك من خدمات وأدوات متعددة تساعد في الوصول إلي

ـ٨٩ ـ

ما يبحث عنها بسهولة وسرعة وذلـك باسـتخدام محركـات البحـث (search engine) وهي عبارة عن برنامج يسمح لمستخدمي الإنترنت البحث ضمن الوثائق الموجودة في مواقع الويب (websites ( أو باستخدام برامج (shop bots)

 وهو برنامج يعمل كمحرك بحث إلي حد بعيد، فعندما يتم تحديـد المنتج المراد البحث عنه يقوم بإرسال برنامج للبحـث فـي الأسـعار المعروضة بحيث يصل المستهلك إلي أفضل سعر موجود علي الشبكة.

 وبذلك يمكن للمستهلك البحث والمقارنة بين أنواع جميع الشركات المنتجة للسلعة التي يبحث عنها علي الشبكة وكذلك معرفة أسعارها. كل ذلك يؤكد علي ضرورة الاهتمام بعملية التسعير عبر الإنترنت ودراستها بشكل جيد ودقيق لاتخاذ القرارات الصحيحة والمناسبة بشأنها.

 كما أن السعر يحدد مدي رضا المستهلكين والعملاء عن الشركة، وعما تقدمه من منتجات كما أنه يشكل حافزاً لتكـرار التعامـل معهـا، فالمستهلك الذي يحصل علي سلعة جيدة وبسعر مناسب أو أقل من أسعار باقي الشركات، تكون لديه قناعة وثقة في الشركة، وعبر الإنترنت تعتبر العلاقات الخاصة مع المستهلكين وكسب ثقتهم عاملاً أساسياً في نجـاح عملية التسويق عبر الإنترنت واستمرارها مستقبلاً.

 $-9.$ 

**-١ مفهوم التسعير والعوامل المؤثرة في تحديد السعر-:** 

 يعتبر السعر أحد عناصر المزيج التـسويقي (المنـتج، الـسعر، التوزيع، الترويج) ويعد السعر العنصر الوحيـد الـذي يمثـل الإيـراد للشركة، في حين أن باقي العناصر تمثل تكاليف علي الـشركة، لـذلك تسعر الشركة إلي القيام بتحديده بشكل مناسب ووفق أسس وآليات يـتم دراستها بشكل دقيق وجيد.

 إن السعر عبارة عن الشكل الذي يعبر عن قيمة الـسلعة، ويـتم التعبير عنه في صورة نقود، والمستهلك ينظر دائما إلي السعر من حيث مدي تطابقه مع الفوائد المتوقعة، ومـدي مطابقتـه وتوافقـه لجودتهـا ومواصفاتها وقيمتها الحقيقية، ويؤثر السعر علي إدراك المستهلك ويعتبر مقياساً للجودة خاصة في الحالات التي يصعب فيها تقييم المنـتج، لكـن ذلك لا يعني أن قيمة السلعة هي ذاتها لدي جميع المستهلكين، بل أنهـا تختلف من شخص إلي أخر ومن زمن إلي أخر، وكذلك من سوق إلـي أخر.

 كما يعتبر السعر العنصر التسويقي الأكثر سرعة في تغيره مـن بين عناصر المزيج التسويقي، وله تأثير مباشر علي حجـم المبيعـات وإيرادات الشركة، وكذلك له تأثير علي المستهلك لذلك فإن عملية تحديد

ـ٩١ ـ

السعر من خصائص الشركة والسوق، وجميع العوامل الأخرى التي لها علاقة مباشرة أو غير مباشرة بعملية التسعير والبيع. توجد مجموعة من العوامل التي تؤثر علي عملية تحديد الـسعر بـشكل عام منها ما هو خاضع لسيطرة وإدارة الشركة ومنها ما هو خارج عن سيطرتها ولا يمكنها التحكم به، **ومن أهم هذه العوامل ما يلي**:

#### **:١/١ التكاليف**

 تمثل التكاليف التي تتحملها الشركة الحد الأدنـى للـسعر، وهذه التكاليف هي مجموع تكاليف الإنتاج والتـسويق وتكـاليف أخري مثال النقل .. وغيرها، وفي حالة رغبة الشركة أن تسوق منتجاتها عالمياً أو دولياً فإن هذا سوف يؤدي إلي ظهور تكاليف إضافية تضاف إلي تكلفة السلعة مثـل بعـض الرسـوم الجمركيـة أو الضرائب وتكاليف الترويج والنقل والتخزين وتكلفة وأربـاح الوسـطاء

والوكلاء.. وغيرها لذلك فإن السلعة تزداد عندما يتم تسويقها دولياً. ومع وجود الإنترنت والتي ساهمت علي تخفيض الكثير مـن التكـاليف التي تتحملها الشركات التي تعمل عبرها، حيث نجد أنها تخفض النفقات العامة وتكلفة الاتصال والطباعة والسفر والأبحاث، وتقلل عدد الموظفين وغيرها بالإضافة إلي أن هناك بعض التكاليف تختص نهائياً مثال تكلفة

ـ٩٢ ـ

التغليف فيما لو كانت المنتجات رقمية وتم تـسليمها عبـر الـشبكة أو (برامج سوفت وير) أما تكلفة نقلها وتسليمها فهي تكلفـة زهيـدة جـداً بالمقارنة بالطرق العادية الأخرى. لذلك فإن استخدام الإنترنـت يمكـن الشركة من تخفيض أسعارها مقارنة بتلك التي ما تزال تعمـل الطـرق التقليدية وبعيداً عن الشبكة وسواء قامت الـشركة بالتـسويق محليـاً أو دولياً، بالطرق التقليدية أو عبر شبكة الإنترنت، فإنهــــا تــسعى لوضـــــع السعر الذي يحقق لها عائداً مناسبا علي مبيعاتها، وهذا لا يتم دون تغطية التكاليف وإضافة هامش ربح معقول.

### **٢/١ :المنافســة:**

 إن للمنافسة دور هام ومؤثر جداً في عملية وضع وتحديد السعر، لذلك يجب أن لا يكون الاهتمام بها مرحلة وقتية قبل اتخاذه فقط وإنمـا يجب التنبؤ به لقرار قادمة في حالة دخول أو خروج منافسين. يختلف تأثير المنافسة من شركة لآخري فالشركات الرائدة تكـون أقـل تأثراً ولا يتعلق تأثير المنافسة علي الأسعار بالسلع المنافسة مـن نفـس النوع فقط، وإنما بالسلع البديلة، التي يمكن أن تكون بديلاً عن الـسلعة نفسها.

 كما تزداد وحدة المنافسة نتيجة التغيرات العالمية الجديدة والاتجاه نحو تحرير التجارة، والتطورات التكنولوجية وظهور التقنيات الحديثـة

 $-95$ 

واستخدامها عبر شبكة الإنترنت، فالمنافسة في ظل السوق الإلكترونيـة تأتي من مختلف أنحاء العالم وبكل سهولة وبمجرد ضغطه واحدة علـي الماوس (vuieu One (مما يشكل ضغطاً علي هذه الشركات لتخفـيض أسعرها مجاراة للأسعار السائدة في السوق الإلكتروني.

**٣/١ : المزيج التسويقي** 

 يعد السعر أحد عناصر المزيج التسويقي، فهو يؤثر ويتـأثر بهـا جميعاً لذلك لا يمكن تحديد السعر بمعزل عن باقي العناصر بل يجب أن يكون متناسباً معها.

عندما يتمتع المنتج بجودة عالية تستطيع الشركة زيادة السعر والعكـس صحيح، وعندما تقوم بحملة ترويجية تؤدي إلي زيادة الطلـب بإمكانهـا وضع سعر مرتفع أيضا، وإذا قام المنتج بتوزيع السلعة مباشـرة إلـي المستهلكين فإنه يستطيع تخفيض السعر، وذلك بـسبب حـذف تكـاليف وأرباح منافذ التوزيع الأخرى والتي كانت ستضاف إلي حلقة التوزيـع والتي كانت الإنترنت كقناة توزيع وترويج جديدة باستخدامها يمكـن تخفيض السعر بشكل ملحوظ بسبب انخفاض الترويج وخاصة الإعـلان عبرها مقارنة بتكلفة الترويج الأخرى محلياً أو عالمياً كما أنها تعتبـر قناة توزيع مباشرة تسهل وتيسير علي الشركة الاتصال بجميع زبائنها.

ـ٩٤ ـ

لقد أظهرت احدي الدراسات التي أجريت حول الأسعار التي تباع بهـا المنتجات الرقمية ومقارنة بين المتاجر التقليدية ومتاجر الإنترنـت، أن الأسعار علي الإنترنت تقل بنسبة ٩ إلي %١٦ عن الأسعار في المتاجر التقليدية.

**:٤/١الموردون:** 

 إن أسعار الموردين لها أهمية في تحويل سعر المنتج، فـالموارد المختلفة المشتراه من الموردين تدخل ضمن تكاليف السلعة، لذلك يجـب أن تسعي الشركة إلي الحصول علي احتياجاتها بأقل التكاليف. هنا تستفيد الشركات من الخيارات الواسعة التي يمكن أن تتاح لها عبـر الإنترنت لانتقاء أفضل الموردين والتعامل معهم، حيث أن حجم تجـارة الأعمال للأعمال الإلكترونية (B٢B (يفـوق جميـع أشـكال التجـارة الإلكترونية الأخرى، وهو في تزايد مستمر مما يؤكد علي أهمية الشبكة وفائدتها المباشرة للشركات.

**وقدر حجم التجارة الإلكترونية (B٢B (العالمية فـي الـسنوات مـن ٢٠٠٥-٢٠٠٢ بحسب (Group Gartner (بما يلي:** 

ـ٩٥ ـ

## **جدول رقم (١)**

**حجم التجارة الإلكترونية B٢B** 

| الإجمالي بالدولار الأمريكي | العام                               |
|----------------------------|-------------------------------------|
| ۱٫۹ تریلیون دولار          | $\mathbf{y} \cdot \mathbf{y}$       |
| ۳٫۶ تریلیون دولار          | $\mathbf{y} \cdot \mathbf{y}$       |
| ۲ تریلیون دولار            | $\mathbf{y} \cdot \cdot \mathbf{z}$ |
| ۰٫۵ تریلیون دولار          | $\mathbf{y} \cdot \mathbf{0}$       |

المصدر:

[www.epaynews.com](http://www.epaynews.com)

**٥/١ :العرض والطلب:** 

ـ٩٦ ـ

 إن زيادة الطلب علي سلعة ما مع ثبات العرض يؤدي إلي زيادة مستويات الأسعار، وإن زيادة العرض مع ثبات الطلب سـيؤدي إلـي تناقص الأسعار، وذلك في حالة ثبات العوامل الأخرى المـؤثرة علـي السعر.

 يجب أن تتم دراسة الطلب ومرونته عند وضع السعر، لأن مرونة الطلب علي السلعة لها تأثير كبير علي الطلب وعلي حجـم المبيعـات، والطلب المرن هو الذي يتأثر بالأسعار، بحيث إذا زاد السعر أدي ذلـك إلي انخفاض الطلب والعكس صحيح.

 من الطرق المستخدمة للتنبؤ بحجم الطلب عبر الإنترنت هي أن تطلب الشركة من المستهلك دفع مبلغ ضئيل من المال ليحصل علي منتج ما بعد مدة محددة، ومن خلال المبالغ التي تم جمعها تـستطيع الـشركة معرفة كمية الإنتاج المطلوبة مستقبلاً وتحصل علي فكرة تقريبية عـن حجم الطلب.

**:٦/١ تدخل الدولة في التسعير:** 

 نجد في كثير من الدول أن الحكومة تتدخل فـي عمليـة وضـع الأسعار بشكل مباشر أو غير مباشر فقد تحدد الدولة السعر النهائي الذي ستتبع به الشركة، أو تؤثر علي السعر من خـلال فـرض الـضرائب

 $-9V$ 

والرسوم الجمركية وتقديم الدعم والامتيازات .. وغيرها، وقد تكتفي دول أخري بمراقبة الأسعار.

 بالنسبة للشركات العاملة عبر الإنترنت، حتي الآن لم يتم وضـع قانون ضريبي للصفقات التي تتم مباشرة علي الإنترنت (online(، وإن كان ذلك يعد أحد أسباب انخفاض السعر عبر الإنترنت.

**-٢ طرق التسعير:** 

 توجد مجموعة من الطرق التي يمكن إتباعهـا لتحديـد الـسعر، وتختار كل شركة الطريقة التي تتناسب مــع سياســاتها وإســـتراتيجيتها العامة والتسويقية بشكل خاص ويعد التسعير فناً يتطلب تـوفر الخبـرة والمهارة التي تساعد في وضع أفضل سعر يحقق أهداف الشركة. **ومن أهم طرق تحديد السعر ما يلي: :١/٢ التسعير علي أساس التكلفة**  يحدد السعر حسب هذه الطريقة علي أساس إجمالي التكاليف التي

تتحملها الشركة وكذلك نصيب الوحدة الواحدة من المنتج مـن إجمـالي

ـ٩٨ ـ

التكاليف ومن ثم يتم إضافة هامش ربح إلي التكلفة فنحصل علي سـعر بيع الوحدة من المنتجات ويكون ذلك علي الشكل التالي:

**السعر = تكلفة المنتج + هامش ربح محدد**

 قد يتم تحديد هامش الربح علي شكل مقدار محدد للوحدة الواحـدة من المنتج، ولكن غالبا ما يتم تحديده كنسبة مئوية من تكلفة الوحدة قـد يكون هذا المقدار أو النسبة ثابتا أو متغيراً وذلك حسب السياسة التـي تتبعها الشركة، أو وفقا للعوامل التي تأخذها بعين الاعتبار مثـل ظروف السوق أو مستويات الدخل.. وغيرها.

 ونجد أن التكاليف تنخفض بالنسبة للشركات التي تـسوق عبـر الإنترنت، مما يتيح لها الفرصة في وضع أسعار منافسة لتلك الـشركات التي تعمل خارج الشبكة، ولكن في جميع الأحوال يجب أن تغطي هـذه الأسعار التكاليف وتحقق للشركة ربحاً محدداً لأن ذلـك يـضمن لهـا الاستمرار.

ـ٩٩ ـ

 **ففي مسح أجري لمعرفة الأسباب التي تدفع مستخدمي الإنترنت الأمريكيين للشراء عبر الإنترنت في عام (٢٠٠٤) وجـاءت نتيجتـه كالتالي:**  -١ أن سعر السلعة أقل علي الإنترنت بنسبة %٣٥,٧ -٢ هناك اختيار أوسع للمنتجات المتوفرة علي الـشبكة بنـسبة  $%$ ۳۳, ۹ -٣ يفضلون تجنب التجمعات والحشود بنسبة %٣٢,٩ -٤ يفضلون استلام السلع في بيوتهم بنسبة %٢٧,٦ -٥ يعد من السهل مقارنة المنتجات والأسـعار عبـر الإنترنـت بنسبة %٢٧,٦ ومما سبق يتضح لنا أن عامل انخفـاض الـسعر علـي شـبكة الإنترنت أخذ أعلي نسبة (٪٣٥,٧) لما له من أهمية.

**:٢/٢ التسعير علي أساس أسعار المنافسين:** 

ـ١٠٠ ـ

 وفق هذه الطريقة تعتمد الشركة علي أسعار المنافسين في تحديـد سعر منتجاتها وتقارن بين منتجاتها ومنتجات المنافسين من حيث الجودة والنوعية والمواصفات.

هنا قد تضع أسعاراً مساوية تماماً لأسعار المنافسين وذلك إن لـم يكـن لديها خبرة كافية في تحديد الأسعار، أو أن إمكانياتها محدودة، ويفـضل أن تعتمد أسعار الشركة القائدة في هذه الحالة، أو أنها قد تضع سعراً أقل من أسعار المنافسين رغبة منها بدخول الـسوق بـشكل قـوي، أو أن مواصفات منتجاتها لا تتميز بشكل كبير عن السلع الأخرى، إما إذا كانت تتمتع بمزايا تنافسية جيدة، وهناك طلب كبير عليها، وكانـت الـشركة تمتلك سمعة وشهرة كبيرتين، عندئذ يمكنها وضع سعر أعلي من أسعار المنافسين.

 وفي التجارة الإلكترونية والتسويق عبر الإنترنت تـزداد وحـدة المنافسة ويكبر تأثيرها علي الأسعار فلا يمكن وضع الأسعار كما تريـد الشركة فالمستهلك أصبح لديه معلومات جيدة حـول أسـعار منتجـات الشركات ومواصفاتها من كل البلدان، بالإضافة إلـي ظهـور بـرامج وتقنيات جديدة عبر الإنترنت تسهل للمستهلك عملية مقارنة الأسعار فمن غير الممكن الآن استغلال جهل المستهلك أو عدم قدرته ورغبتـه فـي التنقل مسافات لشراء منتجات فالإنترنت توفر كل ما يحتاجه، لذلك يجب

ـ١٠١ ـ

أن تكون الأسعار بها متقاربة إذا لم تكن متساوية وإلا لن يقبل المستهلك علي الشراء.

**:٣/٢ التسعير علي أساس حجم الطلب:** 

 بالاعتماد علي هذه الطريقة في التسعير، يتم وضع الـسعر بمـا يتماشي مع حجم الطلب، فعندما يكون حجم الطلب مرتفعا يــتم وضـــع أسعار مرتفعة وفي حالة انخفاض مستوي الطلب، يتم وضع أسعار أقل من أجل زيادة حجم الطلب.

 ولكن لا يمكن أن تتم عملية تحديد حجم الطلب بشكل دقيق بـأي سوق كان وبأيه طريقة تقليدية أو الكترونية، بالرغم مـن أن الإنترنـت توفر سهولة أكبر وإمكانية مقبولة إلي حد ما في جمع المعلومات حـول الطلب، وتطور البرامج والتقنيات باستمرار، والسعي لاكتشاف الطاقات الكافية في الإنترنت وإمكاناتها كأداة تسويقية وتجارية حديثة، وهناك من يقول إن مازلنا في عصر الأبيض والأسود للإنترنت، ولم يتم التعـرف عليها حتى الآن بشكل دقيق.

**:٤/٢ التسعير الموجه بالعميل:** 

 أدت التطورات التقنية والتغيرات الحاصلة في العالم إلي ظهـور أسلوب جديد في التسعير وهو التسعير الموجه بالعميـل، فقـد أصـبح المستهلك يشارك في تصميم المنتج ومن الطبيعي أن يشارك في تسعيره.

 $-1.7$ 

 هنا تصبح مهمة إدارة التسويق هي إجراء البحوث حول مفهـوم المنتج والسعر الذي يكون المستهلكون مستعدين لدفعه مقابل الحـصول علي هذا المنتج، إلي أن تصل إلي مفهوم محدد ومتفق عليه لكـل مـن *(١* المنتج والسعر ثم تقوم الشركة بتصميم المنتج الموافق . وقد كان ظهور الإنترنت وانتشارها السبب في إمتلاك العمـلاء للقوة التي أصبحت بينهم بفضل الشبكة التي زودتهم بمعلومـات كثيرة ومتنوعة.

 بحسب حاجة كل مستهلك علي حدة، ومن أشهرها شـركة Dell للحاسبات الآلية (com.dell.www (وهنـاك شـركات تسمح للمستهلك بوضع السعر الذي يريده ولكن مقابل ذلك يتخلي عن نقاط محددة في المنتج الذي يطلبه مثلاً أن تحـدد الـشركة زمني السفر لمكان يريده المستهلك. **٥/٢ المزادات العلنية علي الإنترنت:** 

**(١)**د.بشير العلاق **،التسويق فى عصر الانترنت والاقتصاد الرقمى ،**عمان ،الاردن،٢٠٠٣،ص .١٤٧

 $\overline{a}$ 

 $-1.7$ 

 تعتبر المزادات علي الإنترنت ثورة في عـالم التـسعير، وهي من أكثر الطرق شعبية في الشراء عبر الشبكة، حيث يمكن لأي شخص عرض سلعة ما لبيعها بالمزاد عبر شبكة الإنترنـت في المواقع المتخصـصة لـذلك ومـن أشـهر هـذه المواقـع (<u>www.eday.com</u>) كذلك قد يجد شخصا يبحث عن سلعة مــا محددة قد لا يجدها إلا في هذه المزادات فيكون مستعداً لدفع سعر عـال مقابل الحصول عليها مثل القطع الأثرية، وفي هذا فائدة لكل من البـائع والمشتري، وقد يكون كل منهما شخصاً مستقلا أو تاجراً أو شركة.

 بالإضافة إلي أن بعض المستهلكين يجـدون متعـة كبيـرة فـي الاشتراك بالمزادات التي تجري في العـالم الحقيقـي أو عبـر شـبكة الإنترنت، وتوفر الإنترنت برامج تسهيل للمستهلك المشاركة في المـزاد فتصل بالنيابة عنه فلا يكون مضطراً لمراقبة ومتابعة المزاد بأكمله.

• **أشكال المزاد علي الإنترنت (١) .**

**أ- المزادات العادية:** 

 وهي التي يقوم فيها البائع بالضغط علي العملاء للحصول علـي أعلي سعر ممكن، والذي يقدم أعلي سعر هو من سيأخذ ويربح المـزاد،  $\overline{a}$ 

(١) ترجمة ناشرون مكتبة لبنان ،مرجع سابق ،ص.١٤١-١٣٩.

ـ١٠٤ ـ

ويشتري المنتج وذلك خلال فترة زمنية محدودة، حيث أنه يـتم تحديـد تاريخ برد وانتهاء المزاد.

**ب- المزادات الهولندية:** 

 هذه المزادات تعمل بعكس المزادات العادية، تستخدم عنـدما يكون لدي البائع أكثر من وحدة من السلعة يريد بيعها بالمزاد، حيث أنه من الممكن أن يفوز بالمزاد عدة مشترين وكل منهم يحصل علـي مـا يريده من الوحدات بأقل سعر زايد به.

**ج- المزادات العكسية:** 

 هي عكس المزادات العادية والهولندية، فيها يكون التنافس بـين البائعين، والمشتري هو الذي يتحكم بالسعر، ويحدد الكمية التـي يريـد شرائها من سلعة ما والسعر المستعد لدفعه، ثم يبـدأ البـائعون بتقـديم عرضهم.

**-٣ أثر الإنترنت علي التسعير:** 

 $-1.0$ 

 كما يقول (٢٠٠٢ ;schowartz Evan (أن شبكة الإنترنت تغير وتعمق نماذج التسعير بالنسبة لمعظم المشروعات وتتميز الأسعار فـي التجارة الإلكترونية بالتغير المستمر وتتحدد بناءاً علي المفاوضات التـي تتم بين المستهلك والبائع أو علي أساس المزايدة أو بحسب المواصـفات والخدمات المرافقة للسلعة، كما أن السعر يتغير بحسب العرض والطلب، فالأسعار الديناميكية ستكون هـي المـسيطرة فـي عـصر التجـارة الإلكترونية، وانتهاء زمن الأسعار الثابتة، يقول jay s. Walker مؤسس (www.priceline.com) شركة

"**إن سياسات التسعير الجديدة عبر الإنترنت سـتكون مـشابهة لـنظم تسعير الأسهم والسندات في الطرق التقليدية بالتكامل مع نماذج أخري أكثر تعقيداً ومرونة"** 

للإنترنت أثر مباشر علي انخفاض السعر الذي تعرض به المنتجات عبر الشبكة، وذلك لعدة أسـباب فـي مقـدمتها البيئـة التنافـسية للتجـارة الإلكترونية، بالرغم من أن الإنترنت قد لا تؤدي إلي ازدياد الشركات أو حجم المنتجات الحقيقي إلا أنها تزيـد مـن إدراك المـستهلكين بهـذه المنتجات وتزودهم بمعلومات كثيرة حولها وتوفر لهم الراحة والـسهولة في التنقل بين شركة وأخري سواء كانت في بلد المستهلك أو فـي دول أخري، فإن ذلك لن يكلفه سوي النقل وطلب رؤية إلي انخفاض الأسعار

ـ١٠٦ ـ

بالإضافة إلي وجود برمجيات وتقنيات متطورة علـي الـشبكة تـساعد المستهلك في البحث عن أفضل الأسعار وتتيح له إمكانية المقارنة بـين السلع المعروضة وأسعارها لدي الشركات المتنافسة مـن أشـهر هـذه البرامج برامج (shop bots) التي تستخدمها الكثير من المواقع مثال:

### www.eboodle.com www.bottomdollar.com

 إن بعض الشركات قد تبيع منتجاتها بأسعار مختلفة معتمدة علـي جهل المستهلك بالأسعار، وعلي المسافات الجغرافية التي تفـصل بـين نقطة بيع وأخري، فالكثير من المستهلكين يفضلون الشراء مـن أمـاكن قريبة لهم حتي وإن كان بأسعار أعلي مـن الانتقـال لمـسافة بعيـدة والحصول علي نفس المنتج بسعر أقل إلا أن الإنترنت تؤدي إلي إلغـاء الفروقات السعرية القائمة علي ذلك لأنها تلقي المسافة وتوفر للمـستهلك كماً هائلاً من المعلومات.

وكما سبق ووضحنا كيف تساعد الإنترنت في تخفـيض التكلفـة التـي تتحملها الشركات لإنجاز الأنشطة كافة وهـذا يـؤدي إلـي انخفـاض الأسعار، أو حتي البيع بالأسعار نفسها للشركات التي تعمـل خـارج الشبكة وتحقيق أرباح أعلي منها وتحسين المركز التنافس لها.

 $-1.1$
عندما يتم الشراء بكميات كبيرة عبـر الإنترنـت فـإن الـسعر سينخفض كما هو الحال في أسعار الجملة التي تقل عن أسعار التجزئـة في السوق العادية الحقيقية وهناك بعض المنتجات التي تسمي بالمنتجات الرقمية مثل الأسطوانات الموسيقية والمرئية والكتب والبرامج.. وغيرها تنخفض أسعارها بنسبة كبيرة عبر الشبكة وذلك بسبب انخفاض تكلفـة نقلها وعدم الحاجة إلي التخزين والتغليف والوظائف الأخرى التي ترافق عملية نقلها وتسليمها لأن هذا يتم بشكل مباشر عبر الإنترنت.

 كما يقع علي عاتق الشركات التي تسعي للنجاح والاستمرار مهمة مواكبة التطورات الحاملة للتقنيات الجديدة والاستفادة منها والتكيف مــع بيئة الإنترنت والتجارة الإلكترونية بما يؤدي إلي الحصول علي حـصة سوقية جيدة في السوق الإلكترونية التي يتزايد حجمها باستمرار بسرعة مع تزايد عدد المشترين عبر الشبكة وعدم خسارة هذه السوق.

**-٤ مقارنة بين التسعير الـدولي التقليـدي والـدولي عبـر الإنترنت:** 

 تتشابه الأسس المعتمدة في عمليـة التـسعير الـدولي التقليـدي والإلكتروني، فالهدف النهائي للشركات هو ذاتـه أينمـا كانـت تعمـل

ـ١٠٨ ـ

والمتمثل في تحقيق الأرباح إلا أن الإنترنت وما تملكه من طاقات جديدة وفرت للشركات العديد من الخـدمات والمميـزات كمـا أن الإنترنـت والتطورات التكنولوجية أدت إلي ظهور أساليب جديدة في التسعير عندما تتبع الشركة أسلوب التسعير علي أساس التكلفة يتم احتـساب تكلفـة السلعة الواحدة وإضافة هامش ربح محدد سواء كانت تسوق تقليديا أو عبر الإنترنت، إلا أن استخدام التسويق عبر الإنترنت يـساعدها علـي تخفيض التكاليف الإجمالية، وبالتالي إمكانية تخفيض الـسعر ووضــع أسعار تنافسية.

 كما تؤثر أسعار المنافسين بشكل مباشر علي أية شـركة، ولكـن يزداد تأثيرها بشكل كبير علي الشبكة "online "، فالشركات الـصغيرة والكبيرة تملك الفرصة نفسها في الوصول إلـي الـسوق الإلكترونيـة بالإضافة إلي أن هذه السوق الإلكترونية عالمية وغير محصورة في دولة (سوق) محددة مما يجعل المنافسة فيها شديدة جداً بالمقارنة مع الأسواق الدولية التقليدية لذلك فالتسعير علي أساس أسعار المنافسين يختلف فيمـا إذا كان التسويق الدولي يتم تقليديا أو عبر الإنترنت.

 كما أن وجود تقنيات وبرامج جاهزة عبر الشبكة ساعد في جمـع معلومات حول حجم الطلب، وهناك طرق جديدة تظهر باستمرار إلا أن

ـ١٠٩ ـ

عملية وضع السعر علي أساس حجم الطلب تواجه صعوبة في تحديـده تقليدياً والكترونياً.

 كما نجد أن شعبية المزادات العلنية عبر الإنترنت تأخذ في التزايد وتمتد لتشمل مختلف الأسواق وذلك نتيجة للفائدة التي تحققها.

 وحديثا يتم استخدام طريقة جديدة في التسعير عبر الإنترنت وهي مشاركة المستهلك في تحديد السعر.

والجدول التالي رقم (٢) يوضح المقارنة بين التسعير الـدولي التقليـدي التسعير الدولي عبر الإنترنت.

### **جدول رقم (٢)**

**مقارنة بين التسعير الدولي التقليدي وعبر الإنترنت** 

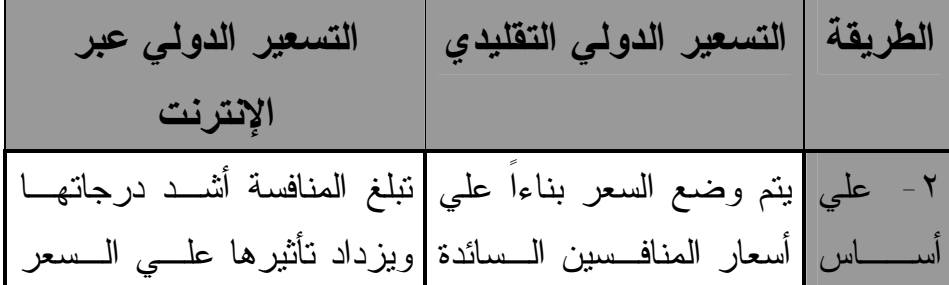

#### ـ١١٠ ـ

| لكافة الشركات بسبب ســـهولة                                                          | أســـــــعار  بالسوق، فإمــــا أن يكـــون |       |
|--------------------------------------------------------------------------------------|-------------------------------------------|-------|
| المنافسين  مساويا لمها أو أقل أو أكثـــر   المقارنة بين الأسعار ومعرفة               |                                           |       |
| منها وذلك بحـــسب موقــــع   المعلومات اللازمة لاتخاذ قرار                           |                                           |       |
| الشركة في السوق وبحسب   الشراء السليم مما يؤدي إلــــي                               |                                           |       |
| نقارب الأسعار من بعضها فلا                                                           | جــــــــودة ومواصــــــــفات             |       |
| يمكن وضع سعر مرتفع عمـــا                                                            | المنتجات                                  |       |
| هو موجود لـــدي الـــشركات                                                           |                                           |       |
| اقتناع المستهلك بمبـــرر هـــذا                                                      |                                           |       |
| الفرق في السعر                                                                       |                                           |       |
|                                                                                      |                                           |       |
| ٣- علي  السعر يتماشي مـــع حجــم  تـــــوفر الإنترنـــــت طرفـــــا                  |                                           |       |
| أســـــــــاس   الطلب  عندمـا  برنفـع  الطلب   بـاســـــنخدامـها بمكـــــن جمــــــع |                                           |       |
| حجــــــم  ترتفع الأســـعار وعنـــدما  المعلومات حول الطلب الحالمي                   |                                           |       |
|                                                                                      |                                           |       |
| بنخفض الطلــب تـــنخفض  والمسنقبلي وذلك مـــن خــــلال                               |                                           | الطلب |
| دفع المستهلكين علـــي تقـــديم                                                       | الأســــعار ولكـــــن هنـــــاك           |       |
| صعوبة في تحديـــد حجـــم   المعلومات والبرامج التبي نتبع                             |                                           |       |
| حركات الزبسائن وتسنقلاتهم                                                            | الطلب بدقة                                |       |

ـ١١١ ـ

| إضافة إلـــى ظهـــور طريقـــة<br>جديدة وهي أن يدفع المستهلك<br>مبلغا بسيطا من نمن السسلعة<br>المراد شراؤها مستقبلا ممــا<br>يمكن من قياس حجم الطلـــب<br>بـــشكل تقريبــــى إلا أن هـــذه<br>الطريقة ما تزال في بدايتها<br>لا تستخدم هذه الطريقة في   هنا يشارك المستهلك في وضع<br>السعر الذي يكسون مسستعدا<br>لدفعه مقابل المنتج الذي شارك<br>في تصميمه | التسعير التقليدي | $-5$<br>التسعير<br>الموجه<br>بالعميل |
|----------------------------------------------------------------------------------------------------|------------------|--------------------------------------|
|                                                                                                    |                  |                                      |
| فكما تستخدم هذه الطرقة   هي طرقة لها شــعبية كبيـــرة                                                                                                    |                  | $-$ 0                                |
| في التسعير الدولي التقليدي   على الإنترنت، تـــستخدم فـــي                                                                                                    |                  | المز ادات                            |
| سوق ِ                                                                                                    |                  | العلنية                              |
| مستهلك إلى مستهلك (CTC)                                                                                                    |                  |                                      |
| منظمات الأعمال إلى مستهلك                                                                                                    |                  |                                      |

ـ١١٢ ـ

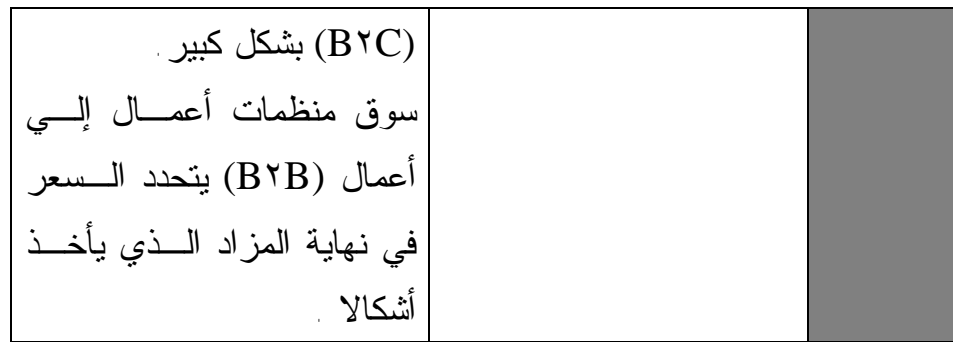

## **-٥ مشاكل التسعير عبر الإنترنت:**

ـ١١٣ ـ

 إن الاهتمام بعملية تحديد الأسعار واتخـاذ القـرارات المناسـبة ووضع الاستراتيجيات والسياسات اللازمة لتسويق المنتجات دولياً عبـر الإنترنت أصبح يحتل مكانة بارزة في الاقتصار الجديد، فالتسعير منذ أن بدأت الأعمال التجارية كان له أهمية كبيرة والاهتمام به لـيس حـديثاً وباستخدام وسيط جديد للقيام بالأعمال التجاريـة والتـسويقية لابـد وأن يتناسب مع بيئة ومتغيرات ومتطلبات هذا الوسط الإلكتروني الجديد من هنا فإن للتسعير أهمية خاصة علي الشبكة حيث أن نجاح الشركات فـي تحقيق أهدافها المرجوة مرتبط بالقرارات السليمة للأسعار.

 لكن في مصر والدور العربيـة توجـد الكثيـر مـن العوائـق والصعوبات التي تقف في وجه التجارة الإلكترونية والتسويق الإلكتروني وتحد من انتشاره كما تحتاج إلي بذل جهود كبيرة من قبـل الأطـراف وأصحاب السلعة والقرار كافة خاصة السلطات التشريعية كي تتمكن من الشركات والمستهلكين من الاستفادة مما تقدمه الإنترنت مـن خـدمات وفرص جديدة لم تكن متاحة سابقاً.

ـ١١٤ ـ

الفصل الخامس **المزیـــج الترویجــي عبـــر الإنتــرنت** 

المزيسج الترويجسي عبسر الإنتسرنت

ـ١١٥ ـ

**أهــداف الفصـــل: يسعي المؤلف إلي تحقيق الأهداف التالية بعد قراءة الفصل:** 

-١ القدرة علي تحديد الخصائص الرئيسية للمزيج الترويجي. -٢ تحديد مفهوم الإعلان الإلكتروني ومميزاته. -٣ تحديد الأشكال المختلفة للإعلان عبر الإنترنت. -٤ تحديد العوامل الحاكمة لنجاح الإعلان الإلكتروني. -٥ كيفية القيام بالبيع الشخصي عبر الإنترنت. -٦ دور الواجهة الإلكترونية للشركة في تحقيق أهـداف النـشر والعلاقات العامة الإلكترونية عبر الإنترنت.

## المزيسج الترويجسي عبسر الإنتسرنت

**المقدمة:** 

ـ١١٦ ـ

 يعتبر الترويج أحد عناصر الترويج التسويقي فهو عبارة عن كافة المجهودات التي تبذلها الشركة للتأثير في سلوك العملاء الشرائي نحـو اتخاذ القرار الشرائي وذلك بالاعتماد علي إثـارة دوافعهـم وإقنـاعهم بالمنتج ويسعي الترويج لتحقيق تلك الأهداف بالاعتماد علـي عناصـره الخمسة وهم:

- البيع الشخصي.
	- الإعلان.
- تنشيط المبيعات.
- العلاقات العامة.
	- النشر.

 يشير البيع الشخصي إلي تقديم المنتج للعمـلاء بـشكل مباشـر بالاعتماد علي جهود رجال البيع وذلك من خلال الاتصالات الشخـصية أما الإعلان هو عبارة عن اتصال غير مباشر وعـن طريـق وسـائل مختلفة (التليفزيون – الصحف والمجـلات – الإذاعـة – الإنترنـت.. غيرها) مقابل قيمة معينة وقد تعتمد المنظمة علي تنشيط المبيعات عـن طريق عدة طرق لإثارة الطلب (مثل الهدايا والتخفيضات والمسابقات... إلخ)

ـ١١٧ ـ

 ولكن مهمة العلاقات العامة في المنظمة هي بناء سمعة بـصورة ذهنية طيبة عن المنظمة والقيام بكونها حلقة وصل بين المنظمة والعملاء لذلك منها تقوم بالترويج للمنظمة بشكل غير مباشر أما النشر فهو يعتمد علي إخبار المجتمع بصورة ما عن أنشطة المنظمة ومنتجاتها وقد يتمثل ذلك في قيام المنظمة بأنشطة مدنية أو أهلية لخدمة المجتمع أو المساهمة في قيام حملة لعلاج مرض معين، أو حماية الآثار والطبيعـة وغيرهـا ويتم ذلك النشر بدون مقابل.

**وحدد (,١٩٨٦zikmurd William (الخصائص الرئيسية لعناصـر المزيج الترويجي ومن يحث الأبعاد التالية:** 

أ- طريقة الاتصال. ب- مدي الانتظام. ج- المرونة. د- المعلومات العكسية. هـ- الرقابة علي المحتويات. و- التكلفة الشخصية. **ويوضح الجدول التالي رقم (١) هذه الخصائص الست السابقة.** 

#### ـ١١٨ ـ

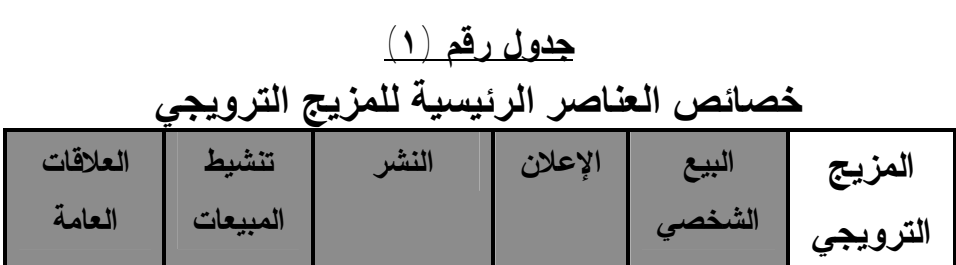

ـ١١٩ ـ

| مباشر وغير<br>مباشر     | غير<br>مباشر               | غیر مباشر                                 | غير<br>مباشر                  | وجها لوجه | طريقة<br>الاتصال          |
|-------------------------|----------------------------|-------------------------------------------|-------------------------------|-----------|---------------------------|
| منتظم                   | منتظم في<br>أوقات<br>معينة | منتظم لبعض<br>السلع ذات<br>القيمة للمجتمع | منتظم                         | منتظم     | مدي<br>الانتظام           |
| تعد وفقا لنوعية العملاء |                            | خارج تحكم<br>رجال التسويق                 | موضوعة وفقا لنوعية<br>العملاء |           | المرونة                   |
| تحدث                    | لا تحدث                    | لا تحدث                                   | لا تحدث                       | تحدث      | المعلومات<br>العكسية      |
| ممكنة                   |                            | غير ممكنة بالشكل                          |                               |           |                           |
|                         | ممكنة                      | المطلوب                                   | ممكنة                         | ممكنة     | الرقابة علي<br>المحتو يات |

William zikmurd**, principle of marketing,** new York, **المـصدر** ١٩٨٦. p.٨٤

**-١ الإعلان الإلكتروني: ١/١ ما هو الإعلان الإلكتروني؟** 

ـ١٢٠ ـ

.

 هو احدي الوسائل التي تستخدم للاتصال غيـر الشخـصي بـين العملاء والمنتجين والتي تقام علي شبكة الإنترنت العالمية وتكون متنوعة لأساليب والطرق سواء علي المواقع المشهودة أو المواقـع الدعائيـة أو علي شكل رسائل بريدية مكثفة.

**:٢/١ مميزات الإعلان الإلكتروني :** 

 هناك العديد من الخصائص التي تميز الإعـلان عـن الإعـلان التقليدي ومنها-:

- أ- قلة تكاليف الحملة الترويجية الإلكترونية والتي قد تقل عن %٥٠ من تكاليف الحملة الإعلانية بالطرق التقليدية.
- ب- سرعة انتشارها في الوصول إلـي أعـداد كبيـرة مـن العمـلاء المستخدمين والتي تصل إلي الملايين وفي أوقات قـصيرة مقارنـة بغيرها من الطرق الدعائية.

ج- إمكانية التفاعل الفوري مع الإعلان حيث يمكن للمـشاهد للإعـلان الإلكتروني التوصل إلي كافة المعلومات التي يحتاجها عن المنتج ويرسل معلوماته علي موقع المنتج ليتم الاتصال به، أو حتي القدرة علي شـراء السلعة فوراً. وذلك يحقق الفعالية الإعلانية بشكل أكبـر عـن الطـرق التقليدية للإعلان.

د- دقة قياس فاعلية الحملة الإلكترونية أكثر من غيرها.

ـ١٢١ ـ

هـ- إمكانية توجيهها إلي الشريحة المستهدفة بطرق أكثر دقة. و- إمكانية استخدام الوسائط المتعددة كالصور المتحركـة والأصـوات المصاحبة للإعلان. ز- المرونة في سحب أو تغيير الإعلان بسهولة مـن علـي المواقـع الإلكترونية حتى بعد بدء الحملة الإعلانية. ح- التحكم بالبرنامج الزمني للحملة الدعائية من حيث ظهور وقت معين من اليوم أو وفق أيام محددة من الأسبوع.

**:٣/١ الأشكال المختلفة للإعلان علي الإنترنت:**  هناك العديد من الأشكال المختلفة للإعلان علي الإنترنـت ومنها : :١/٣/١ الإعلان علي مجموعات الأخبار. :٢/٣/١ الإعلان عن طرق البريد الإلكتروني. :٣/٣/١ القوائم البريدية الاختيارية. :٤/٣/١ إعلانات الرعاية :٥/٣/١ إعلانات الراية أو البانر

ـ١٢٢ ـ

### :١/٣/١ **الإعلان علي مجموعات الأخبار (group News (**

 في هذا الشكل من الإعلان تقوم الشركة المعلنة باختيـار موقـع إخباري معين يدخله العديد من الزائرين لشبكة الإنترنت ويعتمد في ذلك علي المقارنة بين المواقع الأكثر شهرة علي المستوي العربي والعالمي.

 مثلا يمكن للمعلن أن يقوم مجملته الدعائية علي موقع مصراوي (masrawy.com) أو الإعلان علي موقع (msn Arabia) أو غيــره من المواقع التي تحقق نسبة دخول عالية بين المواقع الإلكترونية مثـال (yahoo.com) موقع

- فقد يكون الإعلان في احد أركان الصفحة علي الموقع الإلكتروني ويطلق أسلوب (Banner (البانر.
- أو في شكل إعلانات منبثقة في الصفحة الإخبارية وللدخول إليـه يتم الضغط عليه للدخول إلي الإعلان أو الضغط علي للخروج منه.

#### ـ١٢٣ ـ

• أو الإعلان في شكل كلمات موجهة (ads word key (ومـواد إعلان يظهر في شكل دليل يوجه الزائرين إلي المواقع الخاصـة بذلك.

### **:٢/٣/١ الإعلان عن طريق البريد الإلكتروني( mail-e (:**

 قد تلجأ الحملات الإعلانية إلي استخدام البريد الإلكتروني mail-e حيث يتم إرساله إلي ملايين الأشخاص بشكل شامل حيث يـتم الإعلان عن المنتج في الرسالة الإلكترونية الخاصة بالعميل وفي نهايـة الرسالة يتم تحديد رابط معين بالضغط عليه يتمكن العميل من الـدخول إلي صفحة الشركة والحصول علي تفصيلات أكثر عن المنتج أو كافـة المنتجات التي تقدمها الشركة عبر شبكة الإنترنت.

## **:٣/٣/١ القوائم البريدية الاختيارية**

#### ـ١٢٤ ـ

 هنا قد تعتمد الشركة المعلنة في إرسال إعلاناتها عبـر البريد الإلكتروني إلي قوائم بريدية محدودة سواء معـه خـلال القـوائم السابقة للبريد الإلكتروني للعملاء الذي تعاملوا مع الشركة أو إلي الأفراد الذي قاموا بزيادة موقع الشركة وقاموا بتسجيل بياناتهم الإلكترونية علي الموقع.

**:٤/٣/١ إعلانات الرعاية Sponsorship;**

 هنا تلجأ الشركة المعلنة إلي القيام بإحـداث تكامـل بـين ماركات معينة أو منتجات معينة عن طريق استخدام محتوي إعلانـي (مثال الإعلان عن تليفون معين Berry Black مثلا من خلال شـبكة اتصالات معينة)

**وقد يتم تصنيف أشكال الإعلان علي الإنترنت كما يلي:** 

أ- إعلانات الضغط Ads Button ب- إعلانات الكلمة الدالة Ads word key ج- الإعلانات المنبثقة (الفجائية) Ads up-pop د- الإعلانات المبوبة Ads classified

ـ١٢٥ ـ

 وفي دراسة حديثة قامت بها مؤسسة كريستال سـيمانيتكس لبحوث الإنترنت أن واحد من كل عشرة مستخدمين قاموا بشراء منتجات عن طريق الإنترنت بعد الضغط علي الإعلان علي الشبكة.

 أظهرت النتائج أن الإعلانات البانر (Banner (وتلك الإعلانـات التي تظهر بجوار نتائج البحث أثبت فعالية أكثر بينما كانـت إعلانـات النوافذ المنبثقة up-pop أقل أنواع الإعلانات الإلكترونية فعالية، حيـث قال %٨٠ من المستخدمين الذي قـاموا بالـشراء عبـر الإنترنـت إن إعلانات النوافذ المنبثقة هي أكثر الإعلانات التي تسبب لهـم إزعاجـا شديداً.

**ولكن الدراسة أظهرت كذلك أن غالبية الأفـراد لا يزالـوا يتجـاهلون الإعلانات عبر الإنترنت!!** 

 وبالنظر إلي الإعلانات عبر المواقـع (محركـات البحث) مثال words Ad Google نجد أن هناك العديد مـن الأمثلة التي تحقق نجاح عبر التسويق علي الإنترنت منها: -

Bluemeal. com •

 تستخدم شركة بلوميل برنامج (words Ad .Google (لتصبح شركة رائدة في مجال استضافة المواقع علي شبكة الإنترنت في المملكة العربية السعودية.

ـ١٢٦ ـ

#### Nefsak.com •

موقع (Nefsak.com) يحصل على ٨٥% من عملائـــه الجـــدد (key Add words) إعلانات باستخدام

• "إن الإعلان عبر الإنترنت ليس طريقة لعـرض منتجـك فحسب وإنما طريقة تفاعليـة للوصـول إلـي الجمهـور المناسب وتشجيع المشترين المحتملين علي شراء المنـتج وقد لاقت الخدمات المقدمة عبر الإنترنـت الكثيـر مـن النجاح مؤخرا ويسعي المستخدمون للتواجد علي الإنترنت للاستمتاع بهذه الخدمات والتفاعل معها".

**"حسين الشيخ "استشاري تصميم مجوهرات بالوطن العربي"**  • "يقضي الكثير من الناس أوقاتهم في تـصفح الإنترنـت ولهـذا اختارت شركة كبيرة مثل كوكاكولا باستخدام هذه الوسيلة الجديدة للاتصال من أجل الوصول إلي هذه الشريحة من الجمهور منهـا تتمتع بالأهمية نفسها التي يتمتع بها الإعلان علـي التليفزيـون ولكنها بالتأكيد أكثر تفاعلاً واستهدافا علي المـستويين المحلـي والدولي"

ـ١٢٧ ـ

(**مريم محب، مديرة في شركة كوكاكولا مصر**)

• نحن نستخدم إعلانات (word Ad key (منذ عام ٢٠٠٣ ،حيث أنها إعلانات سهلة الاستخدام وقد ساعدتنا كثيرا في زيادة فاعلية حملات التسويق لقد توسعت شـركة marble mosaic. حيـث تمكننا من إنشاء فروع في مختلف البلدان وتحقيق مبيعات تتخطي المليون دولار أمريكى".

(**طوني عامي، الرئيس التنفيذي في marble mosaic** (

- كما أشارت العديد من الدراسات والاستطلاعات عبر الإنترنـت إلـي أن حجم السوق الإعلاني مع نهاية عام ٢٠١٠ قد يـصل إلـي ١٠٠ مليـون دولار في الدول العربية وهذا الرقم يغطي كافة أنـواع الإعلانـات علـي الإنترنت مثل الإعلانات النصية وإعلانات الفيديو وكذلك الإعلانات عبـر البريد الإلكتروني.
- كما تشير أغلب الدراسات إلي أن الإنفاق الإعلاني عبر الإنترنت في ٢٠٠٩ في المنطقة العربية بشكل عام وصل إلي ٦٠ مليـون دولار وهذا الرقم يعتبر قليلا نسبيا عند المقارنة بكامل قطاعـات الإعلانات والتي تصل إلي أكثر من ٣ مليارات دولار سنويا لكن نسبة النمو في الإعلانات عبر الإنترنت تفوق أضعاف مثيلاتهـا

ـ١٢٨ ـ

من طرق الإعلان الأخرى لذلك فمن المتوقع أن تنمـو حـصة الإعلان علي الإنترنت بنسبة تصل إلي .%٢

• أما الإعلانات عبر الإنترنت بالأسواق المتقدمـة تـصل حـصة الإنفاق الإعلاني علي الإنترنت إلي حوالي %٢٥ مـن إجمـالي الإنفاق الإعلاني بالدول المتقدمة.

**ولعل ذلك الاختلاف يرجع إلي أسباب ثقافية واجتماعيـة وخـصائص مرتبطة بالشعوب العربية.** 

- كما يوجد أنواع أخري من الإعلانات علي شبكة الإنترنت منها:
	- -١ الإعلانات الشخصية Personals
	- -٢ إعلانات العقارات stating Peal
	- -٣ إعلانات التوظيف Employment
		- -٤ إعلانات السيارات Autos
	- -٥ إعلانات أدلة المدن guide city Online

ـ١٢٩ ـ

## **٤/١ :العوامل الحاكمة لنجاح الإعلان الإلكتروني**:

## **هناك مجموعة من العوامل التي تحكم نجاح الإعلان الإلكتروني، وتحقيق أهدافه، وتساهم في فعاليته، ومن بعض هذه العوامل ما يلي:**

-١ أن يكون الإعلان واضحا، ويعكس محتوي رسـالتك أو صـفحتك الإلكترونية. -٢ أن يتم استخدام لغة مناسبة في توجيه المعلومات، وتذكر دائمـا مـا يصل إلي عملائك هي كلماتك. -٣ أن يكون موجزاً ومعبراً، حتي تضمن وصولها لأكبر قدر ممكن من الزائرين. -٤ أن يترك انطباعاً جيداً لدي العملاء. -٥ محاولة استخدام الصور والكلمات المعبرة والمرفقة بالإعلان. -٦ حسن اختيار المعلومات التي تضمنها رسالتك الإلكترونية أو الموقع الإلكتروني (المحتوي الإلكتروني)

ـ١٣٠ ـ

-٧ يجب أن يتطابق الإعلان مع المعـايير الأخلاقيـة لكافـة الأديـان والعادات والتقاليد.

- -٨ يجب استعمال قوائم التوزيع بشكل مناسب، وذلك بعد أخذ التصاريح بذلك.
- -٩ تجنب الإعلانات المزعجة (SPAM (عبر البريد الإلكتروني. -١٠ يجب القيام بعرض الإعلان بصورة تأخذ العين. -١١ يجب الأخذ في الاعتبار مدي تناسب طبيعة المنتج المعلـن عنـه ومدي كونه منتج (دولي/ عالمي/ محلي) -١٢ مراعاة قواعد التدويل في نشر الإعلانات علي مستوي العالم.

## **-٢ البيع الشخصي عن طريق الإنترنت:**

 للقيام بعمليات البيع عبر الإنترنت يجب تحديد الوسيلة المناسـبة التي يتم بها التوصل إلي العملاء عبر الشبكة، والقيام بعرض المحتـوي الإعلاني بالمعلومات التي يحتاجها العميل الزائر، والتي عـن طريقهـا يمكن تحفيزه على الشراء.

ـ١٣١ ـ

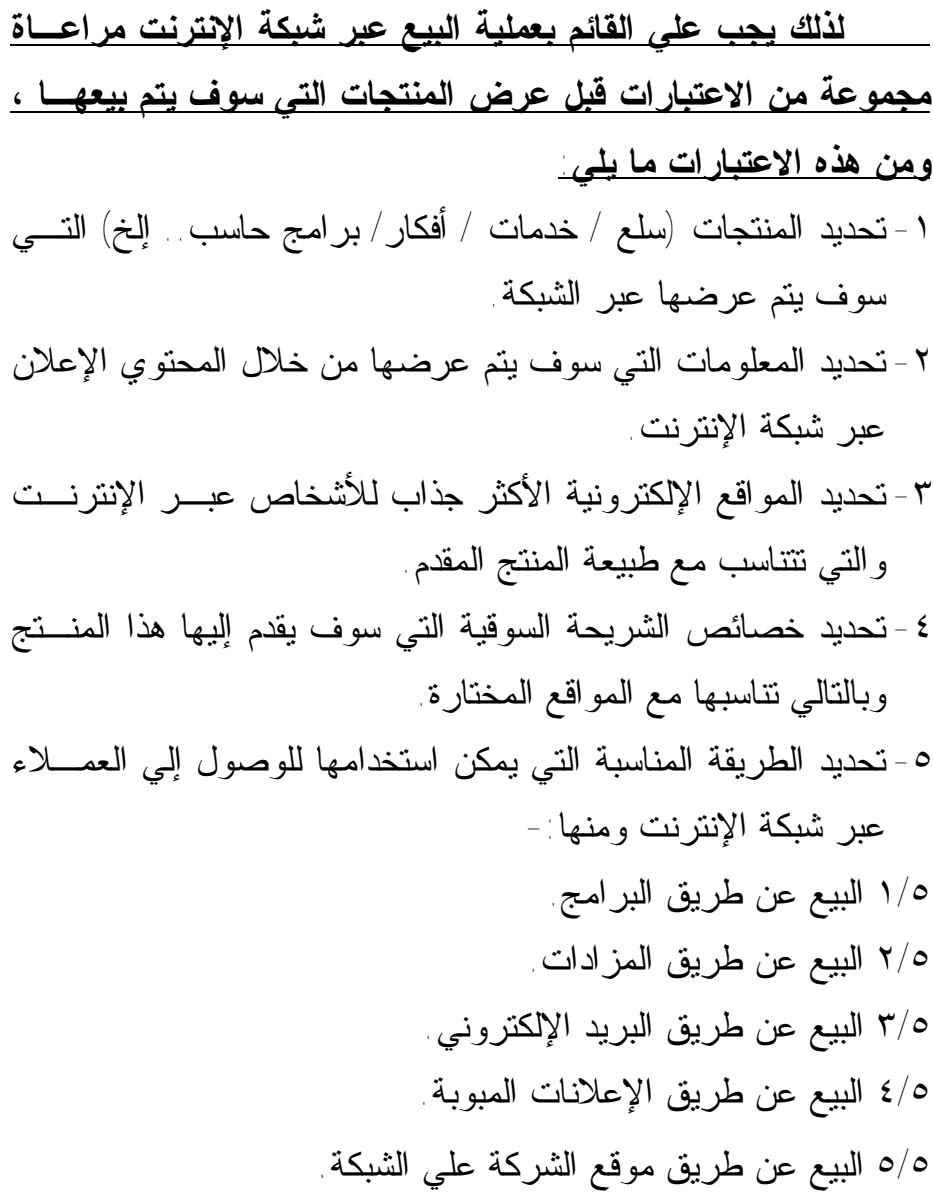

ـ١٣٢ ـ

# **وسوف يتم عرضها فيما يلي من هذا الجزء.**  -٦ تحديد طرق الحصول وإجراءات استلام المنتج بشكل محدد وسهل. -٧ تحديد كافة الشروط والضمانات للصول علي خدمة ما بعـد البيـع، والضمان والصيانة.. وغير ذلك. -٨ تحديد طريقة الدفع عبر الإنترنت وضمان سريتها وتحقيق الأمان في التعامل من خلالها. -٩ إبراز إمكانية أو مدي استبدال المنتج و إرجاعـه تحقيقـا لحمايـة المستهلك وبناء الثقة لدي العميل.

## **:١/٢ أهم طرق البيع والوصول إلي عملاء الشبكة** يوجد طرق متعددة يمكن أن يستخدمها رجال البيـع فـي الوصول إلي العملاء عبر شبكة الإنترنت ومنها:

## **١/١/٢ :عمليات البيع عن طريق البرامج:**

 تتم عمليات البيع من خلال موقع علي شبكة الإنترنـت وتقوم بعرض منتجاتها أو خدماتها.

#### ـ١٣٣ ـ

 ويعرض منتجات وخدمات للعديد من الشركات الأخرى وعنـدما يدخل العملاء إلي ذلك الموقع وتقع اختيارهم علي أحد السلع أو الخدمات علي الموقع وعن طريق الضغط علي شعار الموقع المحدد علي السلعة أو الخدمة فيتم الدخول إلي موقع الشركة الأصلي وتتم بعد ذلك إجراءات وخطوات الشراء وتحديد طريقة الحصول علي المنتج.

 وفي حالة أن يكون المنتج أو الخدمة التي تم الحصول عليها يـتم عرضها علي الموقع (ليست الموقع الأصلي لها) بعد إتمام عملية الشراء يحصل صاحب الموقع علي عمولة، وذلك باعتباره مندوبا عن الـشركة الأصلية.

 وهذا النوع من البيع سهل الاشتراك فيه، ولا يحتاج من صـاحب الموقع إلي القيام بتخزين البضائع أو المنتجات، حيث أن المشتري هنـا يعرف العنوان الإلكتروني للبائع الأصلي وسوف يتحول إليه مباشرة. **:٢/١/٢ البيع عن طريق المزادات:** 

 يقوم ذلك النوع من البيع علي الفكرة التقليدية لصلات المزادات حيث يتم عرض السلع ويتم فتح مزايدة عليها بين الراغبين في الشراء وتتم المزايدة بين العملاء ويوجد العديد من المواقع المتخصـصة في ذلك النوع من البيع ومنها:

WWW.ebay.com

ـ١٣٤ ـ

# www.excite.com وعلي كل من يريد عرض منتجاته أو سلعته وبيعها عن طري المـزاد عليه أن يملأ النموذج الموجود علي أول شاشة بالموقع ويحدد منها: • مواصفات المنتج. • وصفها تفصيلياً وبدقة. • وضع صورة المنتج. • تحديد السعر الأدنى الذي يرغب البيع به. ثم يقوم الموقع بإجراءات المزايدة المعروفة بين الراغبين في الشراء. **ويوجد أنواع متعددة للمزادات علي شبكة الإنترنت ومنها:**  أ- المزاد التقليدي الذي يزايد فيه المشترون علي السعر بمعنـي قيـام البائع بعرض لسلعته ولا يبعها إلا لصاحب أعلي سعر. ب- المزاد الذي يحدد فيه البائع لنفسه سعر محدد لبيع السلعة ويتـرك للزوار القيام بعرض أسعارهم وقد يقبل إحـداهما أو يقـوم بحجـب سلعته عن البيع. ج- المناقصات حيث يقوم المشتري بتحديد المنتج الذي يحتاجه والكمية المطلوبة منه ويترك البائعين لعرض أسعارهم، ويشتري مـن صـاحب السعر الأقل.

ـ١٣٥ ـ

**٣/١/٢ :البيع عن طريق البريد الإلكتروني:** 

 تقوم فكرة البيع هنا علي الاستفادة من البريد الإلكترونـي وإمكانية الوصول إلي الآف أو ملايين الأشـخاص أصـحاب البريـد الإلكتروني عبر الإنترنت في نفس الوقت وبسرعة هائلة.

 وهنا يتم عرض السلعة أو الخدمـة فـي الرسـالة الإلكترونيـة بالإضافة إلي احتوائها علي مجموعة من البيانـات الرئيـسية والهامـة للعميل ومنها :

أ- نبذة عن البائع وموقع الإلكتروني. ب- قائمة المنتجات التي يقدمها عبر الشبكة. ج- خصائص كل منتج وبياناته الخاصـة بـشكل أكثـر تفصيلاً

• وقد يعاب علي إرسال هذه البيانات والمعلومات إلي جميع عناوين البريد الإلكتروني في إلا تصل إلـي العميـل المناسـب وغيـر المناسب علي السواء وذلك يمثـل ضـياع للوقـت والمجهـود الترويجي وبدون عائد.

ـ١٣٦ ـ

 ولكن هناك طريقة تحقق الكفاءة لهذا الأسلوب في البيـع وهـي اختيار العناوين المهتمة بالمنتجات التي يتم عرضها ويتم ذلك عن طريق قوائم البريد الإلكتروني الاختيارية والتي تشتمل علـي قائمـة بعنـاوين الراغبين في الحصول علي وتلقي رسـائل البريـد الإلكترونـي مـن الشركات الموجودة علي الشبكة والتي تتعلق كـذلك بالمنتجـات التـي يهتمون بها ويريدون معرفة أحدث التطويرات بها وبذلك يمكن ضـمان تحقيق العائد منها، كما يوجد علي شبكة الإنترنت بعض المواقـع التـي تبيع قوائم البريد الإلكتروني الاختيارية ومنها:

 WWW.Netcreations.net/ www.Returnpath.biz/ www.godaoldy.com

#### **:٤/١/٢ البيع عن طريق الإعلانات المبوبة:**

 تقوم فكرة البيع هنا علي القيـام بعـرض المنتجـات والخدمات علي المواقع الأكثر شهرة وتجذب العديد من الـزوار علـي الشبكة وتتماثل هذه الطريقة فـي العـرض فـي الـصحف والجرائـد

 $-174$ 

والمجلات الشهيرة أو الإعلان في الميادين الشهيرة، أو فـي البـرامج والمسلسلات الهامة.

حيث يختار العارضين هنا المواقع الأكثر شهرة علي شـبكة الإنترنـت والتي يجب أن تتناسب مع سلعهم وخدماتهم ويقوم بعـرض منتجـاتهم عليها وتتميز هذه الطريقة بأنها توجه إلـي جميـع المواقـع والأقـاليم والزائرين بكافة أشكالهم علي شبكة الإنترنت ويمكن استخدامها بـشتي طرق الجذب المتاحة علي الموقع، بالإضافة إلي أنها أقل تكلفة من العديد من الوسائل الأخرى التقليدية ويوجد مواقع كثيرة في ذلك ومنها:

 www.Baysell.com www.mirror.co.uk www.masrawy.com www.youm٧.com www.yahoo.com www.msnarabia.com

### **٥/١/٢ :البيع عن طريق موقع علي الشبكة:**

ـ١٣٨ ـ

 البيع من خلال هذه الوسيلة تقوم الشركة أو البائع بإنشاء موقع خاص علي شبكة الإنترنت وأولي هذه الخطوات لإنشاء الموقـع هـي اختيار إسم النطاق (name Domain (ويجب أن يعبر هذا الإسم عـن نوع العمل أو النشاط لذلك يتم البحث في قاعدة بيانات أسـماء النطـاق المستخدمة في الإنترنت عن الإسم الذي سيتم استخدامه والتأكد من عدم استخدامه من قبل وذلك عن طريق الدخول إلي الموقع

www.domainadviso.com

 ويساعد هذا الموقع في إيجاد الطرق المختلفة التي يمكن إتباعهـا في حالة استخدام نفس الاسم، وبعد ذلك يتم تسجيل الاسـم الـذي يـتم اختياره بالدخول علي الموقع

 www.networksolution.com **ويجب مراعاة أن اسم أي موقع يجب أن يضاف إليه الامتداد الذي يدل علي نوع المنظمة مثل:** 

> **com**. للمنظمات التجارية **org**. للمؤسسات  **gov**. للهيئات الحكومية. **net.** للشبكات

> > ـ١٣٩ ـ

 وبعد تسجيل اسم النطاق المحدد والامتداد المناسب له يكون قـد حصلنا علي عنوان الموقع الذي يظهر في نافذة المتـصفح الإلكترونـي  $(URL) = 0$ وهو ما يعرف بـ

Uniform Resource locator

 ويجب أن يتم العمل بالموقع بدون توقف ويتم إصلاحه وصـيانته وحماية بياناته بشكل مستمر، كما يجب تزويـده بالخـدمات التجاريـة المتعلقة بالتجارة الإلكترونية (مثال عربة التسوق) التي تـسهل عمليـة الشراء للعميل بإضافة المنتجات التي ينوي شراؤها إلي هـذه العربـة والدفع مرة واحدة قبل الخروج من الموقع لكـل المنتجـات المـشتراه وإمكانية قبول طرق الـدفع الإلكترونـي المتعـددة وخدمـة العمـلاء والإعلانات والكتالوجات، وإنشاء الإحصاءات الخاصة بالموقع.

 بالإضافة إلي متابعة العملاء، وآلية البحث عبر الموقع، وغيرهـا من الخدمات وهذه الخدمات يمكن الحـصول عليهـا مـن الـشركات المتخصصة في التجارة الإلكترونية،ومزودي خدمة الإنترنت والتي توفر الخدمة الجيدة بالسرعة المطلوبة.

 **ويجب علي الموقع الرد علي جميع الأسئلة التي يحتاج العميـل إلي معرفة الإجابة عليها مثل:** 

• البيانات التي تتعلق بشخصية صاحب الموقع.

ـ١٤٠ ـ

- البيانات والمعلومات التي تبعث الثقة للعميل.
- البيانات والمعلومات المتعلقة بطرق إرجـاع أو اسـتبدال المنتج.
- البيانات والمعلومات التي تتـضمن أمـان آليـة الـدفع المستخدمة عبر الإنترنت.

## **٢/٢ :الواجهـة الإلكترونيـة : (النـشر والعلاقـات العامـة الإلكترونية)**

 عندما تقوم الشركة أو البائع بإنشاء موقع الكتروني علـي شـبكة الإنترنت وهو ما يمثل الواجهة الإلكترونية للشركة فإنه يجب مراعـاة العديد من الاعتبارات عند تعميم الواجهة الإلكترونية والتي تمثل مركز الاستقبال للعميل الزائر للموقع ومنها:

- -١ أن تكون الواجهة منظمة ومكوناتها مرتبة بشكل جيد، حتى لا تربك المستخدم.
- -٢ أن تكون ألوان الواجهة غير مزعجة لعين الزائـر، مـع إمكانيـة استخدام أكثر من لون لها وحسب رغبة العميل.

ـ١٤١ ـ

-٣ احتواء الواجهة الإلكترونية علي الـصور والرسـوم المتحركـة أو الفيديوهات التي توضح المنتجات الخاصة بالموقع. -٤ يجب أن تكون معدلات تحميل الواجهة الإلكترونية سريعة حتـى لا يشعر زائر الموقع بالملل ،ويخرج منه بطريقة أسهل. -٥ يجب تصنيف وتجميع الروابط المتعـددة بـالموقع بـشكل يـسهل استخدامها والوصول إليها .ولا يجب كثرتها حتي لا يتـوه العميـل ويخرج منها. -٦ استخدام أيقونات واضحة المعالم والألوان بالموقع. -٧ يجب أن ينبض الموقع الإلكتروني بالحياة ويشعر العميـل بحـرارة ودفء الاستقبال. حيث يشعرك بموظف الاستقبال، ورجل المبيعات الذي يشرح له ،ويرى فترينة العرض للمنتجات، ويمكنـه سـهولة التجول بالموقع.

**:١/٢/٢ الأدوات المستخدمة في إعداد الواجهة الإلكترونية: أ- الوسائط الإلكترونية:** 

 تعد الوسائل الإلكترونية أبرز مظاهر الثورة الرقمية، حيث أنهـا أتاحت تقديم المواد المقروءة والمسموعة والمرئية حيث يمكـن قـراءة

 $-157$ 

نص، أو الاستماع إلي الموسيقي أو مشاهدة صور ثابتة أو فيديو تعبـر عن موضوع ما. وذلك خلق نوع من الجاذبية والإثارة والتي تميز النشر الإلكتروني، فهي تخاطب حواس الزائر ومدركاته العقلية، وهذه التقنيات قد نضجت بشكل سريع وكبير جداً خلال السنوات الأخيـرة وأصـبحت تمثل جانباً هاماً في حياتنا اليومية وبالأخص في مجالات الإعلام والتعليم والترفية والأنشطة الاجتماعية والاقتصادية.

## Ø **مفهوم الوسائط المتعددة:**

 هي عبارة عن الاستخدام المختلط بين أكثر من وسيلة رقمية، في تركيبه تفاعلية (interactivity (أو مختلطة (compound (من خلال النص المكتوب والرسم والصوت والصورة المتحركــة (الفيــديو ) مــع إمكانية نقلها علي أقراص مدمجة (CD (ويجعلها وسيلة إعلانية يمكـن مشاهدتها علي شاشة الحاسب الشخصي (PC(. وقد انتشر استخدام هذه التقنية الجذابة في الهواتف المحمولة، والكاميرات الرقمية، والكتب والقواميس الإلكترونية، ويوجد بعض التطبيقات التـي تستخدم فيها الوسائط المتعددة. تطبيقات الوسائط المتعددة media Mute

**-١ مقاطع الفلاش التعليمية:** 

#### ـ١٤٣ ـ
تتم من خلالها تحويل الصور الثابتة التي تتضمنها الكتب أو الوثائق بشتي أنواعها إلي صور متحركة وتفاعلية تعطـى نوعـاً مـن التشويق.

#### **ب- المقاطع الصوتية:**

 هي عبارة عن القيام بتحويل النصوص المكتوبة بشتي أنواعها إلي نصوص مسمعه يمكن إرفاقها مع النص المكتـوب بحيـث تـسمح للمستخدم بإمكانية المطالعة مع سماع النص.

# **ج- المجلات الإلكترونية:**

 تعد هذه الخدمة مناسبة للمؤسسات التي تصدر مطبوعات ونشرات دورية فيتم تحويلها إلي صفحات (web (يتم نشرها علي عوقها الإلكتروني، مع إمكانية إنتاجها علي (CD (يتم تشغيلها بشكل تلقائي.

#### **د- الفيديو التعليمي:**

#### ـ١٤٤ ـ

 هنا يتم تحويل أفلام ومقاطع الفيديو العادية إلي مقاطع فيديو رقمية بصيغ تسمح بنشرها علي شبكة الإنترنت، وباستخدام تقنية البـث العريض (Broadcasting (وهذه الخدمة مفيدة بـشكل فعـال ضـمن الشبكة المحلية (LAN (حيث أنها تثبت بطريقة لا تؤثر علي أدء الشبكة ولا تحدث ازدحام في تدفق البيانات وتسمح بنشر أفـلام كاملـة يمكـن الاستفادة منها.

## **ب- إضافة الصور(١):**

 يمكن استخدام الصور في صفحات الويب (web (بشكل مسهل وجذاب، ويمكن استخدام برنامج (clipart (لمساعدتك، وقد تشمل مواقع الشركات علي ما يعـرف باسـم أرشـيف الـصور Image( (archives والتي تحتوي الكثير من الـصور لاحتفالاتهـا أو صـور لمنتجاتها أو لمستخدمي منتجاتها من المـشاهير والشخـصيات العامـة وغيرها.

 ويتم البحث عن الـ (clipart (باسـتخدام العديـد مـن آليـات ومحركات البحث الشهيرة مثل:

Web crawler, Excite, glycol, yahoo

(١) ديفيد كرودر، رواندا كرورد**، علم نفسك الإنترنت**، دار الفاروق للنشر والتوزيع، القاهرة،  $\mathcal{F} \setminus \mathcal{F} \setminus \mathcal{F} \setminus \mathcal{F} \setminus \mathcal{F}$ 

 $\overline{a}$ 

ـ١٤٥ ـ

**الفصل السادس** 

ـ١٤٦ ـ

**التوزیـــع الإلكتــروني عبـــر الإنتـــرنت** 

# التوزيسع الإلكترونسس عبسسر الإنترنست

**أهـــداف الفصـــل: يستهدف المؤلف من هذا الفصل تحقيق الأتي-:**  -١ تحديد مفهوم وخصائص الأسواق الإلكترونية. -٢ تحديد الأطراف المتعاملة بالسوق الإلكترونية. -٣ تقسيمات الأسواق الإلكترونية. -٤ تحديد مفهوم الوكيل الإلكتروني وأشكال التعاقد عن طريق.

ـ١٤٧ ـ

-٥ تحديد وسيط المعرفة الإلكترونيـة وأنـواعهم عبـر شـبكة الإنترنت.

# التوزيسع الإلكترونسس عبسسر الإنترنست

**مقدمــــه:**  يمثل التوزيع عنصراً هاماً في عناصر المزيج التسويقي التقليدي والإلكتروني علي حداً سواء فهو عبارة عن الوسيلة التي يتم من خلالها توصيل المنتج إلي العميل المستهدف، وكذلك جميع الأنشطة التي تضمن الحماية والحفاظ علي المنتج من كافة أشكال التلف.

# **-١ الأسواق الإلكترونية :**

#### ـ١٤٨ ـ

 السوق هو عبارة عن محل من التعاملات والمعاملات والعلاقات من أجل تبادل المنتجات والخدمات والمعلومات والأموال. وعندما تتكلم عن السوق الإلكترونية فإن مركز التجارة هنا هو عبـارة عـن فـضاء شبكي يحتوي علي تعاملات تجارية. فالمشاركين في الأسواق الإلكترونية من باعة ومشترين وسماسرة ليسوا فقط في أماكن مختلفة بل نادراً ما يعرفون بعضهم البعض كما تختلـف طرق التواصل بينهم عبر السوق الإلكترونية تلك.

**شكل رقم(١) أطراف التعامل في السوق الالكترونیة** 

| المشترون                    | السلع التي يتم تبادلها        | البائعون                      |
|-----------------------------|-------------------------------|-------------------------------|
|                             | داخل السوق                    |                               |
| § مـــشتري يـــشتري         | § ســــــلع ذات علامـــــــات | § - مواقع افتراضية ليس        |
| بسرعة                       | تجارية مميزة ومعروفة          | لمها واقع مادي ملموس          |
| § ومشتري صــــبور           | عالمياً                       | § - شركات تقليدية تتخــذ      |
| يجري عمليسات                | § سلع يمكن تحويلها إلـــي     | مــــن الإنترنــــت قنـــــاة |
| مقارنة ليحدد قراره          | سلع رقمية                     | توزيعية لمنتجاتها             |
| الشر ائي                    | § ســلع بمكـــن عـــرض        | سُركة تكتفي باستخدام $\int$   |
| <b>§</b> مــــشتري عميــــق | مواصفاتها كليسا عبسر          | الإنترنسست كوسسيلة            |
| الرؤيسة يجسري               | المستشبكة باستخدام            | للإعلان عن منتجاتها مع        |

ـ١٤٩ ـ

الإشارة إلي أغرب مكان لقيـام بعمليـة الـشراء الفعلية التكنولوجيا المرئية. § سلع متكـررة الـشراء بنسب عالية. § سـلع بـضمان بـائعين معروفين. § سلع رخيصة نسبيا. العديـ ـد مـ ـن التحل ـيلات قب ـل اتخاذ قرار الشراء.

**وعادة ما تنقسم الأسواق الإلكترونية إلي ثلاثة أنواع هي:\_ :١/١الأسواق الموجهة للمورد.** 

 ويتعلق ذلك النموذج بالمخازن الإلكترونية التي توجه إلي الصناعات المختلطة حيث يستخدم كل من المستهلك المستقبل والمشتري من المنظمات أو الأعمال نفس السوق، وذلك النمـوذج يـشبه هيكـل التجارة الإلكترونية بين الأعمال والمستهلك (C٢B ( ويستخدم ذلك النموذج عدداً من الشركات الناجحة مثال (dell (للحاسبات ، وشركة (IBM (وشركة سيسكو (Cisco (

ـ١٥٠ ـ

**٢/١ :الأسواق الموجهة للوسطاء:** 

 ويتشابه هذا السوق مع مبدأ الأسواق الإلكترونية المعتمدة علـي الوساطة وكذلك المخازن الإلكترونية التي تـشنأ مـن أجـل التجـارة الإلكترونية بين الأعمال.

**ويعرض السوق الموجه للوسطاء لما يلي:** 

§ بيانات طلبيات العملاء.

§ كتالوج المنتجات المتشاركة.

§ كتالوج منتجات المورد.

ومن الأمثلة الناجحة لهذا النموذج موقع (PART (لشركة بوينج الـذي يقوم بالوساطة بين مختلف الأعمال لتجميع الطائرات.

# **:٣/٨ الأسواق الموجهة للمشتري:**

 بناءاً علي هذا النموذج، يفتح للمشتري، سوقا إلكترونيـا، علي وحدة الخدمة (Server (الخاص به وتقوم إدارة المـشتريات هنـا بإدخال المعلومات الخاصة بطلبيه المشتري يدويا في نظام المعلومـات الشامل لديها.

ومن الأمثلة الناجحة في هذا النموذج شركة جنرال إلكتريك (GE (

ـ١٥١ ـ

**-٢ الوكيل الإلكتروني: :١/٢ مفهوم الوكيل الإلكتروني :** 

 عرف القانون الأمريكي الموحد للمعاملات الإلكتروني (VETA (الوكيل الإلكتروني في المادة ٢/ من القسم رقم (٤٠١) بأنـه "هو عبارة عن برنامج الكتروني أو أية وسيلة الكترونية أعد لكي يبـدأ عملاً أو الرد علي تسجيلات إلكترونية أو أداء معـين بـصفة كليـة أو جزئية بدون الرجوع إلي شخص طبيعي"

Electronic Agent: means a computer program or an electronic or other out mated means used independently to initiate an action or respond to electronic records or performance in whole in pork, with out review or action by an individual.

§ أما قانون إمارة دبي للمعاملات الإلكترونية فقد عـرف الوسـيط الإلكتروني بالمادة رقم (٢) "هو عبارة عـن برنـامج أو نظـام الكتروني لحاسب آلي يمكن أن يتصرف أو يـستجيب لتـصرف بشكل مستقل، كلياً أو جزئياً دون إشراف أي شخص طبيعي فـي الوقت الذي يتم فيه التصرف أو الإستجابه له"

ـ١٥٢ ـ

§ كما عرف هذا القانون المعاملات الإلكترونية "بأنها معاملات يتم إبرامها أو تنفيذها بشكل كلـى أو جزئـي بواسـطة وسـائل أو سجلات الكترونية، والتي لا تكون فيها هذه الأعمال أو السجلات خاضعة لأية متابعة أو مراجعة من قبل أي شخص طبيعي"

 يتضح من التعريفات السابقة أنها تتفق علي جواز إبـرام التعاقد الإلكتروني ما بين شخص طبيعي ووكيل الكتروني ممـثلاً فـي جهاز حاسب آلي مدمج مسبقا أو أحد مواقع الويب علي الشبكة أو مـا بين جهاز حاسب آلي وأخر.

**:٢/٢ إعداد الوكيل الإلكتروني :** 

**يتم إعداد الوكيل الإلكتروني من خلال عدة إجراءات وهي:** 

أ- قد يتخذ بواسطة إنسان لبرمجة الكمبيوتر للرد بطريقة معينة، وهو ما يعني أن إنسان طبيعي بالنيابة عن نفـسه أو ممثـل قانوني عن شخص معنوي قد أتخذ قرار إراديا بتجهيز وإعداد وكيل الكتروني للقيام بالعمليات الإلكترونية. ب- يقوم صانع البرنامج ببرمجة الحاسب الآلي للـرد حـسب القرار السابق اتخاذه لأن البرامج المعلوماتي يعمـل حـسب المعلومات التي يتم تزويده بها.

ـ١٥٣ ـ

ج- يقوم الحاسب بالرد أوتوماتيكية حسب البرمجة التـي تـم عليها.

 ويلاحظ مما سبق أن الحاسـب لا يفـاوض أو يحـاور الطرف الأخر، سواء كان شخصا طبيعيا أو حاسب آلي أخـر، لأنـه لا يخرج عن حدود ما تم برمجته عليه، وبذلك فإنه يمكن التسوق، والشراء من خلال صفحات الويب علي الإنترنت وفقا لبرنامج يكون المستخدم قد قام بإعداده مسبقاً بالحاسب الآلي، حيث يقوم الجهاز بالبحث والتسوق في شبكة الإنترنت والشراء وفق البرنامج الذي تـم وضـعه بداخلـه دون الرجوع إلي العنصر البشري أو الحصول علي موافقته <sup>(١)</sup>.

 ومع ذلك فإنه يعيب الحاسب الآلي المبرمج مسبقاً أنه وأن كـان يستطيع شراء السلع أو الخدمات المبرمج علي شرائها إلا أنه قد يشتري منتجا أو خدمة لا تناسب مع ذوق وخصائص العميل، بالرغم من كـون هذه السلعة أو الخدمة تكون مطابقة للشروط الموضوعة فـي الحاسـب الآلي، كما أنه من السهل الاحتيال أو النصب علي الحاسب الآلي بعـده

(١)Nichole، Imparato, **public policy and The internet**, Hoover Institution press, 2000, p.129.

l

ـ١٥٤ ـ

وسائل عن طريق قراصنة الحاسب الآلي، ولكن لا يمكن خداعـه مـن النو احي الحسابية هذا إلا أنه ملزم بما لديه من تعليمات لا يخالفها<sup>(٢)</sup> . **:٣/٢ أشكال التعاقد بواسطة الوكيل الإلكتروني** 

 تختلف وسائل التعاقد الإلكتروني بحسب درجة استخدام الحاسب الآلي في القيام بالتعاقد وعما إذا كان التعاقد سيتم بالكامل عـن طريقة الحاسب، أم يوجد جزء يتم بشكل بشري، وكلمـا زادت درجـة استخدام الحاسب الآلي في هذا المجال فإننا نتحرك بعيداً عـن القواعـد التقليدية ونجد أنفسنا أمام قواعد خاصة بالتعاقد الإلكتروني. والتعاقد عن طريق الوكيل الإلكتروني أو التعاقد عن طريـق الوسـائط الإلكترونية يأخذ ثلاث أشكال<sup>(١)</sup>.

**أ- من إنسان طبيعى إلى حاسب ألي وبالعكس:** 

l

 هنا يتم التعاقد بين وسيط إلكترونـي وبـين شـخص طبيعي، وذلك بالنيابة عن نفسه أو كونه الممثل القانوني لأحد الأشخاص الاعتبارية العامة، وفي هذه الحالة فإن الإنسان يتخـذ جميـع خطـوات

(٢) Ibid. p. ١٢٩ (١) john Baumgarien, Michael A. Estien, **op. cit**-, pp-165-166.

ـ١٥٥ ـ

عملية التعاقد الإلكتروني (كطرف أول) بينما في الجهة الأخــرى فــإن القرارات تتخذ من جانب جهاز حاسب آلي مبرمج مسبقا، وهذا الـشكل من أشكال التعاقد يجب لإتمامه أن يكو الشخص الطبيعي علي علم بأن الوكيل الإلكتروني هو الذي سيتولى إبرام العقد معه. **ب- من حاسب آلي إلي أخر (بإتفاق مسبق):** 

 في هذه الحالة فإن العقد الإلكتروني يبرم وينفـذ بالكامـل بواسطة حاسب آلي دون تدخل عنصر بشري، ولكن الصفقة التجاريـة تحدث من خلال مظلة من علامات تجارية سابقة تتفق عليها مسبقا بـين الأطراف المتعاقدة.

**ج- من حاسب آلي أخر (بدون اتفاق مسبق):**  يتم التعاقد الإلكتروني في هذه الحالـة دون تـدخل أي عنـصر بشري، وبدون أي إتفاق سابق بين أطراف التعاقد.

# **-٣ وسيط المعرفة الإلكترونية(١):**

(٢) د/ سعد غالب التكريتي وآخرون، **الأعمال الإلكترونية**، غير من الناشر أو السنة ، ص-٢٩٢ .٢٩٣

 $\overline{a}$ 

ـ١٥٦ ـ

**:١/٣تعريف وسيط المعرفة الإلكترونية:** 

 هو عبارة عن منشأة أعمال (شركة أو مكتب استشاري أو فريـق عمل..إلخ) يكون مصدر إيراداتها الرئيس أو الوحيد ناشئاً عن اقتنـاص معلومات عن العميل وتطوير سجلات تفصيلية خاصـة بكـل عميـل لاستخدامها عن طريق طرف ثالثا يتمثل في البائعين.

والواقع أن هناك تطورات سوف تساهم في دفع عجلة هذا النـوع مـن الوسطاء ومنها:

أ- قدرة العملاء علي اقتناص المعلومات المتعلقة بسلوكهم وتفـضيلاتهم في عالم الاقتصاد الرقمي والمعرض تعنـي ضـمنياً أنـه سـيكون بإمكانهم أيضا حجب هذه المعلومات عن البائعين الراغبين بالحصول عليها.

ب- عملية الوصول المطلق إلي هذا النوع من المعلومات قد أثـارت مجموعة من المخاوف حول اختراق الخصوصية.

 إن هذه التحولات في طبيعة النشاط الاقتصادي ستؤدي إلي وضع تدخل فيه الشركات كطرف تفاوض مع العمـلاء للظفـر بالمعلومـات المتعلقة بهؤلاء العملاء وستخلق عملية المساومة هذه الحاجة إلي وسطاء قادرين علي التعامل مع المفاوضات وشروط الدفع وإضافة القيمة مـن خلال معالجة المعلومات المتعلقة بالعملاء.

ـ١٥٧ ـ

**:٢/٣ أنواع ووظائف وسطاء المعرفة:** 

إن وسطاء المعرفة الإلكترونية الذين نعرفهم اليوم ينـــدرجون ضمن فئة (الوسطاء الموجهين بالبائع) بمعني أنهم يستخدمون المعلومات المتحصلة عن العملاء لمساعدة البائع في توجيه المنتجـات والخـدمات ووسائل الترويج صوب العملاء في الأسواق.

كذلك مع إمكانية بروز فئة الوسطاء الموجهين بالعملاء وذلك كما يلي: **أولا: وسطاء المعرفة الموجهون بالبائع** 

 هناك نوعان أساسيان من هؤلاء الوسطاء الذين يمارسون أعمالهم فعلياً في السوق الإلكتروني وهما:

### **-١ سماسرة الجمهور:**

 هم عبارة وسطاء يقتنصون معلومات عن مستخدمي مواقع الشبكة وذلك لمساعدة المعلنين في الوصول إلي الجمهور الملائم لاستهدافه من خلال الحملات الإعلانية، وسماسرة الجمهور هؤلاء يتواجدون في عالمنا التقليدي ومنهم سماسرة المعلومات في الصحف والمجلات وقيمة هؤلاء

ـ١٥٨ ـ

السماسرة تكمن في قدرتهم علي مساعدة المعلنين في اختيار الجمهـور الأفضل الذي ينبغي استهدافه والتأثير فيه.

**-٢ ممهدو المبيعات:** 

 يقوم هؤلاء بتجميـع العمـلاء المـرتقبين طبقـاً لـسجلاتهم وتفضيلاتهم وأية معايير أخري، وترجمة هذه البيانات إلي حاجات سلعته ومحدودة، ومن ثم توجيه العملاء صوب البائعين القادرين علي إشـباع هذه الحاجات.

 ومن الأمثلة الرائدة علي ذلك موقع Tel-BY-Auto علي شبكة الإنترنت حيث يقوم هذا الموقع بتزويد شبكة مؤلفة مـن ٢٢٠٠ وكيـل البيع السيارات بطلبات الراغبين بشراء سيارات معنية مقابل رسوم لكل صفقة مبيعات.

 ويوجد موقع عرب مصري مماثل لهذا الموقع يسمي (Contact( يقوم بعرض بيانات عن كافة أنواع السيارات لدي الوكلاء في مـصر، يقوم بإعطاء العملاء كافة البيانات المتعلقة عن كـل فئـة وأسـعارها ومواصفاتها ويقوم بتحديد الطريق الملائمة التي يتم بها السداد والحصول علي السيارة المطلوبة للعميل، وبعد ذلك يقوم بإرسال الطلب إلي الوكيل المختص بالسيارة ويحصل علي عمولة بعد الشراء الفعلي.

ـ١٥٩ ـ

**ثانيا: وسطاء المعرفة الموجهون بالعميل :** 

 في ظل التحولات السريعة التي تعيشها الحياة الإلكترونية، يمكن توقع ظهور نوع آخر من الوسطاء، وهم الوسطاء الموجهون بالعميـل. وهنا سيكون ولائهم للعملاء بدلا من البائعين **وسوف يقومون بالمهـام التالية**:

- -١ مساعدة العملاء في الحصول علي أقصي قيمة ممكنة بالاستناد إلي السجلات المتوفرة لديهم عن هؤلاء العملاء حيث سيلجأ الوسـطاء إلي الانتفاع من خيارات الشراء التي قام بها العميل فـي الـسابق لاستنباط السلع والخدمات التي تتلاءم مع حاجات العملاء الحاليـة، ومن ثم إيجاد البائعين القادرين علي تقديم الـسلعة الخدمـة وفـق تفضيلات العملاء بأرخص الأسعار السائدة.
- -٢ تمثيل مصالح العملاء في المفاوضات التي تجري مـع البـائعين الراغبين بالحصول علي معلومات عن العملاء.
- -٣ تصفية الرسائل التجارية الواردة من البائعين لكي تكون متوافقة مع العملاء.

ـ١٦٠ ـ

ـ١٦١ ـ

**القسم الثالث المجالات التطبیقیة عبر الانترنت**

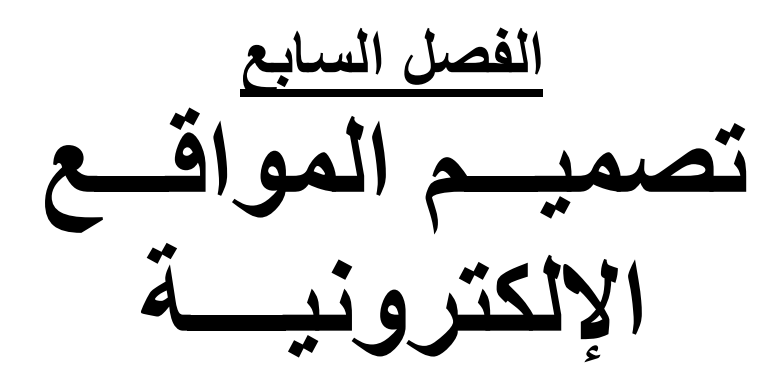

ـ١٦٢ ـ

# تصميسم المواقسع الإلكترونيسسة

**أهـــداف الفصـــل: يستهدف المؤلف تحقيق الأهداف التالية-:**  -١ معرفة شروط التعامل مع المواقع الإلكترونية. -٢ القدرة علي قياس تكاليف إنشاء الموقع. -٣ تحديد العوامل التي يجب مراعاتها عنـد تـصميم المواقـع الإلكتر ونبة. -٤ إلمام القارئ بخطوات إنشاء المواقع الإلكترونية. -٥ القدرة علي معرفة أنواع المواقع الإلكترونية. -٦ القدرة علي معرفة الشروط الواجب إتباعهـا عنـد تـصميم المواقع الإلكترونية.

ـ١٦٣ ـ

## تصميسم المواقسع الإلكترونيسسة

• **المقدمة:** 

 الموقع الإلكتروني موقع ديناميكي يتفاعل مع الزائر ويحتوي علي محرك للبحث (Engine Search (وقسم خاص بالأعضاء لـه كلمـة مرور وشفرة دخول وصفحات واستطلاع ومقترحات بالإضـافة إلـي ضرورة وجود عربة التسوق التي تستخدمها في تجميع المشتريات بـم تقوم باحتساب قيمة مشترياتك وتطبق خصومات المتاجر وخـصوماتك الشخصية كعضو في الموقع وتمكنك من أن تعدل في الكميات أو تلفيها

ـ١٦٤ ـ

وتحسب لك مصاريف شحن البضاعة حتى تصل إليكن وأخيـراً تحـدد طريقة وأسلوب الدفع الإلكتروني. **-١ شروط التعامل مع المواقع الإلكترونية (١) :**

 يجب توافر مجموعة من الاشتراطات في المواقـع الإلكترونيـة المحترفة في التجارة ومنها:

:١/١يجب أن يقدم الموقع خدمة الدفع بواسطة بطاقات الائتمان بـشكل آمن وموقع مشفر. :٢/١يجب أن يقدم الموقع خدمة شحن آمنة ومضمونة ويتحمل مسئولية توصيل البضاعة للعملاء بأمان وسرعة. :٣/١يجب أن يعلن الموقع عن سياسته تجاه عملاءه ويلتزم فيها بتحقيق الأمان والسرية والخصوصية وسياسة إرجاع البضائع. :٤/١يجب أن يكون بالموقع قسم لخدمة العمـلاء قبـل البيـع وخدمـة وموظفين مسئولين للرد عن استفسارات العملاء.

(١) د/ محمد الصيرفي ،**التجارة الإلكترونية** ،مؤسسة حورس الدولية،الإسكندرية ،٢٠٠٤ ص.٨٢

l

ـ١٦٥ ـ

:٥/١يجب أن يعلن الموقع بوضوح عن صفته الرسمية وعنوانه الـدائم وأرقام تليفوناته والفاكس والبريد الإلكتروني.

**-٢ تقدير تكاليف الموقع الإلكتروني:** 

 إن الشركة الافتراضية مثل أي مشروع تجارى تقليدي، يتـضمن قيامها تحمل العديد من التكاليف منها، ما هو الثابت والمتغير والإداري، **وتتمثل بنودها علي ما يلي:**

**:١/٢التكاليف الثابتة** 

 عند البدء في إنشاء الموقـع الإلكترونـي تتحمـل الـشركة الافتراضية تكاليف ثابتة ومن أمثلتهـا تكلفـة البرمجيـات والمعـدات والأجهزة وعمليات جمع المعلومات ودراسات الجدوى المقدمة للعملاء. **:٢/٢التكاليف المتغيرة:** 

 هي تكاليف مستمرة وتزيد مع زيادة المبيعات، ومن أمثلتها تكلفة الاتصالات ونقل البيانات، تكاليف الصيانة الدورية والتحديث والـشحن والتوصيل.

## **:٣/٢التكاليف الإدارية:**

ـ١٦٦ ـ

 تلك التكاليف لا ترتبط بإنشاء الموقع الإلكتروني وإنما لابد منهـا لتفعيل العمل بالموقع الافتراضي، ومن أمثلة هـذه التكـاليف تـدريب العاملين، تكاليف التأمين والأمن الإلكتروني المطلوبة.

**وتختلف نسب هذه التكاليف طبقا لمجموعة من العوامل أهمها:** 

- § عدد الموظفين والأجهزة والعملاء. § مدي الفصل بين الأنظمة الداخلية للمنظمة كالبيع والـدفع والتسويق.
	- § أسلوب الدفع للخدمات التي تقدمها شركات الإنترنت. § البنية التكنولوجية للموقع والسرعة المطلوبة.
		- § مزيج الخدمات التي تقدم للعملاء.

**-٣ العوامل التي يجب مراعاتها عند تصميم الموقع:**  يوجد مجموعة من العوامل التي يجب مراعاتها عند قيام الشركة بتصميم الموقع الإلكتروني ومنها ما يلي: **:١/٣إنشاء الواجهة الأمامية الإلكترونية:** 

#### ـ١٦٧ ـ

 يجب أن تكون واجهة الشركة أمام عملائها جيدة وتحقق الإبهـار المطلوب، وحتي تتمكن من جذب العملاء للدخول إليها والاسـتمرارية لزيادة معدلات الدخول إلي الموقع.

 وهناك العديد من البدائل المتاحة لإدارة وإنشاء الواجهة الأماميـة الإلكترونية للموقع **منها ما يلي:** 

Ø **البديل الأول: مقـدمي خـدمات إنـشاء الواجهـة الأمامية إلكترونية.**  يوجد ثلاثة جهات تقدم هذه الخدمات كما يلي**:** 

**أ- المراكز الإلكترونية:** 

 حيث يتألف المجمع (المركز) من جهة أمامية واحدة لمجموعة من الجهات الأمامية الإلكترونية ،وتسمح إدارة أي مجمع بعمليات البيع والشراء بين الواجهات أو المتاجر التي تضمها .كما أنها تـوفر طـرق موحدة في الدفع.

ولابد وأن تجد المراكز التجارية الإلكترونية مزاياً تعلنها للزائرين بمـا يشجعهم علي الشراء من مواقع المجمع.

#### **ب-مقدمي خدمات الإنترنت ISP**

ـ١٦٨ ـ

## **ج-شركات الاتصالات.**

## Ø **البديل الثاني:**

 هو أن تقوم الشركات ببناء الواجهة الأمامية الإلكترونية بنفـسها وهنا يجب أن تراعي المعايير والعادات التقنية للشركة نفسها وهنا يمكن للشركات أن تفاضل بين الخيارات الثلاثة الآتية:

-١ بناء الموقع الإلكتروني من الصفر. -٢ الاستعانة بكتالوج إلكتروني أو الحلول المقدمة من مزودات التاجر. -٣ الاستعانة بمجموعة تجارية إلكترونية متطورة.

#### **الخلاصــة:**

 إن تصميم الموقع هو عبارة عن تغليف للمحتـوي والإمكانيـات التجارية للموقع، ولذا لابد أن يكون جذابا ويـسهل اسـتخدامه والتنقـل

ـ١٦٩ ـ

بدخله، حيث يجب أن يكون مختصراً ويشمل كافـة المعلومـات التـي يحتاجها المستخدم، وأن يراعي ثقافة المنظمة والرسالة التي تقدمها.

#### **:٢/٣التجول عبر الشبكة:**

 العملاء يرغبون في أن يجدوا ما يريدونه بمجرد الـضغط علـي المفتاح علي لوحة المفاتيح أو الماوس من أي مكان في العالم وعـدم تحقيق ذلك سوف يشعر العملاء بالملل أو الإرهاق لعدم توصـله إلـي المعلومات التي يحتاجها.

 ومن الملاحظ أن المواقع الإلكترونية ركـزت اهتمامهـا علـي استخدامها العديد من الرسومات والأشكال والـصور لجـذب العمـلاء لمواقعهم، ولكنهم فشلوا في التعامل مع عملائهم وذلك لتركيزهم علـي التقنيات أكثر من تحقيق سهولة استخدام العملاء للموقع.

ـ١٧٠ ـ

## **:٣/٣سرعة التحميل**:

 تمثل معدلات التحميل عاملاً هاماً لجذب تعامـل العمـلاء مـع الموقع، وقد يرجع السبب الرئيسي في بطء التحميل إلي وجود كثير من الرسومات علي الموقع أو عدم مجاراة التكنولوجيا المتطورة التي تتحقق معها السرعة (ADSL (

 لذلك يجب أن يحقق الموقع معدلات تحميل سريعة للعملاء ويـوفر البرامج والصور والرسومات بسرعة حتي ولا يحقق الملـل والإحبـاط للعميل.

## **:٤/٣متجر إلكتروني ذو شاشة مسطحة.**

:١/٤/٣**أي شركة عبر الإنترنت بالإضافة إلي النقاط السابقة فلابد من توافر الأتي حتي لا يصبح مصيرها الانهيار-:** 

أ- مفتاح للفحص يمكن المشترين الذين قرروا شراء منتجات من القوائم المعلنة، أن يقارن هذا المنتج مع بدائل أخري، وذلك للوصول إلـي القرار المناسب لإتمام المعاملة الإلكترونية.

ب- مفتاح للبريد الإلكتروني للاتصال بالشركة.

ـ١٧١ ـ

ج-وسيلة يمكن للزوار من خلالها طلب معلومات إضافية عن المنتج أو الخدمة.

د-أداة بحث من نوع ما.

ه-تحميل سريع دون الحاجة لبرامج خاصة.

:٢/٤/٣**كما ينبغي توافر مجموعة مـن التقنيـات التـى يجـب توافرها بالموقع الإلكتروني ،وأهمها -:** 

أ-إمكانية أتمام العملية الشرائية عبر الإنترنت بالاعتماد علـى وجـود عربة التسويق بالموقع.

ب- الاعتماد علي الملتيميديا من الصوت والصورة والفيديو والجرافيك والرسوم وغيرها بما يضمن عدم شعور العميل بالملل.

ت- أن يكون هناك محتوي قائم علي نص، يتضمن عـرض بيانـات الشركة بيانات الاتصال بالشركة، مقالات ونشرات عن المنتجات.

د- أن تكون هناك أداة تسمح بتسجيل بياناتي عن المترددين علي الموقع.

ـ١٧٢ ـ

هـ- إمكانية تفاعل العملاء مع الشركة وإمدادهم بالمعلومات والبيانات التي يحتاجونها.

و- سهولة البحث في الموقع عن محتوي معين أو ملفات يرغـب فـي تحميلها أو الإطلاع عليها.

ز- التحديث الدائم لواجهة الموقع مع الاحتفاظ بالأساسيات.

 لذلك يجب التحديث الدائم لواجهة الموقع وإضافة الجديد إليها كل فترة علي الأيمن هذا التحديث أساسيات الموقع مثال (العلامة التجاريـة، طريقة كتابة الإسم التجاري، الشعار، حيث يجب أن تبقي ثابتـة حتـي تكون صورة ذهنية متميزة مع الزمن لدي العميل.

**-٤ خطوات إنشاء موقع إلكتروني:** 

 قبل إنشاء أي موقع علي شبكة (web (يجب التفكير أولاً في فكرة الموقع حتي يمكن تضمينها وفقا للمجموعات المتعـارف عليهـا علـي الشبكة.

مثلاً:

ـ١٧٣ ـ

- § موقع شخصي يقدم معلومات للأفراد في مجال رياضي أو ثقافي ما لتوضع في التصنيف. (C٢C(
- § أم موقع شركة تقدم سـلع أو خـدمات للعمـلاء فتوضـع فـي (B٢C) .التصنيف
- § أم موقع فرد يقدم خدمات إلي شركات مثل تـصميم بـرامج أي تحليل البيانات أو غيرها فتوضع في النموذج. (B٢C(
- § أم موقع شركة تقدم مواد خام أو آلات أو برامج إلـي شـركات أخري يتم وضعها ضمن النموذج.(B٢B(
- § **أهم الخطوات العمليـة لإنـشاء موقـع علـي صـفحة -:yahoo**
- **الخطوة الأولي:** تقوم بفتح صفحة yahoo ،وفي الصفحة الرئيسية يتم اختيار أيقونة Geocities

**الخطوة الثانية:** يتم تسجيل إسم التعريف وكلمة السر.

#### ـ١٧٤ ـ

**الخطوة الثالثة:** يتم تحديد مجموعة الخدمات المجانيـة التـي تقـدمها (Geocities (لإنشاء صفحة خاصة علي شبكة.

**الخطوة الرابعة:** يتم تحديد خلفية الصفحة الرئيـسية (page Home( المطلوب إنشائها ويتم اختيارها وفق ما يتناسب مـع طبيعـة الموقـع الإلكتروني.

**الخطوة الخامسة:** يتم إدخال اسم الصفحة التي ترغب في أن تعرض له الشبكة، حتي يمكن تبويبها ووضعها في المجموعة التي تتناسب معها.

**الخطوة السادسة:** يتم بناء الصفحة الرئيسية التي ترغب فيها باستخدام صفحة (wizard).

**الخطوة الأولي:**سنقوم بفتح صفحة yahoo وفي الصفحة الرئيسية يتم اختيار أيقونة Geocities كما يوضح الشكل التالي:

ـ١٧٥ ـ

# **الخطوة الثانية :**يتم تسجيل اسم التعريف وكلمة السر، كمـا يوضـح الشكل التالي:

ـ١٧٦ ـ

**الخطوة الثالثة**: هناك خدمات مجانية تقـدمها Geocities ،لإنـشاء صفحة خاصة علي الشبكة ،كما هي في الشكل التالي:

ـ١٧٧ ـ

**الخطوة الرابعة:** تقدم Geocities تصميمات مختلفـة لخلفيـات الصفحة الرئيسية Page Home المطلوب إنشائها ،ويمكن للفرد اختيار ما يتناسب مع طبيعة الموقع الإلكتروني كم فـي الـشكل التالي:

**الخطوة الخامسة:** يتم إدخال اسم الصفحة التي ترغب في أن تعرض علي الشبكة، حتي يمكن تبويبها ووضعها في المجموعة التـي تتناسـب معها ،كما يوضحها الشكل التالي:

ـ١٧٨ ـ

**الخطوة السادسة :** بناء الصفحة الرئيسية التي ترغب فيها باسـتخدام صفحة wizard ،كما يوضح الشكل التالي:

 $-114$
**-٥ أنوع المواقع الإلكترونية(١):** 

 يمكن تقسيم المواقع الإلكترونية علي شبكة الإنترنت من زاويـة المحتوي والمضمون الذي يتم بثه عليها كما يلي-:

**١/٥مواقع تجارية :** 

<u>نتميز هذه المواقع بما يلي -</u>

(١) محمد جاسم فلخص، النشر الإلكتروني، دار المناهج، عمان، ،٢٠٠٥ ص.١١٧-١١٥

 $\overline{a}$ 

ـ١٨٠ ـ

أ- دعم المنتج الذي تصنعه أو تبيعه الشركة التي ترعه الموقع. ب- الإعلان عن المنتج الذي تقوم الشركة أو المؤسسة بإنتاجه. ج -المساعدة علي بيع المنتج الذي تقوم الشركة صاحبة الموقع بإنتاجـه من خلال عمليات التسويق، الشبكي.

د- لا تحتوي هذه المواقع علي مواد صحفية سواء إخبارية أو معلوماتية ولا تستخدم غالباً قوالب إعلامية أو صـحفية، ولكنهـا تقتـصر علـي التعريف بالشركة أو المؤسسة والتعريف بالسلع والخدمات التي تقدمها، وربما تقوم بعرض منتجات لشركات أخري وعمل إعلانات تجارية لسلع وخدمات غالبا ما تدخل في مجال تخصص الشركة التجاري.

هـ- لا تعتمد هذه المواقع علي هياكل إدارية كبيرة، وغالبـا مـا يـتم متابعتها من خلال شركات متخصصة تقوم بتحديث بيانات الـشركة أو إضافة الإعلانات المطلوبة، وربما يتم تدريب بعـض المـوظفين فـي الشركة أو المؤسسة للقيام بمهمة التحديث.

و- لا تعتمد هذه المواقع علي خبرات إعلامية أو صـحفية متخصـصة وربما يلجأ بعضها إلي خبرات في مجال الإعلان والدعاية ،وخاصة في المواقع المملوكة لكبري الشركات التجارية.

ـ١٨١ ـ

# **ويوجد ثلاثة أنواع للمواقع التجارية علي الإنترنت ومـن أهـم هـذه (١) الأنواع :**

## **١/١/٥ :موقع المتجر البسيط:**

 عن طريق هذا الموقع يقدم صاحبه سلعة واحـدة أو عـدة سـلع بسيطة ورخيصة ولا تحتاج لتكاليف كبيرة في التخزين والشحن، وغالبا ما يكون هذا الموقع مجانياً أو ذا تكلفة قليلة جداً.

 كما أن هناك بعض الشركات تشتري مواقع إلكترونية وتقسمها علي عدة شركات أو أفراد تسمي بالمركز التجـاري الإلكترونـي (mail-e( وبالتالي يصبح نصيب صاحب كل من الإيجار السنوي بسيطاً جداً.

(١) د/ كرم عبد الوهاب،**التجارة الإلكترونية**، مكتبة بن سينا للطباعة، ،٢٠٠٤ ص.٢٦-٢٥

l

ـ١٨٢ ـ

وغالبا ما يعتمد صاحب الموقع الإلكتروني علي نفسه وقدراته الشخصية في إدارة هذا الموقع البسيط وتحديث معلوماته أولاً بأول، وكـذلك فـي التعامل من خلاله مع العملاء، وتلبيه طلباتهم وتنفيذ الاتفاقيات.

## **:٢/١/٥موقع خاص علي الشبكة باسم مباشر**

 **(Domain Name)**

 هنا تقوم الشركات ذات الميزانيات الضخمة بشراء أسـماء هـذه المواقع وإداراتها بنجاح والاسم المباشر هنا يعني أن اسم الـشركة هـو أول ما سيكتبه العميل أو الزائر عند محاولة فتح الموقع، ويعتمد علـي صفر هذا الاسم ليحقق السهولة والقدرة علي تذكره والدخول إليه .ولابد للإسم علي أي حالة أن يكون مميزاً وجذاباً ومعبراً.

 وفي هذه الحالة تقوم الشركة بـإدارة موقعهـا الكبيـر بنفـسها وتخصص له ما يلزم من المختص لمتابعة تطويره وحل مشكلاته وتأمين

ـ١٨٣ ـ

بياناته وتعاملاته المالية والتعامل بسرعة فائقة مع العملاء وكذلك تحديثه باستمرار.

## **:٣/١/٥موقع لدي شركة استضافة كاملة:**

 يوجد العديد من الشركات التي تقدم خدمة الاستـضافة الكاملـة للمواقع التجارية، وهي تتولي إدارة وصيانة وتشغيل وتـأمين وتحـديث عدة مواقع تجارية نيابة عن أصحابها مقابل أجر سنوي ويقبل علي هذا النوع من المواقع أصاحب الأعمال الذي يردون التركيز فقط في شـئون الإنتاج والتعبئة والتخزين وتسليم البضائع إلي أصحابها، ومتابعة شـئون التجارة التقليدية العادية.

## **أ- أنواع الاستضافة:**

### **يوجد نوعان للاستضافة هي-:**

**-١ استضافة داخلية:** 

 فيها يكون صاحب الأجهزة (الحاسبات الآلية) التي يدير منهـا الموقع، ويقوم باستئجار الموقع من شركة الاستضافة والحصول علـي الخطوط التي تربط موقعه بالشبكة.

ـ١٨٤ ـ

## **-٢ استضافة خارجية:**

 هي أكثر انتشارا الآن من الاستضافة الداخلية، وهـي استـضافة تشمل أيضا المعدات التي يعتمد عليها موقعك في وجوده علـي شـبكة الإنترنت أي أنها تشمل كل شئ.

## **ب- عيوب مواقع الاستضافة الكاملة:**

-١ إن عملية الاستضافة الداخلية عالمية التكلفة بدرجة كبيرة إلا أنه قد تكون ضرورة لبعض المواقع الضخمة.

-٢ أما بالنسبة للاستضافة الخارجية فعيوبها أكبر وعدم قـدرتك علـي الوصول إلي موقعك علي وحدة الخدمة بالسهولة المطلوبة.

## **:٢/٥مواقع تفاعلية:**

### ـ١٨٥ ـ

**تتميز هذه المواقع علي عملية التفاعل مع الزوار من خلال**:

أ- المنتدبات ومساحات الحوار المكتوبة.

ب- غرف الدردشة.

ث- الحوارات الصوتية التفاعلية.

ج -المجموعات البريدية.

 ولا تعتمد هذه المواقع علي هياكل إدارية كبيرة، وتقتـصر فـي الغالب علي عملية المتابعة والمراقبـة مـن خـلال المـشرفين علـي المجموعات البريدية أو مشرفي ساحات الحوار، ولا تشترط هذه المواقع كفاءة أو خبرة فنية إعلامية أو صحفية للمشاركين فيهـا أو المـشرفين عليها، ولكنها تحتاج إلي توفير مهارات النقاش والتفاعل الشخصي مـع الزوار لدي مشرفي الموقع.

## **:٣/٥مواقع تعريفية:**

 تقوم هذه المواقع بالتعريف بأنشطة وفعاليـة المؤسـسات التـي أسستها وهي غالباً ما تكون مؤسسات غير ربحيـة، مثـل المؤسـسات الخيرية والعلمية والفكرية والثقافية.

ـ١٨٦ ـ

وغالبا ما تكتفي مثل هذه المواقع نشر الفعاليات الخاصة بالمؤسسة دون الاهتمام بالتغطيات الصحفية والإعلامية، أو حتي الاستعانة بمتخصصين لتغطية أنشطتها وفعاليتها،وقد تقدم بعضاً مـن الخـدمات المعرفيـة أو المعلوماتية للمهتمين إلا أنها تتسم في الغالب بتباعد مدة التحديث للموقع.

**:٤/٥مواقع إعلامية:** 

 تتعامل هذه المواقع مع مؤسسات إعلامية، سواء أكانت صحفية أو إذاعية أو فضائية، مثل مواقع الصحف الورقية، والمحطـات الفـضائية **وتتسم هذه المواقع بعدد من الخصائص منها:\_**

- أ- الترويج للمؤسسة الإعلامية التي تتعامل مع مؤسسات إعلامية سواء كانت إذاعية أو فضائية أو صحفية.
- ب- إعادة إنتاج المحتوي الذي تقدمه في المؤسسات الأساسية التـي تقوم بدعمها والتكامل معها.

ـ١٨٧ ـ

ح -لا تنتج مادة إعلامية أو صحفية غير منتجة في مؤسساتها الأصـلية، إلا في نطاق ضيق، وربما يتم إعادة إنتـاج المـواد المتـوفرة فـي المؤسسة، بما يتلاءم مع طبيعة الإنترنت.

**:٥/٥مواقع صحفية:** 

 تعد هذه المواقع صحفية إلكترونية بحتة، لم تنشأ مـن خـلال مؤسسة تجارية، ولم تنشأ مكملة لمؤسسة إعلامية ولكنها تأسست لتقـوم بدور صحفي منذ البداية، وتتميز هذه المواقع بأنها:

- أ- تعتمد علي هياكل إدارة منتظمة.
- ب- تعتمد علي محترفين في المجال الصحفي.
- ج- تركز علي تقديم مواد صحفية في قوالب صحفية.
- **وحتى تكون البداية قوية لابد مـن تـوافر الـشروط الآتية:**

**-١ الوقت المناسب لإطلاق الموقع:** 

### ـ١٨٨ ـ

 إن اختيار الوقت المناسب لإطلاق الموقع الإلكتروني يعد عـاملاً هاماً لتحقيق نجاح الموقع فإذا كانت السلعة المعروض بيعها علي الموقع سلعة ذات مواسم سنوية فيكون من الأفضل إطلاق الموقع قبـل بدايـة أفضل مواسمها مباشرة، حتي يتعرف عليه الناس ويحقق مشهرة جيـدة خلال أيامه الأولي.

## **-٢ توافر القوي العاملة المدربة:**

 هنا لابد من توافر القوي العاملة اللازمة للقيـام بجميـع العمليات المطلوبة القيام بها علي شبكة الإنترنت.

### **-٣ توافر السلع:**

 يعد توافر السلع التي نعرضها للبيع هو من أهم الأمور التي يجب التأكد منها فلا يجب الاعتماد علي مخازن شركات أخري.

**-٤توافر المعلومات عن الشركات ذات العلاقة بالتجارة الإلكترونية.** 

### ـ١٨٩ ـ

**-٥تكثيف المتابعة لكل عمليات البيع والشراء بدقـة خـلال الـشهور الأولي لظهور الموقع علي الشبكة الدولية ومحاولـة التغلـب علـي المشكلات غير المتوقعة وحلها بسرعة.**

**-٦التعاون اللصيق مع شركات الخدمات الأساسية (الشركة المـزودة بخدمة الإنترنت والشركة المسئولة عن إنشاء الموقع وصيانته) وحـل المشكلات بسرعة والتأكد من استقرار الموقع.**

**-٧محاولة الالتفاف حول بعض المشكلات التي لا يمن حلها بـسرعة والاستفادة منها لحين حلها.**

**-٨الحرص الشديد علي علاقات ممتاز مع العملاء منذ بدايـة العمـل بالموقع الإلكتروني.**

**-٩تكثيف الدعاية لكل الطرق المقترحة في الـشهور الأولـي التاليـة لإطلاق الموقع.**

Ø **مواقـع المؤسـسات التجاريـة علـي الويـب أو الإنترنت:** 

### ـ١٩٠ ـ

 تعرض الكثير من الشركات العملاقة اليوم خـدمات ذات قيمـة مضافة للزبائن علي الإنترنت ولكن لا يمكن القول أن الإنترنت تقتـصر علي هذه الشركات الكبيرة أو العملاقة بل من السهل علـي الـشركات الصغيرة ومتوسطة الحجـم إعـداد موقعهـا علـي شـبكة الإنترنـت ال٩٠خحك-جك==كثير من هذه الشركات كانت زائدة في هذا المجـال وتبعتها الشركات العملاقة.

**وإليك أمثلة أو نماذج عن قليل من آلاف المؤسسات التجاريـة التـي تعرض المعلومات والخدمات:** 

-**١** شركة أرنست أند يونغ للمنشورات المحاسبية وعنوان موقعها علي الويب:

(Ernst and http://www.ernsty.co.uk./ernsty Young)

**-٢** مايكروسـوفت كوربوريـشن Corporation Microsoft وعنوانها علي الويب:

ـ١٩١ ـ

http://www.microsoft.com

# **-٣ شركة سينسبرى للمأكولات وعنوانها على الانترنت**

http:/[www.j-sainsbury.co.uk](http://www.j-sainsbury.co.uk)

## § **المؤسسات التربوية:**

-١ صفحة MBA أو page MBA التابعة لكلية إدارة الأعمال في جامعة أو هايو وتعرض المساعدة والنـصائح لطـلاب الدراسات العليا في إدارة الأعمال وعنوانها علـي الويـب: http://www.cob.ohio state.edu/dept/fin/mba.htm

-٢ الجامعـة المفتوحـة فـي بريطانيـا University Open وعنوانها علي الويب:

.http://www.open.ac.uk/

### ـ١٩٢ ـ

وعنوانهـا Virtual Online University جامعـة -٣ علي الويب:

http://www.iac.net/-billp/

§ **المؤسسات الحكومية:** 

-١ وكالة ناسا الأمريكيـة NASA التـي تعـرض صـور فضائية:

http://images.jsc.nasa.gov/hml/home.htm

- -٢ وكالة USA-STAT التابعة لوزارة التجارة الأمريكيـة والتـي تعرض معلومات اقتصادية وتجارية خاصة بالحكومة الأمريكية: http://www.stat-usa.gov/
	- http://www.dti.gov.uk -وزارة التجارة البريطانية ا
		- § **المؤسسات الإدارية:**
- -١ الأرشيف الإداري: (منتدى لتبادل الأفكار والمعلومات الخاصة بالإدارة وتعرض الوصول إلي أبحـاث فـي

ـ١٩٣ ـ

# الإدارة ونشرات الدروس التدريبية الإداريـة ومـواد تعليم الإدارة وأرشيف أكاديمية الإدارة)

عنوانـــــــه علـــــــي الويـــــ ـب: gopher://ursus.jun.alaska.edu:٧٠

§ **المؤسسات الصحفية:** 

-١ مجلسة الإيكونومـست Economist عنوانهـا علـي الويب:

http://www.ecomist.com

-٢ جريــــ ـدة الــــــدايلي تلغــــــراف كلمــة وتتــوافر http://www.telegraph.co.uk مرور حرة (غير سرية) للوصول إلي هذا الموقع.

-٣ جريدة الفاينانشال تايمز Time Financial وعنوانهـا علي الويب:

http://ww.ft.com

ـ١٩٤ ـ

# § **مؤسسات أخري:**

-١ مستعرض الأفلام السينمائية Browser Movie وعنوانه في الويب:

http://www.cm.cf.ac.uk/movies/moviequery.html

- -٢ هيئـــــــة الإذاعـــــــة البريطانيـــــــة http://www.bbcnc.org.uk/BBC
	- -٣ دليل مطاعم ومقاهي لندن

http://www.cs.ucl.uk/music/uk/london.html

-٤ دليل باريس pages Paris وعنوانه في الويب:

http://www.paris.ortg/whatsnew.html

-٥ دليل نيويورك York New About وعنوانه في الويب:

http://www.gc.cuny.edu/other/about NYC.html

-٦ اللائحة الرسمية لصفحات الويب البريطانية

ـ١٩٥ ـ

http://src.doc.ic.ac.uk/all-uk.html

**بعض مواقع الاستضافة المجانية علي شبكة الإنترنت:** 

http://www.vbzoom.co m

<http://www.home> ٤ arab. com

http://www.akhbar.khay http://www. $\circ$  · megs.com ma.com

<http://www.dld.net>

http://www.ayna.com

http://www.jeeran.com <http://www.f>vg.net

http://www.dot.tk

http://www. $\circ \cdot$ m.biz <http://www.atyab.info>

http://www.anytimenow.c om

http://server \\*.hostcost.co m

<http://WWW.spaceport.co> m

http://www.coolfreehost.c om

http://www.dk٣.com/inde x

ـ١٩٦ ـ

<http://www.wa><sup>v</sup>ah.net **lackurry.**hobbiton.org **بعض مواقع آلات البحث الشهيرة علي شبكة الإنترنت:**  [http://www.webcrawler.](http://www.webcrawler) com http://www.infoseek.com http://www.yahoo.com <http://www.nln.com> <http://www.files.com> **http://www.radar.com** http://www.pointcom.co m http://www.hotbot.com <http://www.linkstar.com> <http://www.mcp.com>

**بعض مواقع آلات البحث العربية الشهيرة علي شبكة الإنترنت:** 

<http://www.konouz.com>

<http://www.arabseekc>. com

ـ١٩٧ ـ

http://www.murshid.com

<http://www.haneen.com>

<http://www.ayna.com>

http://www.aldalil.co m

http://www.altavista.c om

<http://www.excite.co> m

**بعض مواقع البريد الإلكتروني المجاني:** 

<http://www.wwdg.com/e> mail

http://www.netaddress.co <http://www.yahoo.com> m

<http://www.hotmail.com>

<http://www.geocities.c> om

ـ١٩٨ ـ

**أسماء بعض المواقع التجارية الناجحة جداً علي الإنترنت وتصفحها مفيدا جدا لمن يرغب في بدء نشاط تجاري إلكتروني**  Ibm.com Intel.com Microsoft.com Gold.com Amazon.com **Agricuiture.com بعض البرامج التي تساعدك علي تصميم موقعك الإلكتروني ويمكن الحصول علي نسخ تجريبية من هذه البرامج عن طريق شبكة الإنترنت:**  Home Site **I** Quick site Xara ٣D **ara 12 Site Designer** Mall Serfer Shop **Site Builder** Home Site HTML Edit Personal Site Manager Thing Make **N** Web Position

ـ١٩٩ ـ

# **وهذه أسماء بعض المواقع التي تساعدك علي تصميم موقعك الإلكتروني:**  Easywebeditor.com **Tipshareware.com** Soft 1 \cdot com Gold-software.com

Sharewareriver.com

Softreal.net/downlin x.com

**وأسماء بعض برامج لمكافحة فيروسات الحاسب الآلي، ويمكن الحصول علي نسخ تجريبية منها من شبكة الإنترنت:** 

Norton Anti-virus

McAfee Anti-virus **II** Panda Anti-virus

Thunder BYTE Anti-virus

Dr. Solomon's Find Virus

PC Cillian **F** Prot Anti-virus

Worm Explorer virus killer

ـ٢٠٠ ـ

الفصل السابع **نظــم السداد الإلكتـروني عبــــر الإنتــــرنت**

# نظسم السسداد الإلكتسروني عبسر الإنتسرنت

 $-7.1$ 

PDF created with pdfFactory Pro trial version [www.pdffactory.com](http://www.pdffactory.com)

## **أهـــداف الفصـــل:**

**يهدف المؤلف من تحقيق الأهداف التالية:** 

- -١ تحديد مفهوم النقود الإلكترونية وأنواعها.
- -٢ تحديد طرق الدفع الإلكترونية المتاحة عبر الإنترنت.
- -٣ تحديد أهم المشاكل التي قد يواجهها التعامـل بالنقـد الإلكتروني.
	- -٤ تحديد ما المقصود بالشيكات الإلكترونية.
	- -٥ أهم نظم السرية والتأمين المتاحة عبر شبكة الإنترنت.

### ـ٢٠٢ ـ

## نظـــم الســـداد الإلكترونــــي عبــــر الإنـترنـــت <sup>(١</sup>)

§ **مقدمـــه:** 

 إن ما أحدثته عمليات الهندسة المالية في صناعة الخدمات المالية يعد أمراً هاماً لظهور وانتعاش عمليات التجارة الإلكترونية فمع بـدايات عصر تكنولوجيا الاتصالات والمعلومات والتحول إلي عصر المعرفـة ساهمت الهندسة المالية في ظهور نظم وتطبيقات مالية لم تكون تقـدمها منظمات الخدمات المالية من قبل والتي ساهمت في جذب الكثيـر مـن المتعاملين بالتجارة عبر الإنترنت.

 وبالنظر إلي وسائل الدفع عبر الإنترنت نجد أنها تمثـل ركنـا هاماً وضروريا لقيام ذلك لنوع من التجارة وتطوره مع بدايـة ظهـور عمليات التجارة الإلكترونية لم يكن الوضع كما هو عليه الآن ونجـد أن عمليات التجارة الإلكترونية كانت تعتمد علي وسائل محددة للدفع حـين

(١) بتعريف من رأفت رضوان**، عالم التجارة الإلكترونية، الطبعة الأولي**، القاهرة، المنظمة العربية، الإدارية، ١٩ صـ.٧٠-٤٧

 $\overline{a}$ 

 $-7.7$ 

ذلك الوقت أما في الوضع الحالي نجد أن هناك العديـد مـن الوسـائل النقدية يمكن استخدامها عبر عمليات التجارة عبر الإنترنت منها:

- -١ الدفع عند الاستلام.
- -٢ النقود والبلاستيكية.
	- -٣ البطاقات الذكية.
- -٤ التحويلات البنكية المباشرة.
	- -٥ النقود الرقمية.
	- -٦ كارت الإنترنت.

## **-١ النقود البلاستيكية card visa**

 تتمثل النقود البلاستيكية في العديد من الأشـكال مثـال (الفيـزا visa، أو الكارت الشخصي أو الماستر كارد card master..وغيرها) حيث تمكن هذه الكروت لحاملها إمكانية الشراء والسداد لكافة احتياجاته وذلك وفقا للقيمة الائتمانية التي تحملها هذه الكروت الشخـصية وبـذلك فإنها تمثل أداة مالية فعالة عكس النقود العادية (الورقية مثلا) فهي سهلة

ـ٢٠٤ ـ

الحمل وإمكانية تحويلها إلي نقدية (cash (بسهولة وذلك من خلال Automatic teller machines (ATM) الآلي الصرف ماكينات

كما أنها لا ترتبط بالبنك الذي ينتمي إليه الشخص حيث بإمكان الشخص حامل بطاقة سيتي بنك مثلا من الحصول علي عمليات سـحب نقـدي (ATM (من ماكينات الصرف الآلي الخاصة بالبنك الأهلي المـصري وغيره ،وبذلك فهي متوفرة في العديد من الأمـاكن العامـة والميـادين والشوارع الرئيسية لتسهيل استخدامها علي حامليها.

**وهناك عدداً من النقود البلاستيكية منها:** 

أ- البطاقات الائتمانية. ب- البطاقات الشهرية. ج- بطاقات الدفع.

## **أ- البطاقات الائتمانية cards Credit**

### $-7.0$

 هي عبارة عن بطاقات تصدرها البنوك المالية ويكون لهـا حـد ائتماني محدد وهذا الحد يعتمد علي قدرة العميل والتي يتم تحديدها بعـد دراسة حالة العميل بشكل دقيق أو القيام بإصدارها لبعض أصحاب المهن المميزة والعاملين بالقطاع الحكومي مثـال (أعـضاء هيئـة التـدريس بالجامعات، الأطباء، المحامون، والهندسيون..،وغيرها) وذلك حتى يتأكد ويضمن البنك إمكانية السداد (ومثال لذلك بطاقات ستي بنـك ، ماسـتر كارد..إلخ)

**ولهذا النوع من البطاقات العديد من المميزات منها-:** 

- -١ إمكانية القيام بعمليات الشراء والسداد والأجل.
- -٢ إمكانية السداد حتى فترات تصل إلي (٥٥ يوم) بدون فواتير.
	- -٣ إمكانية إصدارها بأكثر من عمله.
- -٤ استخدامها في سداد العديد من الخدمات الأخرى (فواتير التليفونات) تسديد اشتراكات DSL..وغيرها)

## **ب- بطاقات الدفع Cards Debit**

### ـ٢٠٦ ـ

 هي عبارة عن بطاقات يتم إصدارها بناءاً علي وجـود أرصـدة فعلية للعميل لدي البنك. منها عبارة عن حساب جاري للعميل يتم السحب فيه أو الإضافة إليه ويتم إصدارهما حتى يسهل علي العميل التعامل مع حسابه في أي وقت وباستخدام آلات الصرف الآلـي (ATM (ولكـن بالاعتماد علي رصيده لدي البنك وليس الحالة الائتمانية التي يـصدرها البنك كما سبق.

## **ج- البطاقات الشهرية أو الصرف البنكي cards Charge**

 هذا النوع من البطاقات لا يسمح للعميل بأكثر من شهرة كفتـرة لسداد ما تم سحبه أو قيمة مشترياته أو مثال البطاقات التي يتم إصدارها للعاملين بالقطاع الحكومي أو القطاع الخاص ويتم الإضافة لمـستحقات الموظف شهرياً إلي هذه البطاقة وتمكنه مـن الـسحب فـي أي وقـت والشراء وفقا لقيمة المرتب الشهري بالبطاقة المصدرة.

 وعلي الرغم من كافة المميزات التي تحملها البطاقـات البنكيـة وكما سبق توضحه فإنها لا تزال غير منتشرة بالوطن العربي بالـشكل الكافي والمطلوب حتى يمكن استغلالها في قيام عمليات التجـارة عبـر الإنترنت بالشكل المطلوب ويرجع ذلك إلي العديد من الأسباب منها-:

 $-7.7$ 

-١ محدودية المدخرات الشخصية لفئة كبيرة منهم.

- -٢ انخفاض المستوي الثقافي المرتبط بالتعاملات المالية باستخدام النقود البلاستيكية.
- -٣ محدودية الدخول للعديد من الإفراد بما يحدد مستوي منخفض مـن التعاملات والمعيشة.
	- -٤ جهل العديد من الفئات لمزايا التكامل بذلك النوع من النقود.

-٥ انتشار الجهل والأمية في عدد كبير من البلاد بالوطن العربي.

## **-٢ البطاقات الذكية cards smart**

 في عمليات التقدم التكنولوجي في مجال المعلومـاتي والمعرفـة ظهر نوع جديد من البطاقات البنكية يسمي بالبطاقـات الذكية، والتـي تحتوي علي بيانات عن العميل (حاملها) من حيث الاسـم، والعنـوان والحد الائتماني والتاريخ المالي للعميل (عمليات السحب، والسداد خلال مدة البطاقات) وكل ذلك يكون من خلال شريط مغناطيس لاصـــق يـــتم تصنيعه من لادائن معينة (chips (يمكن من خلالها تـسجيل التـاريخ المصرفي للعميل.

ـ٢٠٨ ـ

**وتستخدم هذه البطاقات الذكية في العديد من المجالات منها-:** 

- تحويلها إلي نقود أو محفظة نقود.
- تحويلها إلي بطاقة (ID (للعميل.
- تحويلها إلي بطاقة صحية أو أمنية.
- يمكن استخدامها في تعريف البريد الإلكترونـي بـدلا مـن استخدام الشفرات والرموز.
	- تستخدم في تأمين عمليات التحويلات البنكية عبر الإنترنت.

**مثال ذلك بطاقات (Mondex (التي تعد بطاقة عالمية مسموحة الدفع لكافة العملاء علي المستوي العالمي ومن أهم مزاياها-:** 

أ- تستخدم كبطاقة ائتمان أو بطاقة دفع وفق رغبة العميل.

## ـ٢٠٩ ـ

ب- تتمتع بمرونة عالية لاستخدام في المـشتريات القيـام بعمليـات الشراء عالمياً.

ج- لا يمكن للعميل تعدي الحد الائتماني المدون علي الشريحة الخاصة بالبطاقة.

د- تحتوي على تكنولوجيا معقدة جداً لحمايتها ضد النزوبر

هـ- إمكانية استخدامها في عمليات التحويل من رصيد بطاقة إلي أخري من خلال آلات الصرف الآلي (ATM (أو من خلالها استخدام أجهـزة (Laptop (عبر الإنترنت بشكل أخر.

و- تتيح للعميل القيام بعمليات السحب أو الإضافة من حساب الـشخص من خلال آلات الصرف الآلي دون الرجوع إلي حساب الجـاري لـدي البنك.

 $-111 -$ 

**ومع التطور الهائل المصاحب لاستخدام ذلـك النـوع مـن البطاقـات الإلكترونية ظهر العديد من الأساليب والأشكال الحديثة لتسهيل التعامل باستخدام ذلك النوع من البطاقات مثال:** 

- الهاتف البنكي Bank phone
	- أوامر الدفع الإلكترونية.
		- الإنترنت البنكي.

## **:١/٢الهاتف البنكي:**

 نظراً للتطور الهائل الذي تشهده مؤسـسات الخـدمات الماليـة والمصرفية أقامت البنوك بإنشاء وتحديث العديد من خدماتها المالية وذلك من خلال القيام بعمل خدمة التليفون البنكي وذلك بما يتـضمن خدمـة مسهلة وميسرة للعميل لمدة ٢٤ ساعة يومياً وعلي مدار أيام السنة كاملة (٣٦٥يوماً)

وتتعدد الخدمات التي يقدمها التليفون البنكي عبر البنـوك والمؤسـسات المالية تميز هذه الخدمات ما يلي:

### ـ٢١١ ـ

- -١ يتم من خلال الاتصالات عبر الهاتف البنكي وعـن طريـق إدخال العميل لرقم سري خاص (مكون من أربعـة أرقـام) بسحب مبلغ معين من رصيده وتحويله إلي بعض الالتزامات الأخرى المستحقة عليه مثال (فاتورة التليفون، الكهربـاء ، الإنترنت.. إلخ)
- -٢ إمكانية الاستفسار عن كافة البيانات التي يحتاجهـا العميـل وإعطائه ملخص عن حسابه الشخصي خلال أخر شهر مـن معاملاته المالية بشكل سريع (الرصيد المدين ، الـدائن،المبلغ المستحق سداده..، وغير ذلك)
- -٣ إمكانية تسجيل واستحداث بيانات العميل الشخـصية وكـذلك الرقم السري، والحصول علي القرض الشخـصي، وتقـسيط المشتريات علي فترات زمنية أجله.

# **:٢/٢أوامر الدفع الإلكتروني:**

### ـ٢١٢ ـ

 أصبحت أوامر الدفع التي يصدرها العميـل الشخـصي محـدد وبتاريخ محدد تتم بشكل الكترونيا وظهرت هذه الخدمة منذ عـام ١٩٦٠ وهو النظام تم تطوير علي عدة مراحل والتي تم استحداث النظام الجديد منذ حلول عام ١٩٩٧ وأصبح يطبق نظام يعرف بإسـم Time Real . Gross settlement systems

 وهذا النظام يقوم بإجراء التسويات المالية (المقاصات) بين البنـوك وبعضها البعض والتي تتم بكفاءة وسرعة وبدون تأخير للمعاملات التي تتم وقتية.

### **٣/٢ الإنترنت البنكي:**

 نظراً للتكلفة الملية الضخمة التي يحتاجها البنك لبناء فرع له فـي مكان ما. ناهيك علي حجم العمالة وتكلفتها اتجهت البنوك إلـي إنـشاء فروع لها علي الإنترنت بما يوفر للبنك أموالاً ضخمة وسـيوله يمكـن استخدامها في استثمارات أخري وكذلك يوفر للعميل الكثير من الوقـت والجهد والمال في الحصول علي الخدمات المالية البنكية التي يحتاجهـا بالذهاب إلي الفرع.

### ـ٢١٣ ـ

**حيث ساهم الموقع الإلكتروني للبنك العديد من الخدمات البنكية للعملاء مثال:** 

- إمداد العملاء بكافة البيانات والمعلومات عـن أرصـدتهم لدي البنك.
- إمكانية إجراء عمليات تحويل الأموال بين حساب العملاء.
- الإعلان عن كافة الخدمات البنكية وكيفية الحصول عليها.
	- القيام بسداد العملاء للكثير من التزاماتهم عبر الإنترنت.
- إمكانية القيام بشراء وبيـع الأسـهم والـسندات الماليـة بالبورصة (إدارة المحافظ المالية)

وغيرها من الخدمات التي يمكن تقدمها للعملاء بشكل أسـهل وأسـرع وبأقل تكلفة ووقتاً ومجهوداً وبما يخفض من تكلفة المعاملات البنكية إلي أقل حد ممكن والتي قد تصل إلي ما يقارب (%٠,٠١) نـسبة عمولـة بسيطة جداً جداً.

ـ٢١٤ ـ

 **ولكن تحقق تلك الفروع والمواقع الإلكترونية لهذه لبنوك الكفـاءة والفعالة في القيام بتقديم خدماتها المصرفية لابد مـن مراعـاة عـدة عوامل:** 

أ- القيام بتصميم موقع جذاب وأكثر تنظيماً. ب- تقديم الخدمات والمعاملات البنكية من خلال نوافـذ سهلة الاستخدام ويمكن معرفتها بسهولة.

ج- عرض الخدمات المالية التي يقدمها البنك بعده لغات حتى تيسير اسـتخدامها (الإنجليزيـة – الفرنـسية – العربية..مثلاً)

د- محاولة القيام بتصميم الموقع بشكل يـشعر العميـل بأهميته، وقدرته علي التعامل بثقة وأمان.

هـ- القيام بعرض البيانات والمعلومات المالية للعمـل بشكل محدد ودقيق وسهل التحقيق منه.

ـ٢١٥ ـ
### **-٣ النقود الرقمية cash Digital**

يطلق عليها النقود الرقمية أو النقد الإلكتروني Cash .E

وهي عبارة عن نظام مدعوم بالحاسب الآلي والذي يسمح بالشراء مـن خلال الكروت الائتمانية ماكينات الـصرف الآلـي ، كـروت الـدفع، والشبكات حيث تمدنا بمصدر يساعد بإتمام الصفقات عبر الإنترنت<sup>(י)</sup>.

E cash is a computer generated system which allows items to purchased by credit card, ATM, debit card or check, providing secure on – line transactions and processing.

§ أن عمليات الشراء عن طريق استخدام كروت الائتمان أو الـدفع يتطلب دفع عمولة قد تزيد قيمتها عن قيمة بعـض المـشتريات

 $\binom{1}{1}$ [www.ecash.com/ecash.asp](http://www.ecash.com/ecash.asp)

ـ٢١٦ ـ

 $\overline{a}$ 

منخفضة القيمة وبالتالي لا تعطي ميزة للشراء عبـر الإنترنـت لذلك تم الاتجاه إلي النقود الإلكترونية.

### **:١/٣فكرة قيام النقود الرقمية:**

 تعتمد هذه النقود علي قيام العميل بشراء عملات الكترونية مـن البنك الذي يصدر هذا النوع من النقود.

 ويتم تحميلها علي الحاسب الشخص للعميل، وهذه العملات يـتم تحديدها من خلال رقم إصدار لكل عمله أو علامة مميزة مـن البنـك وتكون هذه العملات من معدات صغيرة القيمة تسميtokens .

§ عندما يقوم العميل بالشراء من بائع يتعامل بـذلك النـوع مـن العملات الإلكترونية يحدد العميل نوعية السلع المطلوبة وأسعارها ثم يقوم بإصدار أمر عن طريق الحاسب ويتم دفع قيمتها.

ـ٢١٧ ـ

- § يتم نقل العملات الإلكترونية tokens عن طريق البنك لمـصدر الذي يتأكد من صلاحية تلك العمـلات ويقـوم بتحميلهـا علـي الحاسب الشخصي للبائع.
- § يقوم البائع بتحويل العملات الإلكترونية المتاحة لدية إلي عملـة حقيقية عن طريق البنك المصدر لها كـل فتـرة (يـوم/أسـبوع /شهر/أو أكثر)

يقوم نظام النقد الإلكتروني علي البروتوكول الذي طورته شركة Dig( (cash ويطلق عليه (cash-E(. حيث استخدم في هولندا عـام .١٩٩٤ ومع نهاية عام ١٩٩٥ بدأ بنك مارك توين Bank twain mark فـي سانت لويس بإصدار نقود الكترونية بالدولار ،كمـا أصـدرت شـبكة (EVENT (الأوربية في فلندا بإصدار النقود الإلكترونية.

### **:٢/٣مشاكل الاعتماد علي النقد الإلكتروني-:**

 هناك العديد من العقبات التي تواجه استخدام ذلك النوع من النقود ومنها:

#### ـ٢١٨ ـ

- أ- عملية إصدار النقود تتم تحت إشراف البنوك المركزية وسـيطرتها مما يعوق عملية الإصدار الإلكتروني.
- ب- يحتاج مجال النقد الإلكتروني إلي تحديد العملة الإلكترونية التـي سوف يتم التعامل بها (دولار – يورو – إسترليني الكتروني)

ج- احتمالية تعرض الهارد دسك للحاسب الشخصي إلي التعطل أو مسح البيانات التي يحتويها وبالتالي يتم فقد العملة التي عليه.

د- إمكانية تزويرها نتيجة معرفة أرقام إصدارها ونقلها (photo copy) من أحد الحاسبات الآلية إلي حاسب آلي أخر.

### **-٤ الشبكات الإلكترونية**

 سعت المؤسسات المالية إلي تطوير آليات الدفع لديها لتتواكب مع متطلبات عمليات التجار ة الإلكتر ونية حيث قامت بتحويل الشيك الورقي إلى الكتروني. هنا تم الاعتماد علي العديد من الدراسات الميدانية لتحديد جدوى استخدام الشيك الإلكتروني حيـث أوضـحت دراسـة أجريـت بالولايات المتحدة الأمريكية أن البنوك تستخدم سنوياً أكثـر مـن ٥٠٠

#### ـ٢١٩ ـ

مليون شيك ورقي وتتكلف إجراءات تشغيلها حوالي ٧٩ سـنتا/ شـيك .وتتز ايد أعداد الشيكات سنوياً بنسبة ٣% .

حددت الدراسة أن تكلفة إجراء الشيك الإلكتروني تصل إلي ٢٥ سـنتا فقط وهو ما سوف يحقق وفرا قدره ٢٥٠مليون دولار سنويا بالولايـات المتحدة الأمريكية فقط.

وتقوم فكرة الشيك الإلكتروني علي وجود وسيط يسمي بجهة التخليص (Clearing House)

## **-٥ نظم سرية وتأمين المعلومات-:**

 تقوم التجارة الإلكترونية علي توافر عدة خصائص هامة وهي ما يتعلق بتحقيق سرية وتأمين المعاملات بين المؤسسات وذلـك التـأمين يحقق تمتع الشركات المتعاملين معا بدرجة من الخصوصية فـي إتمـام صفقاتهم التجارية ويساهم في بناء الثقة فـي القيـام بالـصفقات عبـر الإنترنت.

ـ٢٢٠ ـ

 لذلك يمثل جانب حماية التعاملات عبر الإنترنت جانباً هاماً لتوسع وانتشار التجارة الإلكترونية وفي سبيل ذلك يوجد العديد من نظم تـشفير وتداول البيانات تختلف تبعا لدرجات السرية والتـأمين والخـصوصية المطلوبة للبيانات ولا يتسع المجال هنا لعرض هـذه النظم بالتفـصيل ولكن سيكتفي المؤلف بذكرها فقط.

**:١/٥مستويات التشفير :** 

يوجد أربعة مستويات لتشفير البيانات عبر الإنترنت وهي:

# **المستوي الأول: تشفير حملات الاتـصالات Transmission level**

 وفي هذا المستوي يتم تشفير كل ما يمر الوصـلات عنـد نقـاط الإرسال ويتم حلها وفكها عند نقطة الاستقبال.

ويستخدم تلك في الشيكات الخاصة بالشركات.

**المستوي الثاني: مستوي التصفح level session** 

#### ـ٢٢١ ـ

 هنا يتم تشفير البيانات التي يتم تداولها بين برنامج تصفح البيانات وبين مقر المعلومات الذي يتم تصفحه ويعد نظام تـأمين بروتوكـولات الاتصال أحد نماذج التطبيق هذا المستوي.

## **المستوي الثالث: مستوي المعاملات الإلكترونية**

### **Application layer**

 يتم في ذلك المستوي استخدام تطبيقات خاصة لتـشفير البيانـات المتداولة ويستخدم التشفير الجزئي.

ويعد نظام (set (أحد أنظمة تأمين المعاملات الإلكترونية

Secure Electronic Transaction

#### **المستوي الرابع: مستوي الملفات level files**

 هنا يتم تشفير الملفات أو الرسائل التي يتم تبادلها بـين المرسـل والمستقبل.

يوجد العديد من النماذج التطبيقية لذلك المستوي منها: نظام Nortel's Entrust

#### ـ٢٢٢ ـ

### **:٢/٥نظم التشفير**

# **:١/٢/٥نظام المفتاح المتماثل key Symmetric**

 يعتمد علي استخدام مفتاح متماثل يتم به تشفير البيانات وحلها بين المرسل والمستقبل.

# **:٢/٢/٥نظام المفتاح العام key public**

يعتمد ذلك النظام علي وجود مفتاحين لكل مستخدم

• **مفتاح عام:** وهو مفتاح معروف ويمكن استخدامه بواسـطة أي شخص أوجهة تريد أن ترسل رسالة إلي الشخص .ولا يـستخدم ذلك المفتاح إلا في التشفير فقط.

#### ـ٢٢٣ ـ

• **مفتاح خاص:** وهو مفتاح شخصي غير معروف إلا للـشخص ويستخدم لحل الشفرة للرسائل التي تم تشفيرها عن طريق المفتاح العام.

 **كما يمكن القيام بالتشفير بالمزج بين المفتاح التماثل والعام.** 

ـ٢٢٤ ـ

**التسویق عبر الانترنت المفاھیم – الأسس – والآلیات** 

**تألیف** 

**الدكــــتور الدكـــتور أحمد صلاح الدین المحرزى حمــادة فوزي أبو زید كلیة تجارة- جامعة بنھا كلیة تجارة- جامعة بنھا** 

ـ٢٢٥ ـ

ـ٢٢٦ ـ